## **ASIPI Social Media and Attorneys:** How can firms make efficient and effective use of it?

Ross Fishman ross@fishmanmarketing.com fishmanmarketing.com/blog © 2017 Fishman Marketing, Inc.

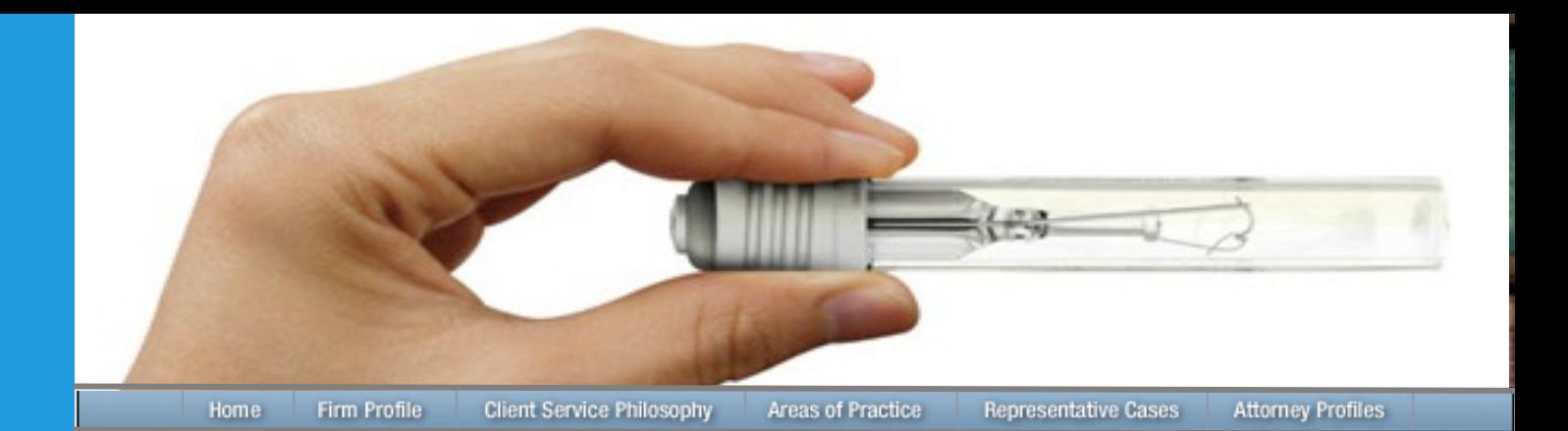

**Coming soon.**

## **Smith & Jones:** "We Get Results.<sup>TM"</sup>

**Our firm is big and old. We offer the technical skills of a large firm and the collegial culture of a small firm. We work as a team; we are** *efficient, effective,* **and** *partner*  **with our clients.** 

**Our firm offers** *experienced, capable, established, and service-oriented* **legal skills. We are diverse, community oriented, and** *green***.** 

**We represent** *everyone***, from individuals to large companies. Our more than 53 lawyers have 67 specialties, practicing in every area from ADR to Zoning; we are the best at every single one of them.** 

# What's your message?

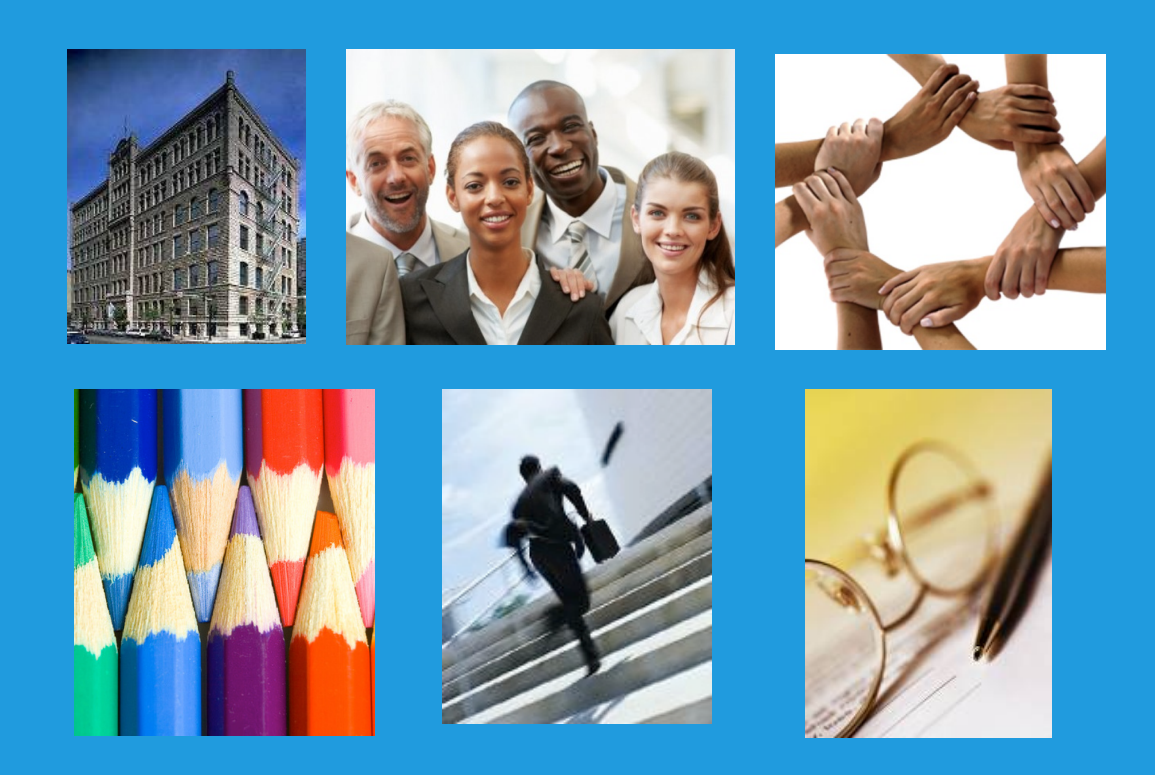

# What's your message?

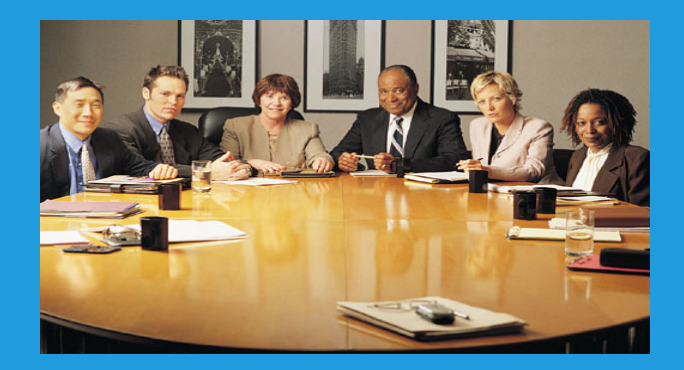

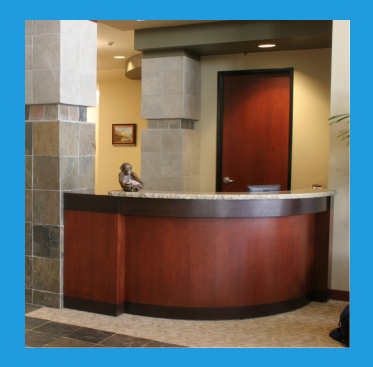

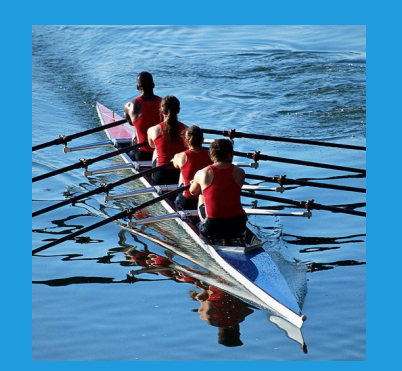

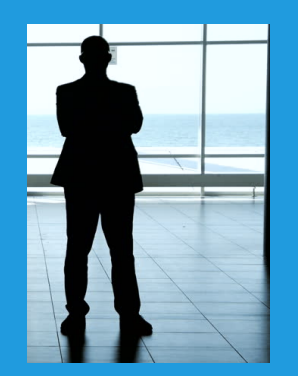

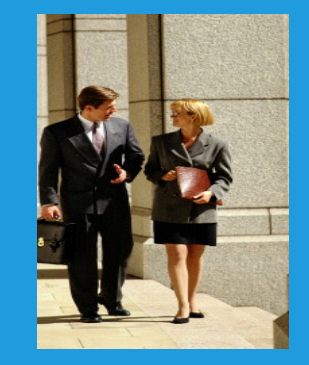

## What's your message?

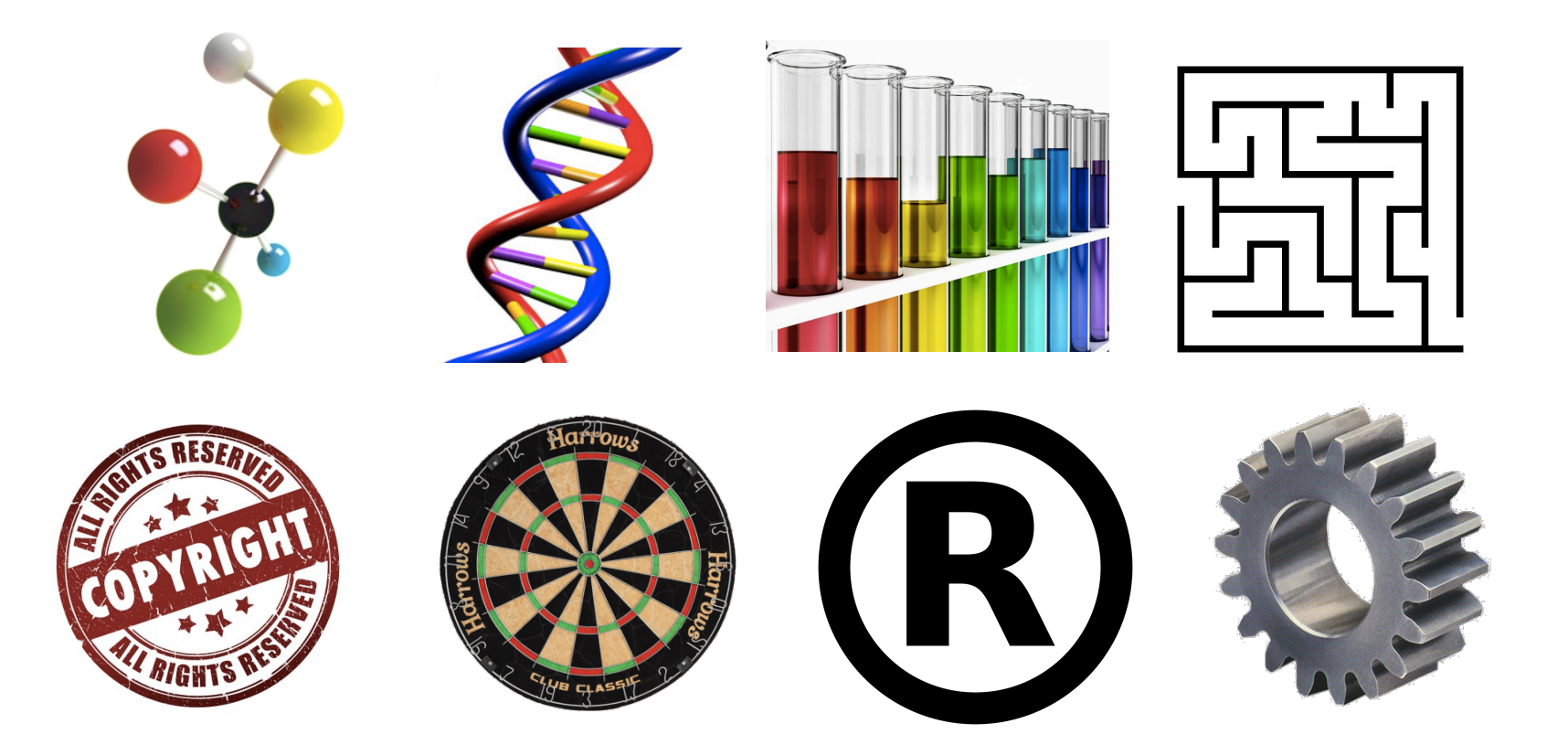

# **DESCRIBE THIS TRUSTS AND ESTATES FIRM**

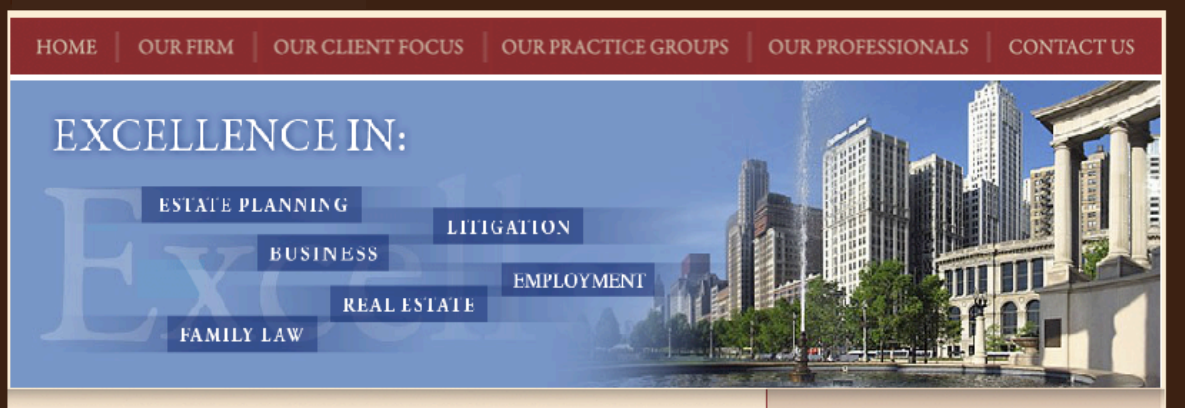

## **Welcome to Boylan & Bremer**

Hoogendoorn and Talbot LLP is a law firm focused on the legal needs of individuals and families, business entities, and charitable, faith-based, and not-for-profit organizations. While our firm may be well known for its work in the area of estate planning and administration, our lawyers also skillfully advise clients on a wide range of issues such as business formation, taxation, financing and operation, complex commercial contracts, litigation of almost every variety, real estate acquisition, sale, and leasing, employment law and family law matters involving dissolution of marriage, custody, paternity and adoption. We believe that the purpose of the law is to serve the community through the principles of fairness, integrity, and justice.

### **COUNSEL FOR**

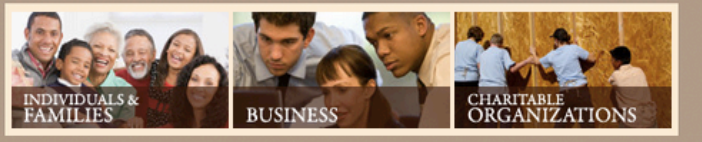

### **FIRM ACTIVITIES**

### CHRISTOPHER FLOSS AND PARTNERS HOST SUCCESSFUL FAITH-BASED **EVENT**

Hoogendoorn & Talbot associate Chris Floss, along with partners Case Hoogendoorn and Kevin Todd, hosted a greeting event at the offices of Hoogendoorn & Talbot. The event featured Mike Schutt. Di...

### SHARON M. BUCCINO SPEAKS TO THE CBA

On February 26, 2015, Sharon M. Buccino spoke to the Chicago Bar Association on the top ten things divorce attorneys need to know about estate planning.

### KEVIN J. TODD ELECTED TO SERVE ON THE BOARD

Kevin J. Todd, a partner in the firm's litigation department, has been elected to the Board of Directors of the Northern Illinois Chapter of the Christian Legal Society, with his term beginning J...

Click for more news...

**OUR FIRM OUR CLIENT FOCUS OUR PRACTICE GROUPS OUR PROFESSIONALS CONTACT US HOME** 

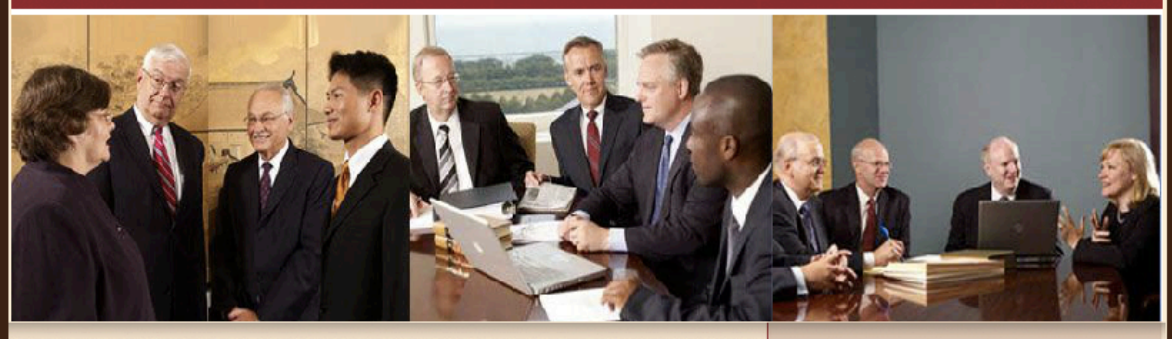

## **Welcome to Boylan & Bremer**

Hoogendoorn and Talbot LLP is a law firm focused on the legal needs of individuals and families, business entities, and charitable, faith-based, and not-for-profit organizations. While our firm may be well known for its work in the area of estate planning and administration, our lawyers also skillfully advise clients on a wide range of issues such as business formation, taxation, financing and operation, complex commercial contracts, litigation of almost every variety, real estate acquisition, sale, and leasing, employment law and family law matters involving dissolution of marriage, custody, paternity and adoption. We believe that the purpose of the law is to serve the community through the principles of fairness, integrity, and justice.

### **COUNSEL FOR**

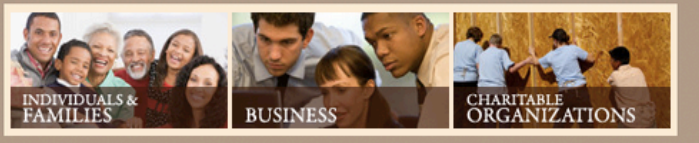

### FIRM ACTIVITIES

### CHRISTOPHER FLOSS AND PARTNERS HOST SUCCESSFUL FAITH-BASED **EVENT**

Hoogendoorn & Talbot associate Chris Floss, along with partners Case Hoogendoorn and Kevin Todd, hosted a greeting event at the offices of Hoogendoorn & Talbot. The event featured Mike Schutt. Di...

### SHARON M. BUCCINO SPEAKS TO THE CBA

On February 26, 2015, Sharon M. Buccino spoke to the Chicago Bar Association on the top ten things divorce attorneys need to know about estate planning.

### KEVIN J. TODD ELECTED TO SERVE ON THE BOARD

Kevin J. Todd, a partner in the firm's litigation department, has been elected to the Board of Directors of the Northern Illinois Chapter of the Christian Legal Society, with his term beginning J...

Click for more news...

Commight @ onse Hongondoorn and Talbot LLP All Rights Reserved

## Is this firm . . .

- **Creative** 
	- Fun
	- Powerful
	- Dynamic
	- Smart
	- Nice, friendly
	- Leaders
	- "A" quality
- Average
	- Typical
	- Dull, boring
	- Conservative
	- Cold
	- Lethargic
	- Nothing special
	- $B$  /  $C$  + quality

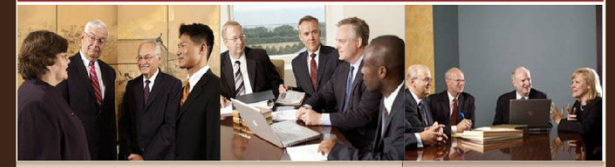

### Welcome to Hoogendoorn and Talbot LLP

Hoogendoorn and Talbot LLP is a law firm focused on the legal needs of individuals and families, business entities, and charitable, faith-based, and not-for-profit organizations. While our firm may be well known for its work in the area of estate planning and administration, our lawyers also skillfully advise clients on a wide range of issues such as business formation, taxation, financing and operation, complex commercial contracts, litigation of almost every variety, real estate acquisition, sale, and leasing, employment law and family law matters involving dissolution of marriage, custody, paternity and adoption. We believe that the purpose of the law is to serve the community through the principles of fairness, integrity, and justice.

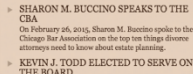

CHRISTOPHER FLOSS AND PARTNERS HOST SUCCESSFUL FAITH-BASED

Hoogendoorn & Talbot associate Chris Floss, along

with partners Case Hoogendoorn and Kevin Todd,

hosted a greeting event at the offices of Hoogendoors<br>Talbot. The event featured Mike Schutt, Di...

FIRM ACTIVITIES

EVENT

Cevin J. Todd, a partner in the firm's litigation department, has been elected to the Board of Directors<br>of the Northern Illinois Chapter of the Christian Legal Society, with his term beginning J...

Click for more news.

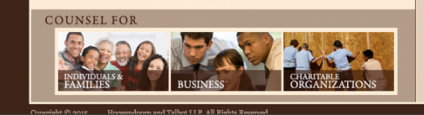

## Rate the firm

- 1-10 for "Quality of skills"
	- $1$  = Terrible
	- $-10$  = High-quality

### HOOGENDOORN  $\frac{11}{400}$  LALBOT LLP

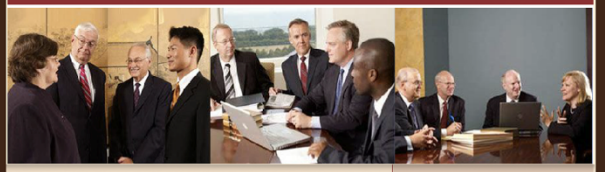

### Welcome to Hoogendoorn and Talbot LLP

Hoogendoorn and Talbot LLP is a law firm focused on the legal needs of individuals and families, business entities, and charitable, faith-based, and not-for-profit organizations. While our firm may be well known for its work in the area of estate planning and administration, our lawyers also skillfully advise clients on a wide range of issues such as business formation, taxation, financing and operation, complex commercial contracts, litigation of almost every variety, real estate acquisition, sale, and leasing, employment law and family law matters involving dissolution of marriage, custody, paternity and adoption. We believe that the purpose of the law is to serve the community through the principles of fairness, integrity, and justice.

### FIRM ACTIVITIES CHRISTOPHER FLOSS AND PARTNERS

HOST SUCCESSFUL FAITH-BASED **EVENT** Hoogendoorn & Talbot associate Chris Floss, along

rious<br>contractions Case Hoogendoorn and Kevin Todd, whisted a greeting event at the offices of Hoogendoorn &<br>Talbot. The event featured Mike Schutt, Di...

SHARON M. BUCCINO SPEAKS TO THE CBA

On February 26, 2015, Sharon M. Buccino spoke to the Chicago Bar Association on the top ten things divorce<br>attorneys need to know about estate planning.

KEVIN J. TODD ELECTED TO SERVE ON THE BOARD Kevin J. Todd, a partner in the firm's litigation department, has been elected to the Board of Directors<br>of the Northern Illinois Chapter of the Christian Legal Society, with his term beginning J...

Click for more news...

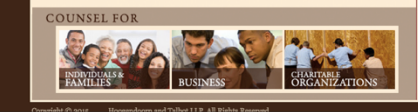

# **DESCRIBE THIS TRUSTS AND ESTATES FIRM**

Hoogendoorn & Talbot lawyers know that to be successful when representing families and individuals, you must be<br>more than just one thing. As Chicago's leading estate-planning law firm, we are right there at the center, pr

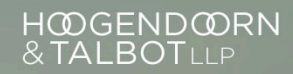

Intersect with us.

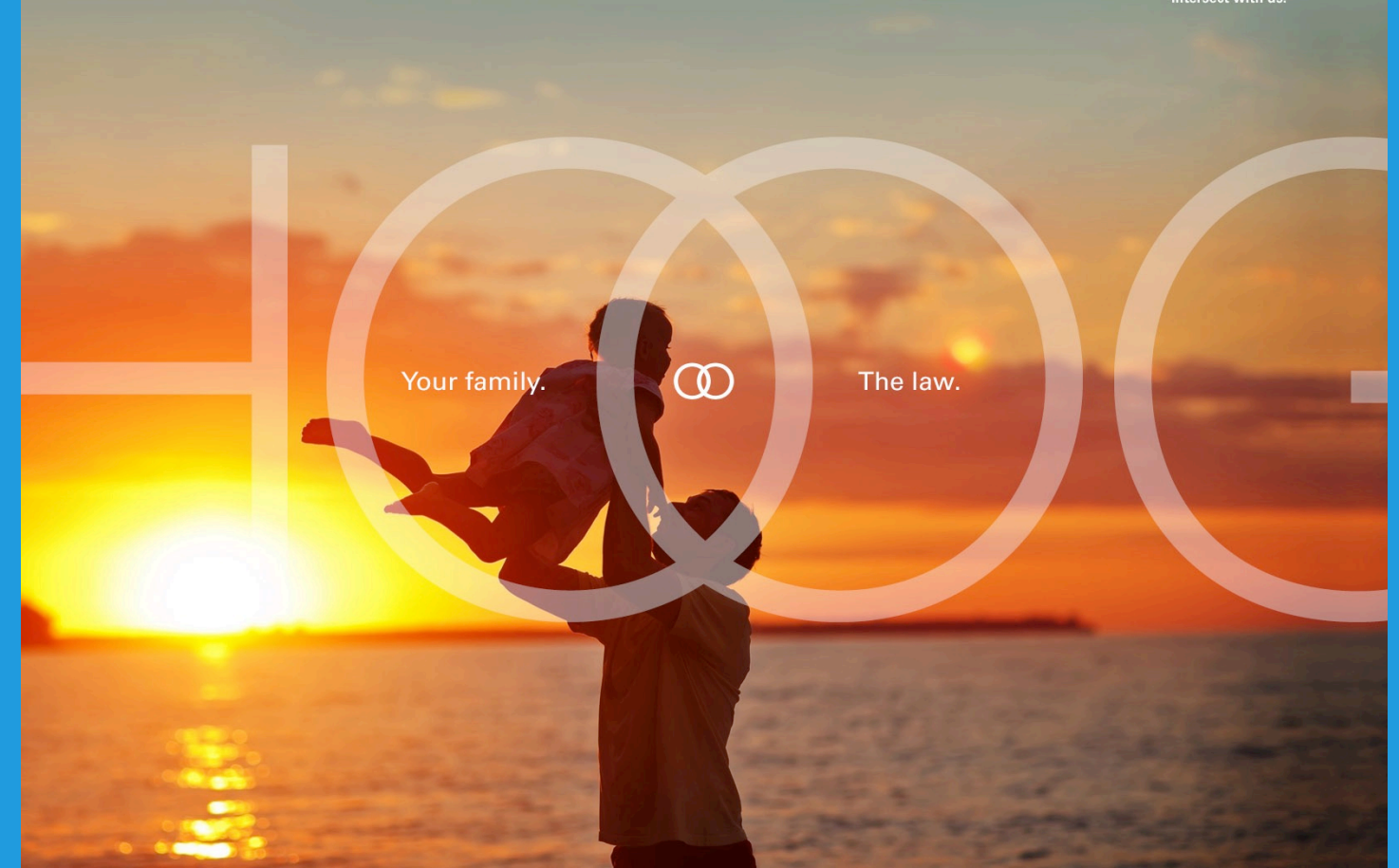

Hoogendoorn & Talbot lawyers know that to be successful when representing families and individuals, you must be<br>more than just one thing. As Chicago's leading estate-planning law firm, we are right there at the center, pro

## H@GEND@RN<br>&TALBOTLLP

Intersect with us.

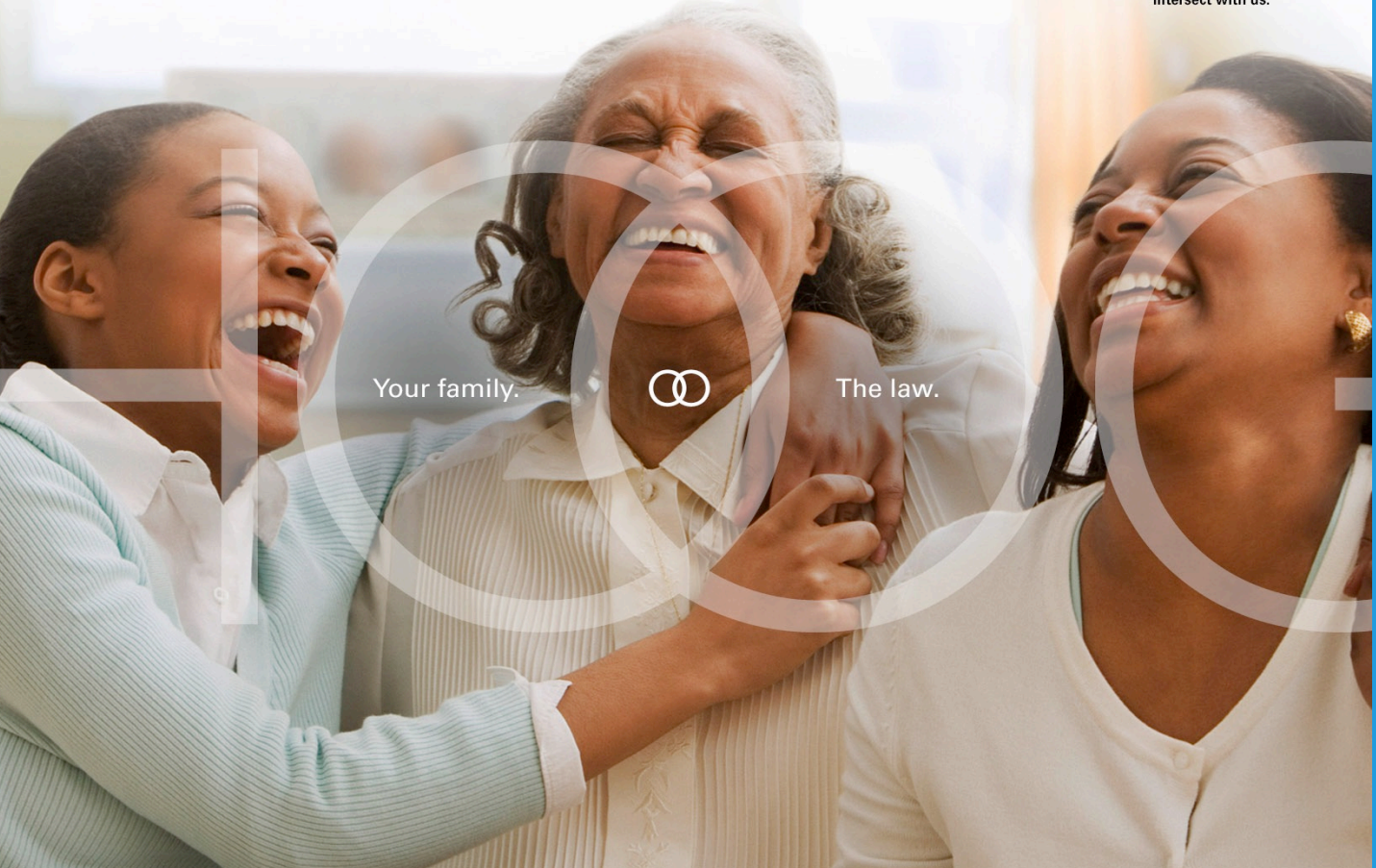

Hoogendoorn & Talbot knows that to be successful when representing the interests of families and individuals you must<br>be more than one thing. As Chicago's leading estate planning firm, we're right there at the center, prov

## H@GEND@RN<br>&TALBOTLLP

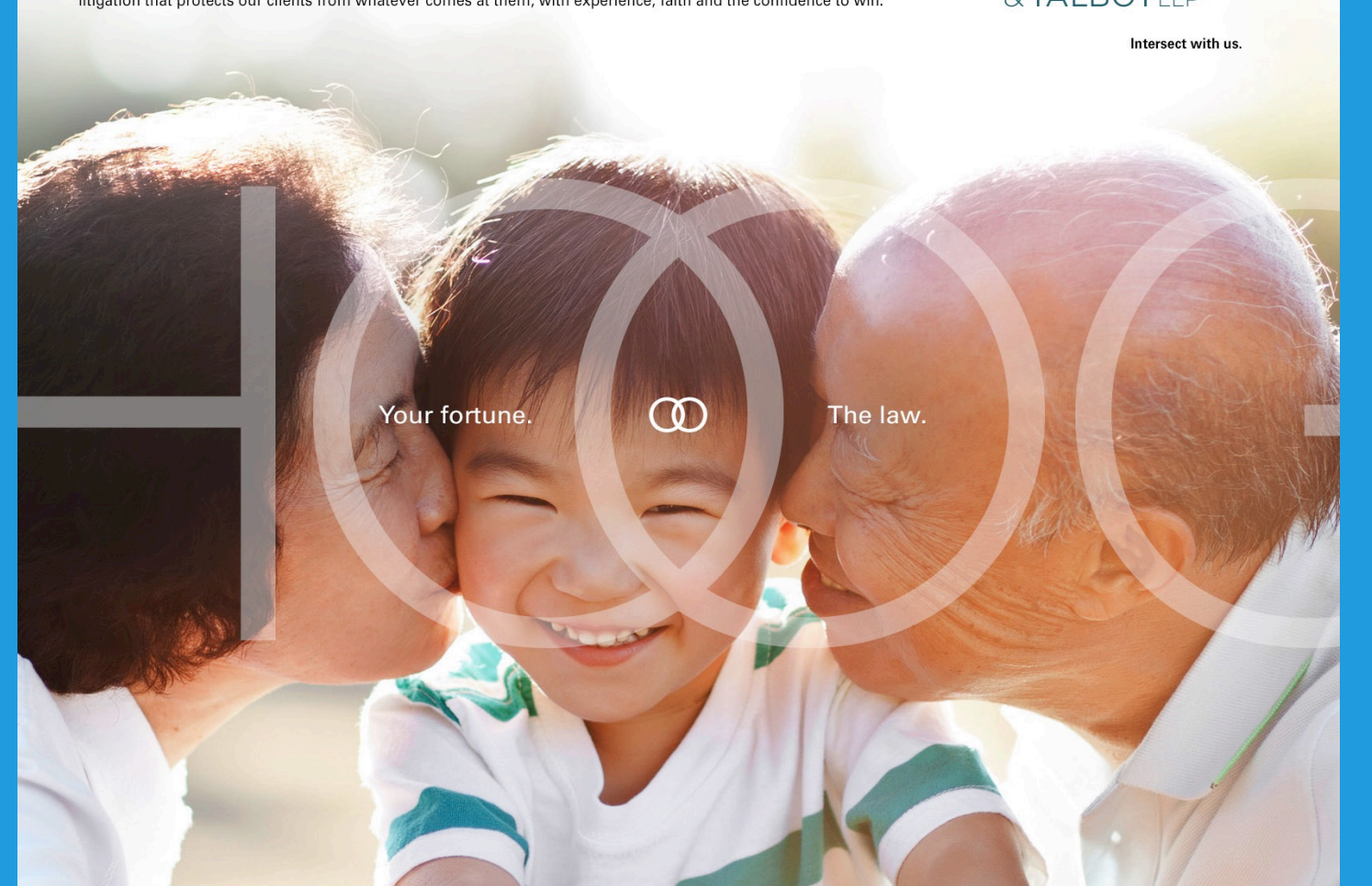

Hoogendoorn & Talbot knows that to be successful when representing the interests of families and individuals you must<br>be more than one thing. As Chicago's leading estate planning firm, we're right there at the center, prov

## H@GEND@RN<br>&TALBOTLLP

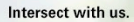

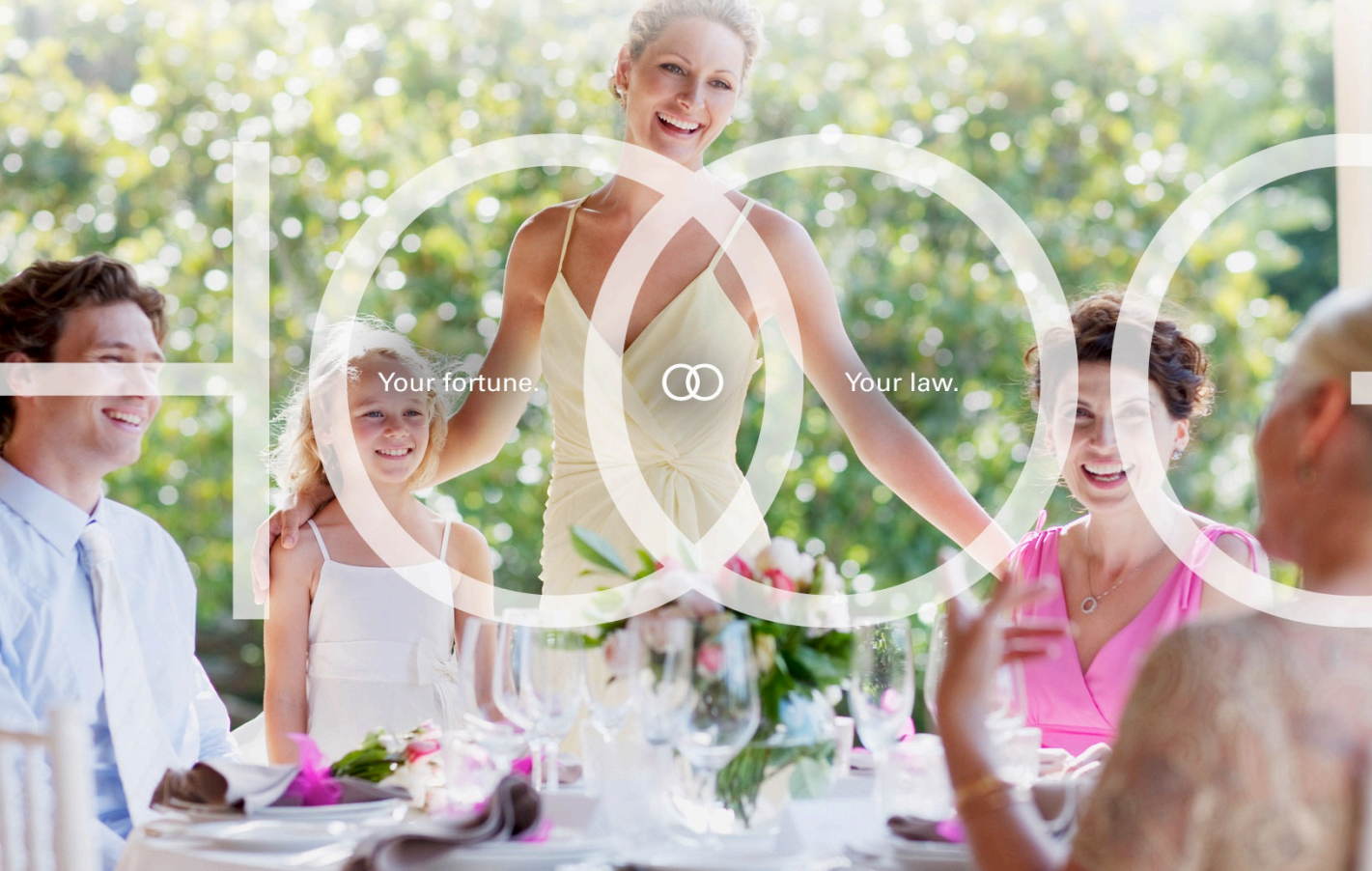

## Is this firm . . .

- Creative
	- Fun
	- Powerful
	- Dynamic
	- Smart
	- Nice, friendly
	- Leaders
	- $-$  "A" quality
- Average
	- Typical
	- Dull, boring
	- Conservative
	- Cold
	- Lethargic
	- Nothing special
	- $B$  /  $C$  + quality

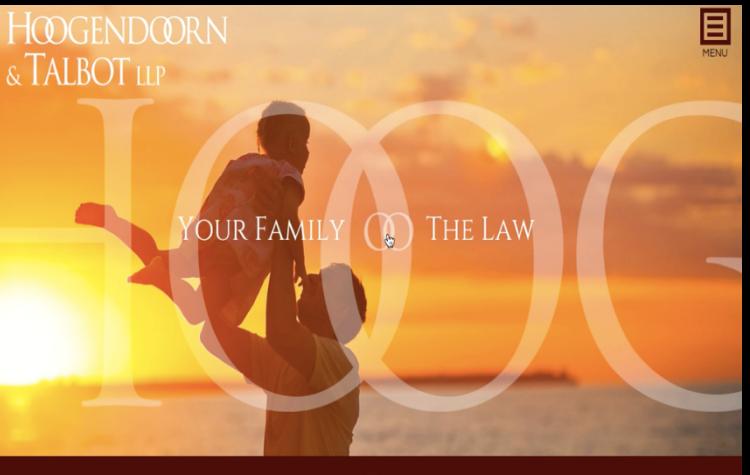

02015 Hoogendoorn and Talbot LLP. All rights reserved. | 122 South Michigan Avenue Suite 1220 Chicago, Illinois 60603-6263

## Rate the firm

- 1-10 for "Quality of skills"
	- $1$  = Terrible
	- $-10$  = High-quality

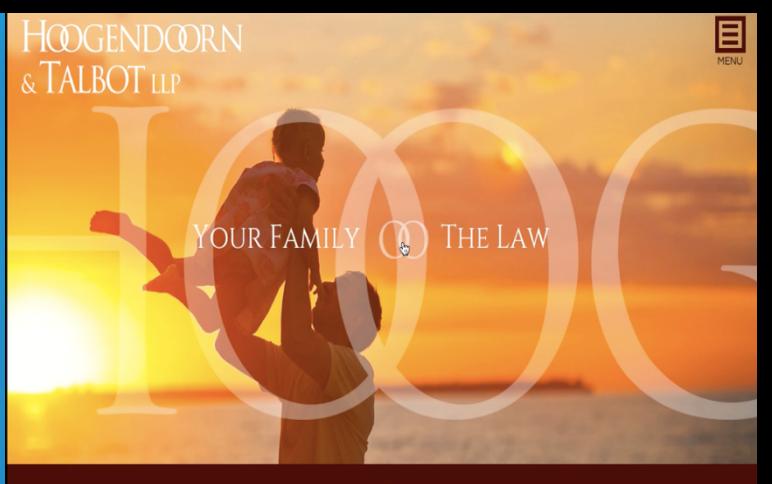

©2015 Hoogendoorn and Talbot LLP. All rights reserved. | 122 South Michigan Avenue Suite 1220 Chicago, Illinois 60603-6263 | 312-786-2250 | Disclaimer

## Websites

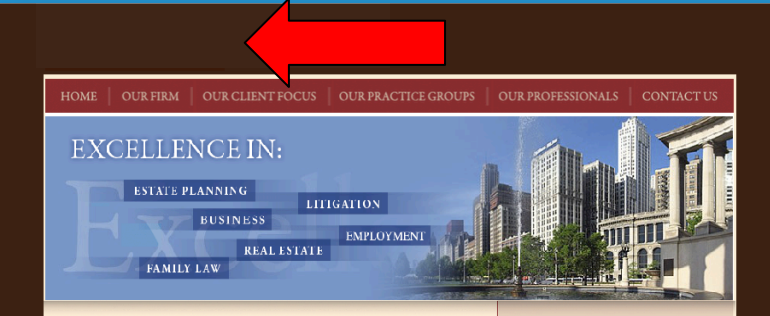

### **Welcome to Boylan & Bremer**

Hoogendoorn and Talbot LLP is a law firm focused on the legal needs of individuals and families, business entities, and charitable, faith-based, and not-for-profit organizations. While our firm may be well known for its work in the area of estate planning and administration, our lawyers also skillfully advise clients on a wide range of issues such as business formation, taxation, financing and operation, complex commercial contracts, litigation of almost every variety, real estate acquisition, sale, and leasing, employment law and family law matters involving dissolution of marriage, custody, paternity and adoption. We believe that the purpose of the law is to serve the community through the principles of fairness, integrity, and justice.

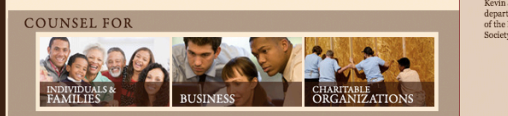

iondoorn and Tallet I I D All Dishte Rosers

### FIRM ACTIVITIES

- CHRISTOPHER FLOSS AND PARTNERS<br>HOST SUCCESSFUL FAITH-BASED EVENT
- EVENY<br>Hoogendoorn & Talbot associate Chris Floss, along<br>with partners Case Hoogendoorn and Kevin Todd,<br>hosted a greeting event at the offices of Hoogendoorn &<br>Talbot. The event featured Mike Schutt, Di...
- SHARON M. BUCCINO SPEAKS TO THE  $CBA$
- On February 26, 2015, Sharon M. Buccino spoke to the Chicago Bar Association on the top ten things divorce attorneys need to know about estate planning.
- KEVIN J. TODD ELECTED TO SERVE ON THE BOARD Kevin J. Todd, a partner in the firm's litigation department, has been elected to the Board of Directors of the Northern Illinois Chapter of the Christian Legal
- Society, with his term beginning J...

Click for more news...

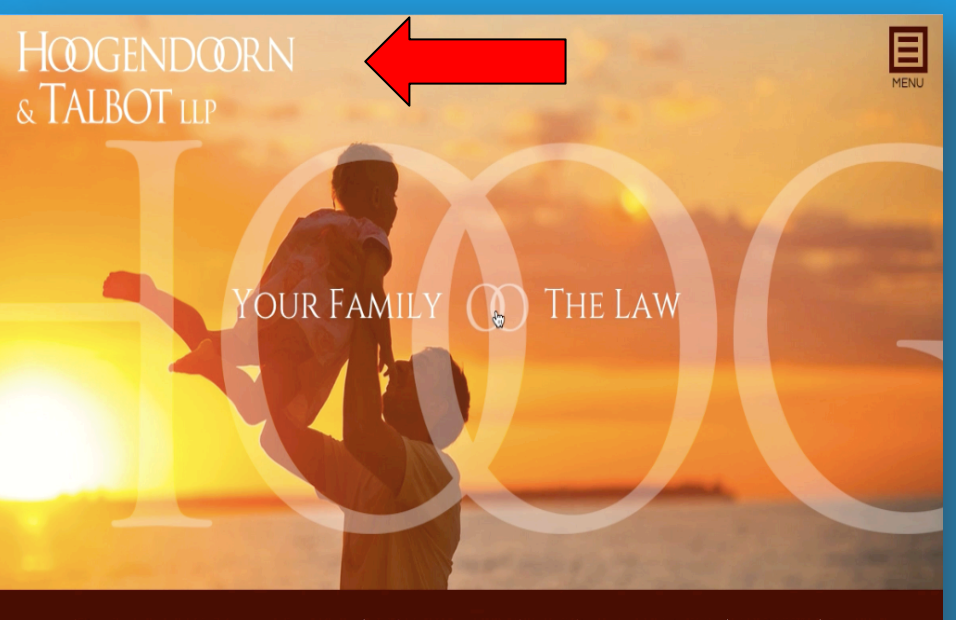

@2015 Hoogendoorn and Talbot LLP. All rights reserved. | 122 South Michigan Avenue Suite 1220 Chicago, Illinois 60603-6263 | 312-786-2250 | Disclaimer

# **WHICH LOOKS MORE LIKE YOUR FIRM...?**

# **INTERNET ISSUES**

## What's on the Internet is there forever

- People with the same name
	- Musician, criminal, politician, other lawyers
- Empty lawyer directories
- Mediocre "review" sites
- Embarrassing photos
- Other garbage

## What's on the Internet is there forever

- "The lack of a delete button on the Internet is a significant issue."
	- Eric Schmidt, Google CEO
- Can't delete negative information
- So make it "*invisible"*
	- Push it down to page 2-3
		- 90% of search traffic is on first page
		- 99.3% in first two pages
	- Add *positive* entries to the top

## Two types of Internet searches

## • Organic search

– "I need a trademark lawyer in Panama who represents biochemical companies."

- Getting found on Google
	- Search-engine optimization (SEO)
- Secondary reference
	- "I've heard good things about Juan Vanrell*.* I want to learn more about him."

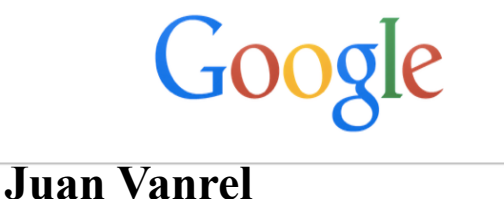

## "You are Whoever Google Says You Are."

- "You are Whoever Google Says You Are."
	- *Chief Executive* magazine
- You have two choices:
	- Define *yourself* via social media tools
		- Tell your story
	- Let Google (directories, luck, negatives) do it for you
- Reputation management

# **GOOGLING YOURSELF**

# Googling Yourself

- "Why You Should Google Yourself and Not Feel Guilty About It."
	- *Fast Company*, 4/13/14
- "Curation is being aware of how you're perceived.
- "You want your image to be consistent and what comes up at the top of a search to match that.
- "So, go ahead and Google yourself. *Now*."
- Use a fresh computer
	- Avoid Google bias

Whom do you want writing on *your* bathroom wall?

Whom do you want writing on *your* bathroom wall?

Who has *your* best interest at heart?

Whom do you want writing on *your* bathroom wall?

Who has *your* best interest at heart?

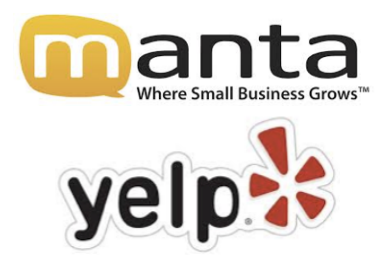

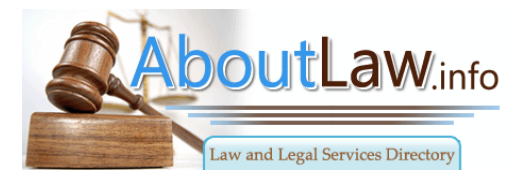

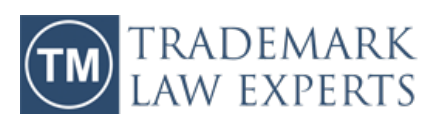

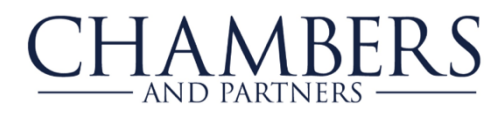

martindale.com

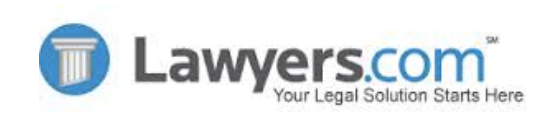

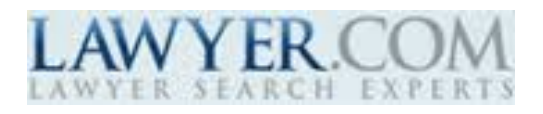

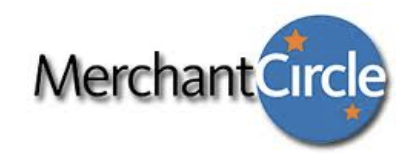

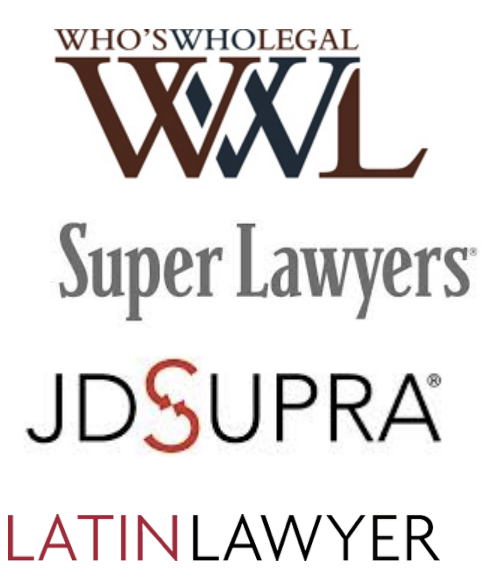

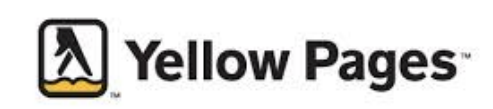

- *Own* your reputation
- Be proactive
	- Tool by tool
- Some info already exists; *create* the rest
- How hard is it?
	- Let's see…

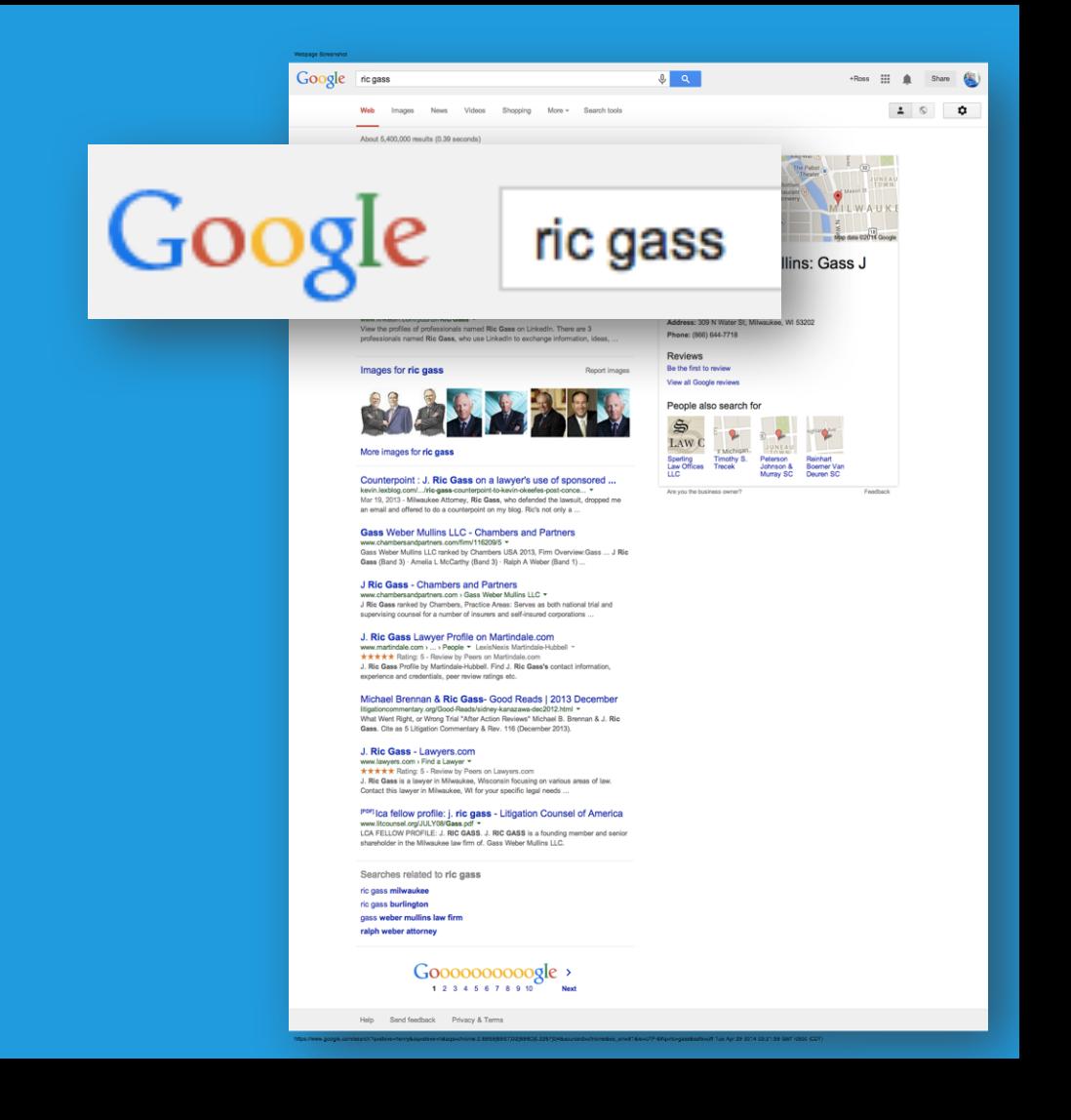

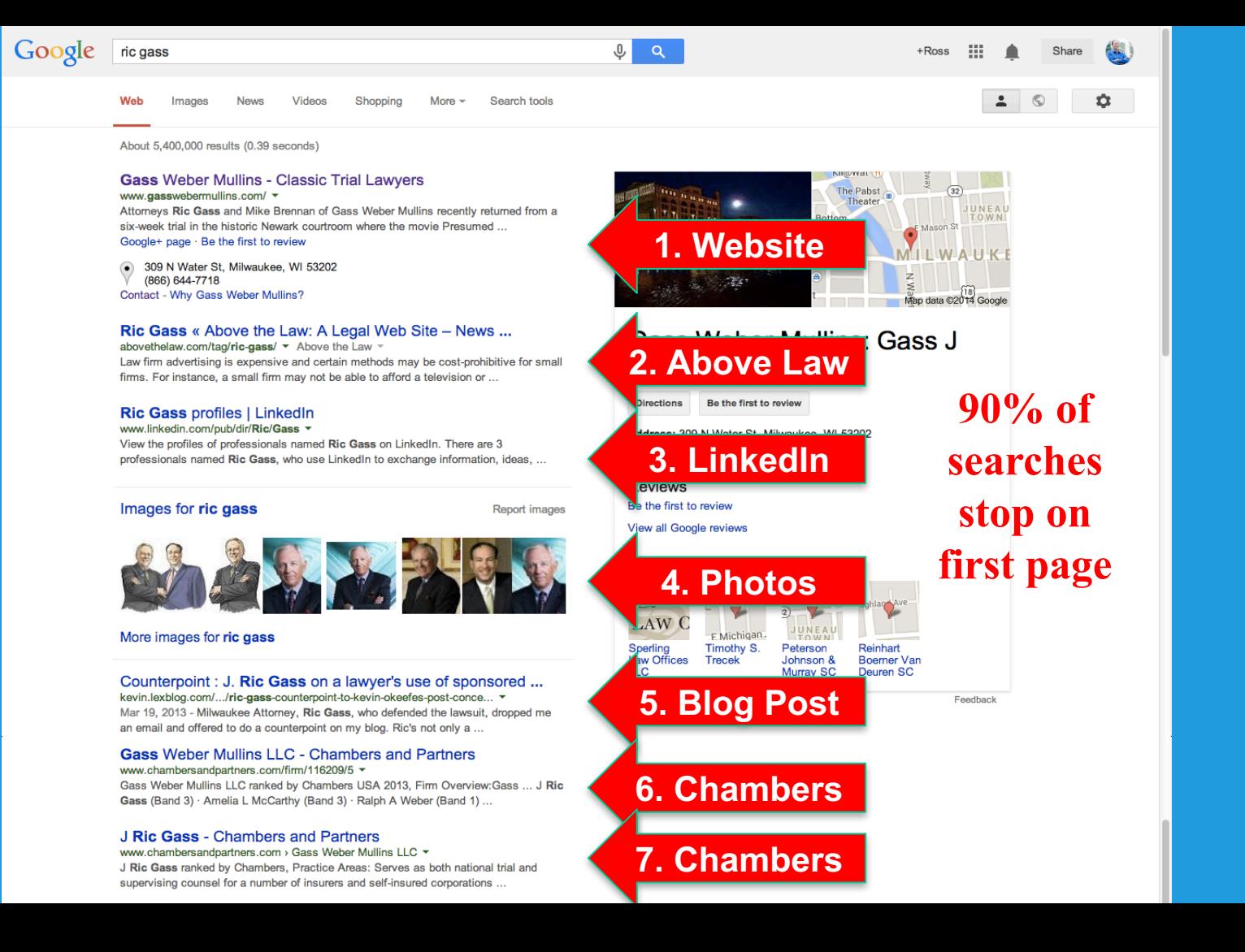

Gass (Band 3)  $\cdot$  Amelia L McCarthy (Band 3)  $\cdot$  Ralph A Weber (Band 1) ...

### **J Ric Gass - Chambers and Partners**

www.chambersandpartners.com > Gass Weber Mullins LLC ▼ J Ric Gass ranked by Chambers, Practice Areas: Serves as both national trial and supervising counsel for a number of insurers and self-insured corporations ...

### J. Ric Gass Lawyer Profile on Martindale.com

www.martindale.com › ... > People ▼ LexisNexis Martindale-Hubbell ▼ **★★★★★** Rating: 5 - Review by Peers on Martindale.com J. Ric Gass Profile by Martindale-Hubbell. Find J. Ric Gass's contact information, experience and credentials, peer review ratings etc.

### Michael Brennan & Ric Gass- Good Reads | 2013 December

litigationcommentary.org/Good-Reads/sidney-kanazawa-dec2012.html ▼ What Went Right, or Wrong Trial "After Action Reviews" Michael B. Brennan & J. Ric Gass. Cite as 5 Litigation Commentary & Rev. 116 (December 2013).

### J. Ric Gass - Lawyers.com

www.lawyers.com > Find a Lawyer ▼

**★★★★★** Rating: 5 - Review by Peers on Lawyers.com

J. Ric Gass is a lawyer in Milwaukee. Wisconsin focusing on various areas of law. Contact this lawyer in Milwaukee, WI for your specific legal needs ...

### <sup>[PDF]</sup> Ica fellow profile: j. ric gass - Litigation Counsel of America

www.litcounsel.org/JULY08/Gass.pdf ~ LCA FELLOW PROFILE: J. RIC GASS. J. RIC GASS is a founding member and senior shareholder in the Milwaukee law firm of. Gass Weber Mullins LLC.

Searches related to ric gass

ric gass milwaukee

ric gass burlington

gass weber mullins law firm

ralph weber attorney

## **7. Chambers**

## 8. Martindale

9. Article

10. Lawyers

11. Co. profile

Goooooooooogle > 1 2 3 4 5 6 7 8 9 10 **Next** 

# **GOOGLE SEARCH**

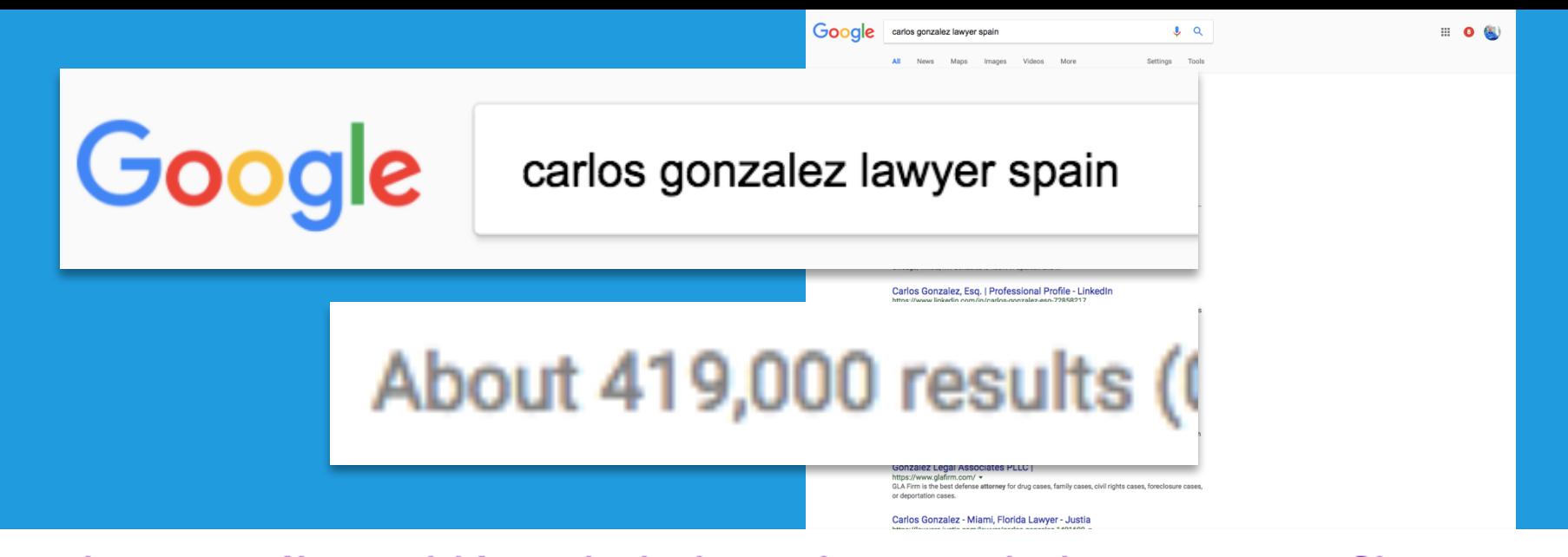

Carlos González Valdés - Abril Abogados - Madrid - Lawyer Profile ... https://www.chambersandpartners.com/Europe/person/418257/carlos-gonzalez-valdes ▼ Carlos González Valdés, Abril Abogados ranked by Chambers Europe 2017. Though no profile has been provided by this **lawyer**.

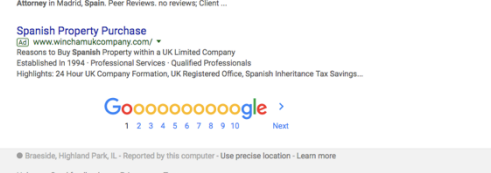

Carlos Gonzalez Cascos Y Jimenez is a lawyer serving Madrid. View attorney's profile for review

## "Carlos González abogado España"

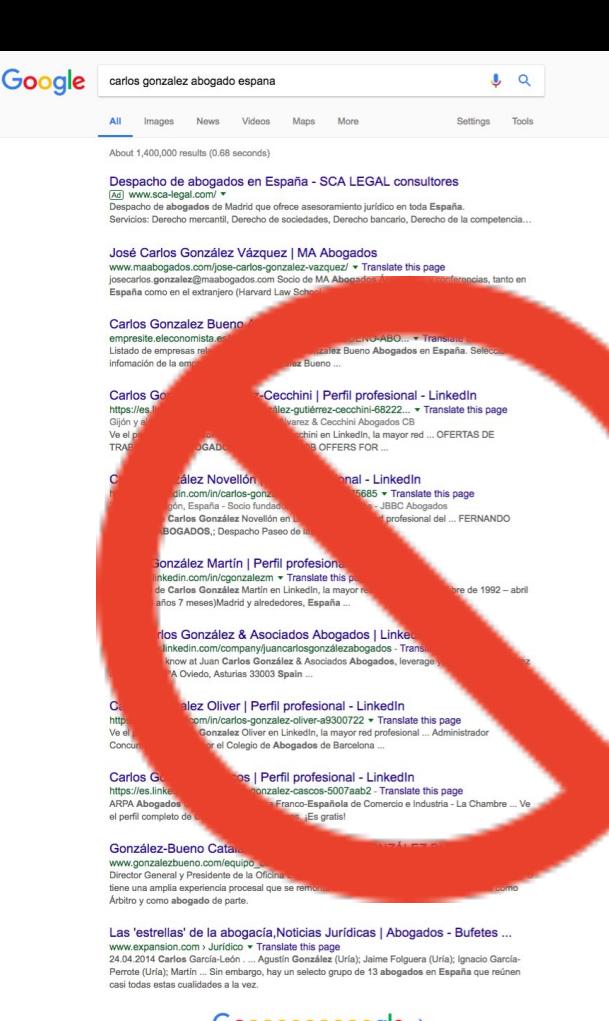

1 2 3 4 5 6 7 8 9 10 New

Panama . Narbella, Panama City - Reported by this computer - Use precise location - Learn more

Help Send feedback Privacy Terms

# "Carlos González Valdés lawyer Spain"

Goode carlos gonzalez valdes lawyer spain

 $\mathbf{L}$   $\alpha$ Settings Tools

About 469,000 results (0.74 seconds)

English speaking lawyers Spain - multilingual legal services [Ad] www.lexspain.com/ \*

All Images News Maps Videos More

Personal, property, company, criminal legal services in Spanish law Gran Canaria Tax / Will / Inheritance · Corporate / Establishment · Property purchase / sale · Spanish lawyers Categories: Property Services, Comprate Services, Other Legal Aid Services

#### Experienced Business Lawyers - Frost & Associates

(Ad) www.districtofcolumbiataxattorney.com/BusinessLaw • +1 410-656-1718 We Dol Verrand Vers Brokenes Flet Call Ile Today For A Consultation Comprehensive Solutions - Experienced & Responsive - Call now - Free Initial Consultation Types: Effective Solutions, Responsive, Experienced & Passionate Request consultation - Practice areas

Lawver in Spain - Services throughout Spain - bianguipons.com Ad www.bianquipons.com/ \* Free consultation.English speaking lawyers.Spanish Off-Plan Property Deposits. Types: Family Law, Injury Claims, Commercial Litigation, Dispute Resolution, Criminal Law

Carlos González Valdés - Abril Abogados - Madrid - Lawyer Profile ...

https://asssu.chambareandnartnare.com/Eurona/nareon/418957/carine.com/alaz.ualdae = Carlos González Valdés, Abril Abogados ranked by Chambers Europe 2017. Though no profile has been provided by this lawyer.

Carlos González Valdés - Abril Abogados - Madrid - Lawver Profile ... https://www.chambersandpartners.com/Global/person/418257/carlos-gonzalez-valdes Carlos González Valdés, Abril Abogados ranked by Chambers Global 2017. Though no profile has heen nenvided by this lawyer

Carlos González Valdés en Gestiona Radio | Abril Abogados www.abrilabogados.com > Noticias - Translate this page Carlos González Valdés ha sido entrevistado en el programa Gestiona Abogados de Gestiona Radio comentando la situación actual de la Propiedad Industrial...

#### Carlos Gonzalez | Professional Profile - LinkedIn

https://www.linkedin.com/in/carlos.conzalez.690324147 Atlanta, Georgia - President - BenefitsPuertoRico.com LLC View Carlos Gonzalez's profile on Linkedin, the world's largest professional community. Carlos ... Carlos Gonzalez is the President of BenefitsPuertoRico.com LLC, a law firm ... McConnell Valdés LLC .. Spanish. Native or bilingual proficiency...

#### Carlos González Cobo | Perfil profesional - LinkedIn

https://es.linkedin.com/in/carlos-gonzález-cobo-378032100 - Translate this page Torrevieja, Comunidad Valenciana, España - Asesor fiscal - Blanes & Asociados, Asesores Tributarios Ve el perfil de Carlos González Cobo en Linkedin, la mayor red profesional del mundo.... PwC. España,; Artiaga Elordi y Valdés Abogados y Asesores Tributarios ... PARA ABOGADOS EN ESPAÑA /JOB OFFERS FOR LAWYERS IN SPAIN...

#### Abril Abogados: un bufete referente en Propiedad Industrial e Intelectual

www.legaltoday.com > Firmas > Firmas Destacadas - Translate this page Ignacio Temiño y Carlos González Valdes. ... Oficinas en España. ... Presidente: Socio Director en España: Carlos González e lonacio Temiño: Oficinas en ...

#### Spain - Media Law International

ш

medialswinternational.com/page34.html = SPAIN. The television segment has been one of the most thriving in Spain over the .... Founding partner Carlos González Valdés and key practitioner Ignacio ...

The legal guide "Chambers" has included Juan de Dios CRESPO ... www.ruizcrespo.com/.../the-legal-guide-chambers-has-included-jua... • Translate this page Apr 29, 2014 - ... has included Juan de Dios CRESPO among the best Spanish lawyers ... Luis de Carlos, Miquel Roca, Pilar Cavero, Carlos González Valdés.

#### Juan Carlos Gonzalez Valdes Perfiles | Facebook

https://es-la.facebook.com/public/Juan-Carlos-Gonzalez-Valdes . Translate this page Ver perfiles de personas llamadas Juan Carlos Gonzalez Valdes. Únete a Facebook para estar en contacto con Juan Carlos Gonzalez Valdes y otras personas. Missing: lewyer spain

Dictionary of Mexican Literature - Page 227 - Google Books Result https://books.google.com.pa/books?isbn=0313262713

Eladio Cortés - 1992 - Literary Criticism .. a sus hijos (Letter of a Father to His Children) (Mexico: Imp. de Valdes, 1810). ... BIBLIOGRAPHY: Carlos Gonzalez Pena, History of Mexican Literature, ... FERNANDEZ MacGregor, Genaro (1883-1959), lawyer, educator, journalist, and novelist. ... He was also attracted to teaching and thus taught Spanish language and ...

> Goooooooooogle  $\rightarrow$ 1 2 3 4 5 6 7 8 9 10 Next

Panama . Marbella, Panama City - Reported by this computer - Use precise location - Learn more

Help Send feedback Privacy Terms
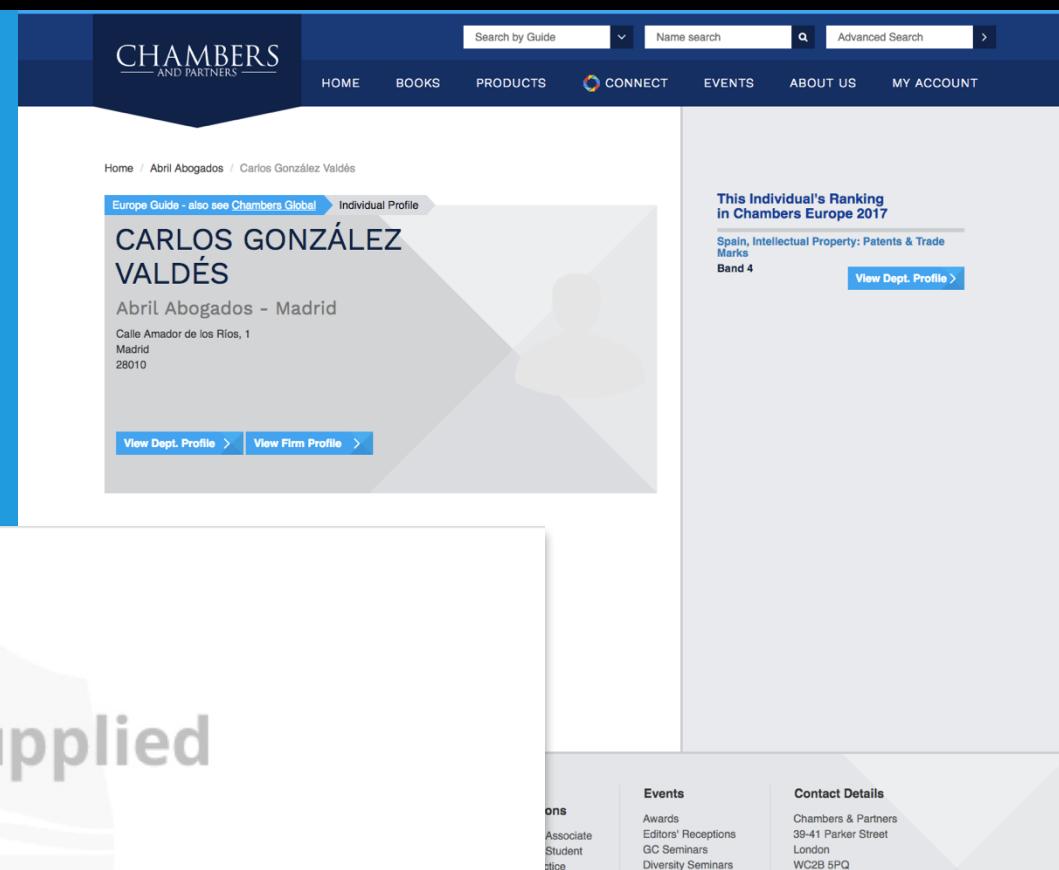

Sponsorship Guide Launch dates

**Diversity** 

### **No Profile Su**

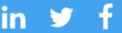

Comments & Feedback

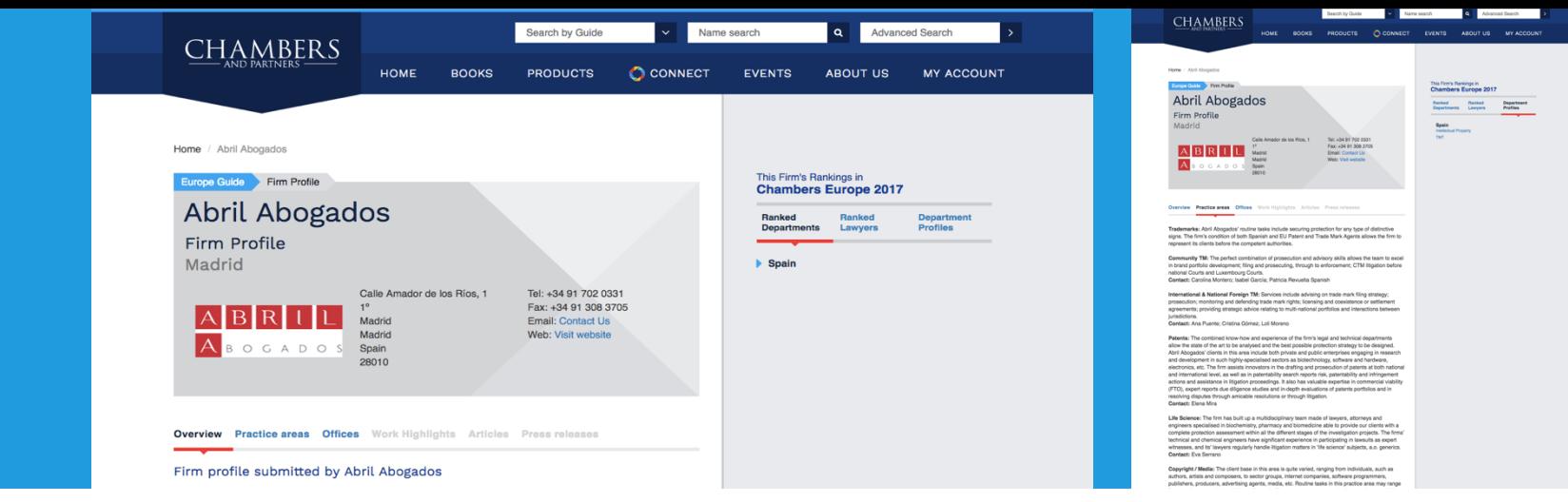

ш

in  $\mathscr{Y}$  :

**RANKING THE BEST SINCE 1990** 

Established in the year 2001, Abril Abogados was soon to become a prominent professional law firm with a strong reputation providing legal and registration services in the field of industrial and intellectual property law. Based on the founders' market experience and expertise acquired after years of work and training in this area, Abril Abogados has become one of the fastest-growing firms in the Spanish legal sector. The firm's team has currently over 40 people working from five offices based in the major Spanish cities. Abril Abogados' broad expertise as agents and attorneys at law entails the best service to clients, endeavoring at all times to achieve maximum protection and results in the most cost-effective manner...

**RANKING THE BEST SINCE 1990** 

# **START NOW. GET AHEAD OF THE INTERNET.**

# **DEVELOPING CONTENT: RE-USE, RE-MAKE, REPURPOSE**

## You Give a Speech…

- *Developing* it is hard
	- *Re-using* it is easy
- Old model:
	- Speak, leave
- New model:
	- Cut it up and spread it across the internet

## Repurpose the Speech

- 1. Videotape it
	- Cut it up, edit it
	- Create YouTube channel
	- Vimeo.com

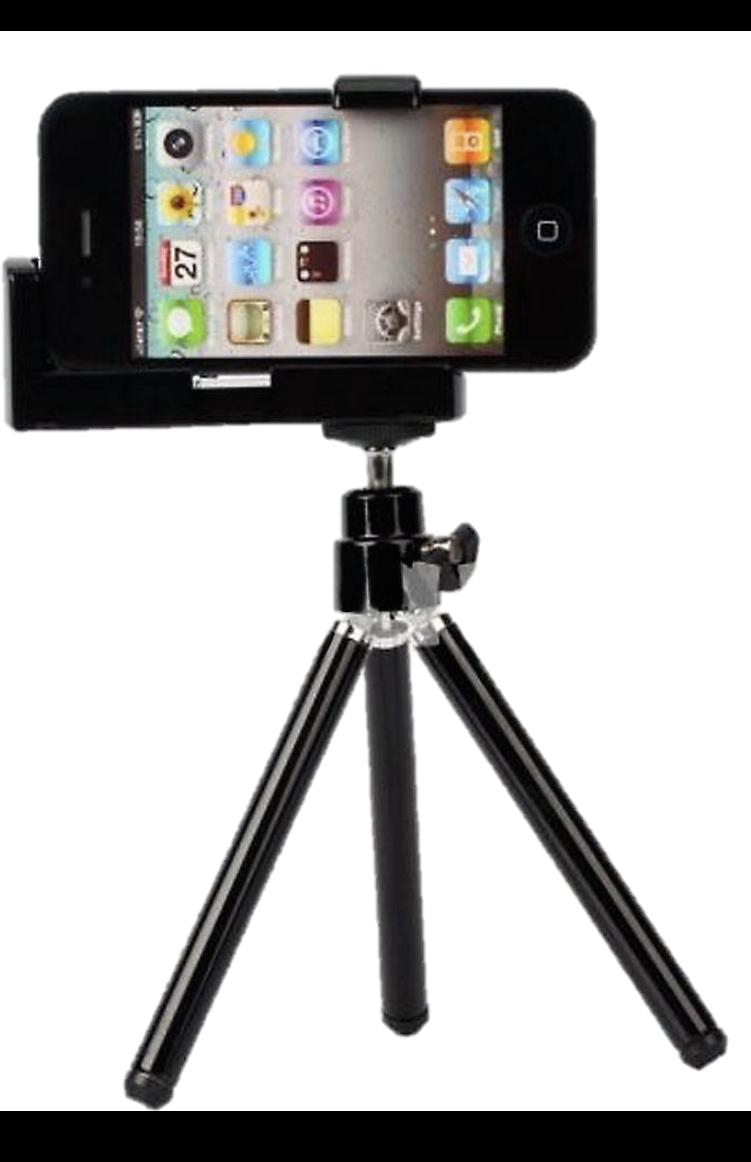

Repurpose the Speech

- 1. Videotape it
	- Cut it up, edit it
	- Create YouTube channel
	- Vimeo.com
- 2. Audiotape it
	- Edit it into audio podcasts
- 3. Transcribe it
	- 10 articles, 20 blog posts, 50 tweets…

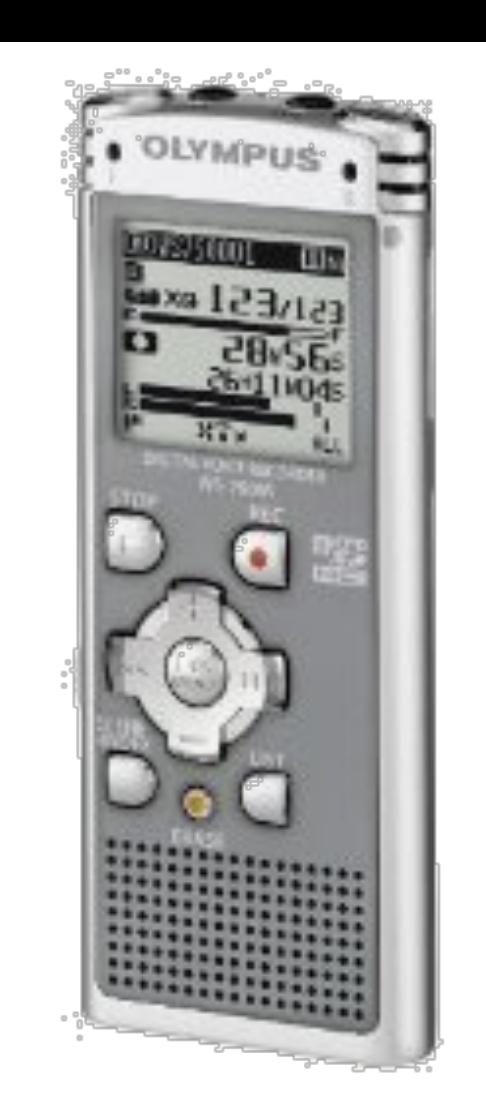

## Repurpose the Speech

- Slideshare.net
	- PPT slides
	- Videos
	- .Pdfs
- Distribution Platforms
	- JD Supra
	- National Law Review
	- Lexology
	- Mondaq

### Get Dragon or Other App

- Too busy to write an article?
	-
	- Simple 500-word article?<br>• You speak  $\omega$  150 words/min
- What topic? Decide *today*
	-
- *Tonight*, while changing
	- Turn on Voice Recorder<br>• TALK<br>• Forward to Secretary
	-
	-

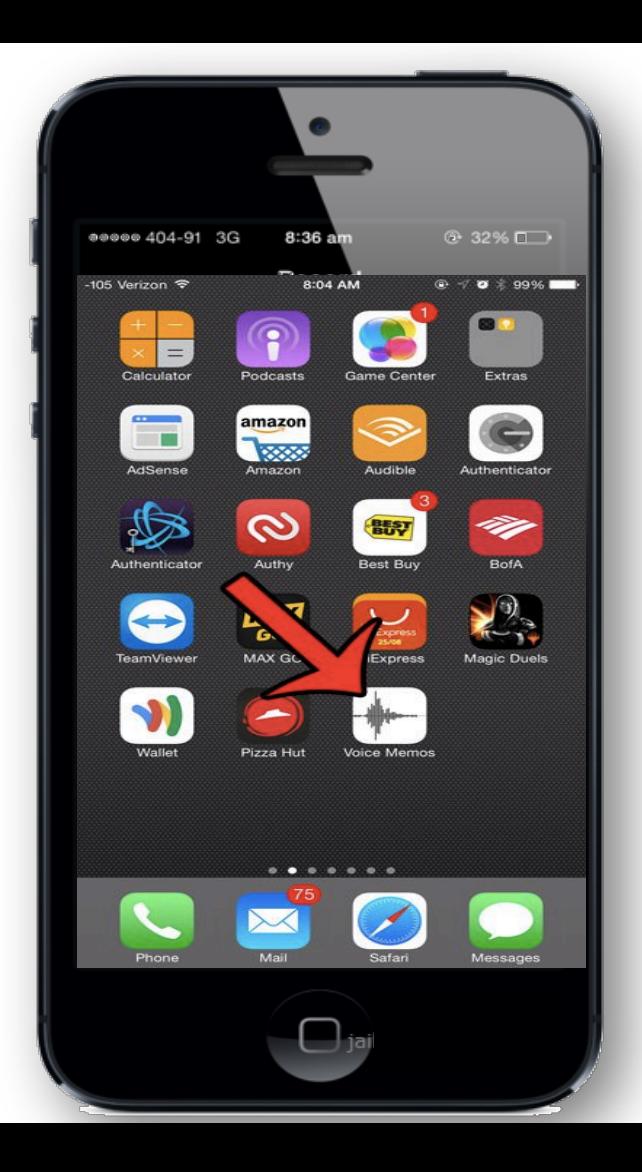

### Get Dragon or Other App

- Voice recognition
- Talk and it types
- Google Docs does this too

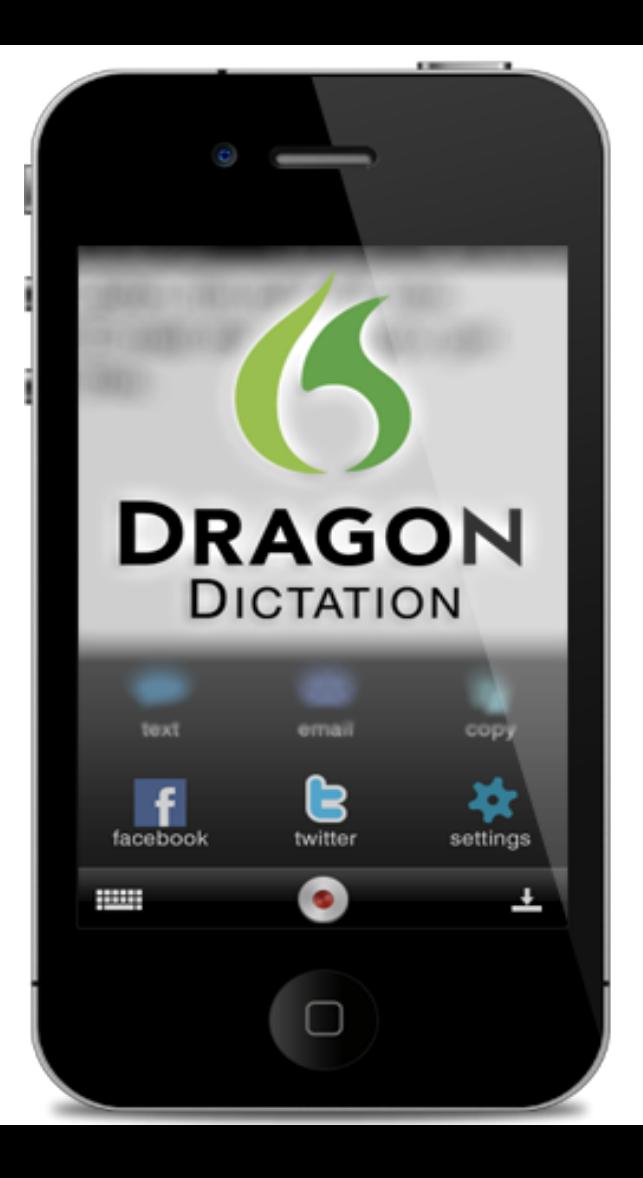

# **GOOGLE SEARCHES**

### What does Google like?

- Your website
- LinkedIn profiles
- Google+ profiles
- YouTube videos
- Twitter
- Facebook
- Wikipedia
- Blogs
- Media mentions
- Bylined articles
- Photo sites
	- Picasa, Flickr
- Slideshare.net – PPT slides, .pdfs, videos
- Directories
	- Yellow Pages, Manta
- Review sites
	- Yelp, Merchant Circle
- Q&A sites
	- E.g. Quora
- Distribution platforms
	- JD Supra
	- National Law Review

## **WHAT** *SHOULD* **YOU DO?**

### So what should you do?

- Create the things that Google likes
	- Learn the rules, play the Google game
	- Googlebots select most relevant, 200+ factors
- Tell your story using the *important* tools
	- If Google's going to *use* them, *improve* them
- Create valuable, meaningful materials
	- Push the junk to pages 2 or 3
	- The more you create, the better your chances

### Create "Marketing Monday"

- *Every Monday* spend your lunch hour online, filling out another marketing tool
	- Consistently, regularly, systematically over time
	- New tool every week
- Start with the short, easy, powerful ones
- Don't need many

## **COMPARE. . .**

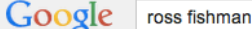

Videos Shopping **News** More  $=$ Search tools Web Images

About 1,220,000 results (0.25 seconds)

#### **Fishman Marketing.**

www.fishmanmarketing.com/ \*

... Marketing · Strategy · Websites · ABOUT US · Awards · Clients · Team · Testimonials · CONTACT · SIGN UP. @2014 Fishman Marketing | Sitemap | Email. Law Firm Marketing - Ross Fishman - Creative Law Firm Websites - Advertising

#### Ross Fishman - Team | Fishman Marketing.

www.fishmanmarketing.com/about/team/ \*

The CEO of Fishman Marketing, Ross has been called "one of the country's leading experts on law firm marketing" by Lawyers Weekly USA. His positioning and ...

#### Ross's Law Marketing Blog

www.rossfishman.com/ \*

Jul 8, 2013 - WE ARE MOVING THIS BLOG TO THE FISHMAN MARKETING WEBSITE. Please go to .... Posted by Ross Fishman at 6:30 PM 0 comments.

#### Ross Fishman - Family Guy Wiki

familyguy.wikia.com/wiki/Ross Fishman \*

Ross Fishman is one of Lois Griffin's old boyfriends. In "Stuck Together, Torn Apart", the two catch up at CostMart. He reveals that he recently separated from his ...

#### **Ross Fishman | Linkedln**

#### www.linkedin.com/in/rossfishman \*

Greater Chicago Area - Law Firm Marketing, Websites, Strategy & Ads. Branding & Social Marketing. Firm Retreats, Marketing Training & CLE.

View Ross Fishman's professional profile on LinkedIn. LinkedIn is the world's largest business network, helping professionals like Ross Fishman discover inside ...

#### Images for ross fishman

**Report images** 

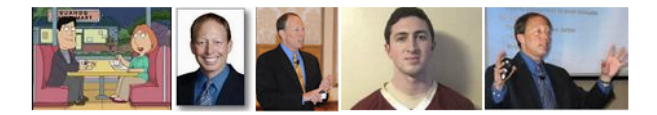

More images for ross fishman

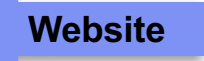

### **Website**

### **FISHMAN Blog**

**Subscribe by Email** 

Please "like" Fishman Marketing on Facebook... We like you right now for reading our blog! Type your info in the boxes and click the "Submit" button. Our list is completely spam-free, and you can oot out at any time.

**Get RSS Updates** 

First

Last

Email Submit

 $\boxed{\mathbf{a}}$ 

**Search** 

Submit

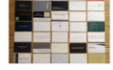

#### How many firms use two-sided business cards?

How many firms use two-sided cards? In the course of rebranding projects, we occasionally recommend redesigning the firm's logo, which means developing new stationery as well. We typically suggest printing on both sides of the business cards to convey the firm's information, perhaps the tag line or website URL. Other times it's a list of Read more >>

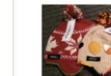

#### The Best ACC Conference Giveaways. Part One.

The Best ACC Conference Giveaways. Part One. I was speaking at a Meritas conference a little while ago, which was timed to coincide with the Association of Corporate Counsel (ACC) annual conference. We'd designed Meritas's new booth. so we went to see it in action. Here's the backdrop: I like to wander Exhibit Halls to Read more >>

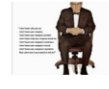

#### 'If clients hire lawyers, why market The Firm?'

"If clients hire lawyers, why market The Firm?" We get this question a lot. It's a completely legitimate and understandable question. And the old McGraw-Hill ad pasted below answers it beautifully. The ad is almed at print advertising specifically, but it applies equally to other awareness-enhancing marketing tools like websites, social media, etc. This ad Read more >>

CASE STUDIES SERVICES TRAINING BLOG ABOUT US

The Latest: Blog

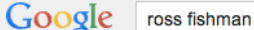

Videos Shopping **News** More  $=$ Search tools Web Images

About 1,220,000 results (0.25 seconds)

#### **Fishman Marketing.**

www.fishmanmarketing.com/ \*

... Marketing · Strategy · Websites · ABOUT US · Awards · Clients · Team · Testimonials · CONTACT · SIGN UP, @2014 Fishman Marketing | Sitemap | Email. Law Firm Marketing - Ross Fishman - Creative Law Firm Websites - Advertising

#### Ross Fishman - Team | Fishman Marketing.

www.fishmanmarketing.com/about/team/ \*

The CEO of Fishman Marketing, Ross has been called "one of the country's leading experts on law firm marketing" by Lawyers Weekly USA. His positioning and ...

#### Ross's Law Marketing Blog

www.rossfishman.com/ \*

Jul 8, 2013 - WE ARE MOVING THIS BLOG TO THE FISHMAN MARKETING WEBSITE. Please go to .... Posted by Ross Fishman at 6:30 PM 0 comments.

#### Ross Fishman - Family Guy Wiki

familyguy.wikia.com/wiki/Ross Fishman \*

Ross Fishman is one of Lois Griffin's old bovfriends. In "Stuck Together, Torn Apart". the two catch up at CostMart. He reveals that he recently separated from his ...

#### **Ross Fishman | Linkedln**

#### www.linkedin.com/in/rossfishman \*

Greater Chicago Area - Law Firm Marketing, Websites, Strategy & Ads. Branding & Social Marketing. Firm Retreats, Marketing Training & CLE.

View Ross Fishman's professional profile on LinkedIn. LinkedIn is the world's largest business network, helping professionals like Ross Fishman discover inside ...

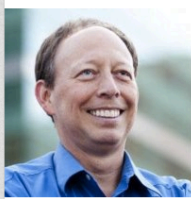

Summary

#### **Ross Fishman**

Law Firm Marketing, Websites, Strategy & Ads. Branding & Social Marketing, Firm Retreats, Marketing Training & CLE. Greater Chicago Area | Legal Services Fishman Marketing, Inc. Current Ungaretti & Harris, Winston & Strawn, Schwartz & Freeman Previous Education Emory University School of Law  $500+$ Complete your profile Falls: connections m www.linkedin.com/in/rossfishman/ **NVI** Contact Info Full-service marketing firm specializing in websites, branding, and differentiation strategies for law firms and professional-services organizations. Fishman Marketing helps firms dominate their markets and generate millions of dollars in additional revenue. conference a little while ago, which was timed to coincide with the Association of

LinkedIn **Get RSS Updates** 

Background

震

 $\blacksquare$ 

Corporate Counsel (ACC) annual conference. We'd designed Meritas's new booth. so we went to see it in action. Here's the backdrop: I like to wander Exhibit Halls to Read more >>

#### hy market The Firm?'

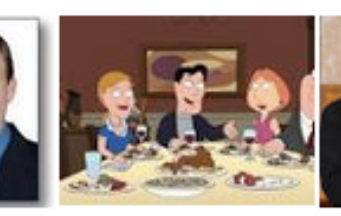

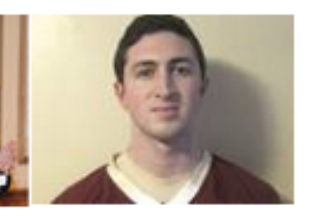

rm?" We get this question a lot. It's a question. And the old McGraw-Hill ad ad is aimed at print advertising specifically, hancing marketing tools like websites,

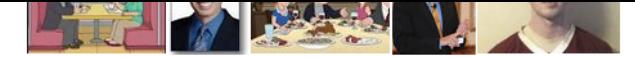

#### More images for ross fishman

#### A speech that's "good enough" isn't good enough. In the ...

https://plus.google.com/.../posts/UNauXhYmPpK \* Ross Fishman

Mar 19, 2014 - A speech that's "good enough" isn't good enough. In the 1990s I was a Marketing Director and Marketing Partner at a couple different law firms. We did some pretty ...

#### Don't miss this Friday's "Build Your Book of Business" ABA ...

https://plus.google.com/108023132342950745515/.../1Jqweinu... \* Ross Fishman

Mar 13, 2014 - Don't miss this Friday's "Build Your Book of Business" ABA Webinar. Don't miss this ABA marketing webinar on Friday at 12:00 noon CST! Moderated by the terrific ...

#### Ross Fishman (rossfishman) on Twitter

#### https://twitter.com/rossfishman

The latest from Ross Fishman (@rossfishman). We build powerful brands & websites, helping law firms dominate markets & generate revenue. Speaker at 250 ...

#### **Fishman Pediatric Dentistry**

fishmanpediatrics.com/ \*

Ross Fishman, DMD, MS · William Love, DDS, ... Jacksonville Beach, Fishman Pediatric Dentistry - Building Front. Hours and Location ...

#### <sup>[PDF]</sup> ROSS FISHMAN MARKETING

www.rossfishmanmarketing.com/.../Ross%20Fishman%20bio%20and%2... ▼ T: 847/HEADLINE (847/432-3546) > ross@rossfishmanmarketing.com, Ross H. ... Ross is the Chief Exceleration Officer of Ross Fishman Marketing, Inc...

> $Go000000000$ gle > 1 2 3 4 5 6 7 8 9 10

**Next** 

#### Searches related to ross fishman

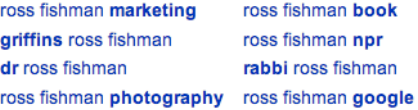

### Google+

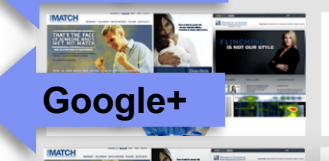

#### **Ross Fishman** Shared publicly - Mar 19, 2014

A speech that's "good enough" isn't good enough. In the 1990s I was a Marketing Director and Marketing Partner at a couple different law firms. We did some pretty interesting marketing back then, and I was frequently invited to speak on those topics, e.g. to a bar association or Legal Marketing Associati...

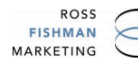

#Law

#### Ross H. Fishman, Esq.

Ross is the Chief Exceleration Officer of Ross Fishman Marketing, Inc., helping law firms and legal industry companies in strategic marketing planning; branding, differentiation and positioning; practice group marketing; and the development of the related collateral materials -- from advertising and brochures to web sites. He also has conducted awardwinning firm retreats and marketing training programs on five continents.

Ross was a commercial litigator from 1985-90 before moving to Winston & Strawn to practice marketing full-time. In 1994, he left to become Marketing Partner of Ungaretti & Harris where they launched the legal profession's first Written Service Guarantee.

Called a "branding guru" (idbliss.com), Ross Fishman Marketing has built brands for upwards

**Website** 

d has worked with many of the nation's largest but specializes in representing the aggressive 30to market more creatively. This niche has led to

more than a dozen award-winning marketing programs ranging from BugLaw and GayLaw to The Lettuce Lawyers. His campaigns have received the LMA's grand prize, the optional "Best of Show" award four of the eight times it has been presented in the past 15 years, as well as a peer-selected

"Ross is a litigatorturned-marketer whose company offers branding services and ideas to law firms."

- The New York Times

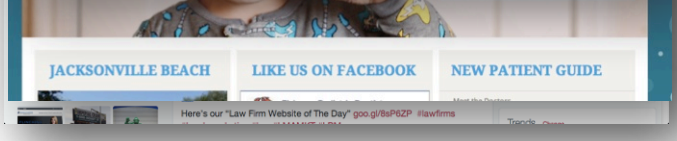

Page 2 of about 1,220,000 results (0.39 seconds)

#### Ross Fishman Contact Info I JD Supra

www.jdsupra.com/profile/RossFishman/ \*

Contact information, latest publications, and additional information for Ross Fishman on JD Supra.

#### Ross Fishman « Above the Law: A Legal Web Site - News ...

abovethelaw.com/tag/ross-fishman/ \* Above the Law

Many law firms send out rather lame holiday cards, cards that marketing guru Ross Fishman would describe as "boring pieces of crap." Thankfully that wasn't the ...

#### Into Fat Air - Wikipedia, the free encyclopedia

en.wikipedia.org/wiki/Into Fat Air \* Wikipedia

When Lois tells Peter of a dinner date with her former boyfriend Ross Fishman (who was previously seen in "Stuck Together, Torn Apart"), his wife Pam, and their ...

### Lawver Ross Fishman - Highland Park Attorney - Avvo.com

www.avvo.com › ... › Illinois › Highland Park \*

Ross Fishman is a vastly experienced and knowledgeable law firm marketing ... Illinois, Active And Authorized To Practice Law, 1985, 10/20/2013 ...

#### Ross Fishman - SlideShare

#### www.slideshare.net/rossfishman

View all of Ross Fishman's Presentations. ... Ross Fishman ... Ima Ipm marketing mole or presentation ross ross fishman speaking training what works more...

#### Dr. Ross H. Fishman, DMD - HealthGrades

www.healthgrades.com > ... > Jacksonville Beach \* HealthGrades \* Visit Healthgrades for information on Dr. Ross H. Fishman, DMD. Find Phone & Address information, medical practice history, affiliated hospitals and more.

#### **Ross Fishman - YouTube**

www.youtube.com/user/rossfish \*

Ross Fishman ... Ross Fishman. SubscribeSubscribedUnsubscribe 11. Subscription preferences. Loading... Loading icon Loading... Working... Ross Fishman...

#### **Ross Fishman | Facebook**

#### https://www.facebook.com/rossfishman \*

Ross Fishman is on Facebook, Join Facebook to connect with Ross Fishman and others you may know. Facebook gives people the power to share and makes ...

#### Law Firm Speakers and Firm Retreats: Ross Fishman Bio www.lawfirmspeakers.com/p/ross-fishman-biography.html \*

by Ross Fishman - in 270 Google+ circles Called "one of the country's leading experts on law firm marketing," and "a marketing

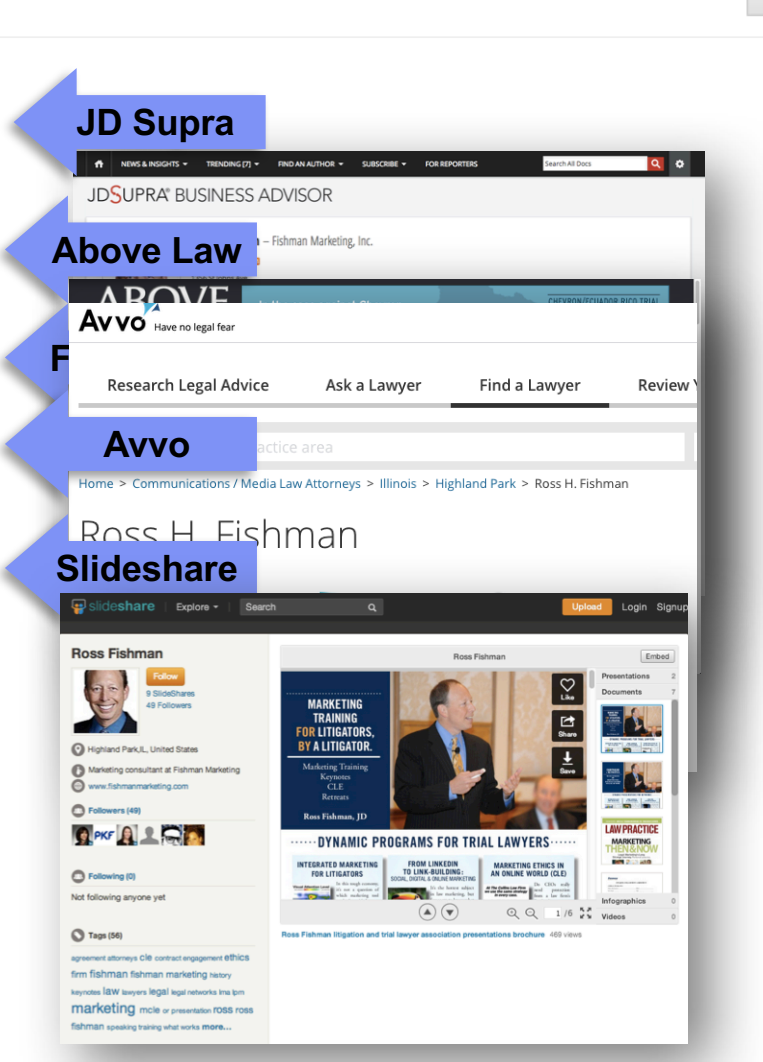

Page 2 of about 1,220,000 results (0.39 seconds)

#### Ross Fishman Contact Info I JD Supra

www.idsupra.com/profile/RossFishman/ \*

Contact information, latest publications, and additional information for Ross Fishman on JD Supra.

#### Ross Fishman « Above the Law: A Legal Web Site - News ...

abovethelaw.com/tag/ross-fishman/ \* Above the Law Many law firms send out rather lame holiday cards, cards that marketing guru Ross Fishman would describe as "boring pieces of crap." Thankfully that wasn't the ...

#### Into Fat Air - Wikipedia, the free encyclopedia

en.wikipedia.org/wiki/Into Fat Air \* Wikipedia

When Lois tells Peter of a dinner date with her former boyfriend Ross Fishman (who was previously seen in "Stuck Together, Torn Apart"), his wife Pam, and their ...

### Lawyer Ross Fishman - Highland Park Attorney - Avvo.com

www.avvo.com › ... › Illinois › Highland Park \*

Ross Fishman is a vastly experienced and knowledgeable law firm marketing ... Illinois, Active And Authorized To Practice Law, 1985, 10/20/2013 ...

#### Ross Fishman - SlideShare

#### www.slideshare.net/rossfishman \*

View all of Ross Fishman's Presentations. ... Ross Fishman ... Ima Ipm marketing mole or presentation ross ross fishman speaking training what works more...

#### Dr. Ross H. Fishman, DMD - HealthGrades

www.healthgrades.com > ... > Jacksonville Beach \* HealthGrades \* Visit Healthgrades for information on Dr. Ross H. Fishman, DMD. Find Phone & Address information, medical practice history, affiliated hospitals and more.

#### **Ross Fishman - YouTube**

www.youtube.com/user/rossfish \*

Ross Fishman ... Ross Fishman. SubscribeSubscribedUnsubscribe 11. Subscription preferences. Loading... Loading icon Loading... Working... Ross Fishman...

#### **Ross Fishman | Facebook**

#### https://www.facebook.com/rossfishman -

Ross Fishman is on Facebook, Join Facebook to connect with Ross Fishman and others you may know. Facebook gives people the power to share and makes ...

#### Law Firm Speakers and Firm Retreats: Ross Fishman Bio www.lawfirmspeakers.com/p/ross-fishman-biography.html \*

by Ross Fishman - in 270 Google+ circles Called "one of the country's leading experts on law firm marketing," and "a marketing

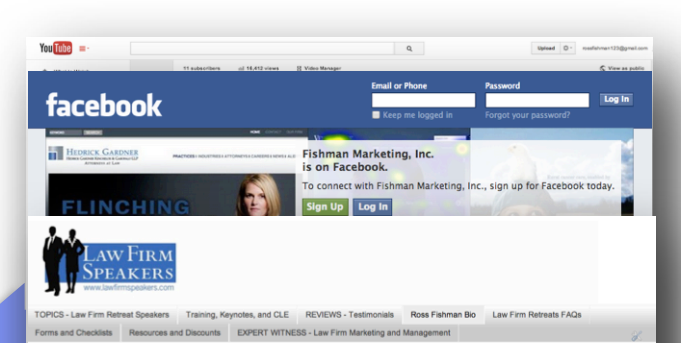

Law Firm Speakers and Retreats is a comprehensive Speakers Bureau designed exclusively for the legal profession. We detail 100 of the most-popular lawyer marketing training, law firm retreat, and MCLE and Ethics programs and presentations -- all thoroughly vetted.

From Marketing, Social Media, and SEO presentations to the Future of the Legal Profession, we offer the best law firm retreat speakers. You'll also find special resources, from magicians to musicians, as well as exclusive discounts and special offers. If you're looking for a proven presenter for an important law firm retreat or other program, start your search here.

#### Ross Fishman Rio

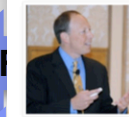

**Blog** 

Called "one of the country's leading experts on law firm marketing," and "a marketing guru," (see below) Ross is known as among the legal profession's most dynamic and engaging law firm retreat, marketing training, client service, and CLE and **Ethics speakers** 

Powerful and Effective Law Firm Retreats, CLE

and Ethics Presentations, and Marketing Training

His uniquely educational and entertaining the helief that no one ever learned anything wh

Programs.

#### **SOME LAW FIRM RETREA**<br>AND CLE REFERENCES:

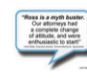

marketers, and administrator worldwide.

ING, AND RETREAT

Looking for an outstanding Marketing or CLE program Ross Fishman is known for presenting effective marketin and CLE in an entertaining package. He has been called Inspiring," "The best of the best," "Magical," and "A Eureka experience" by lawyers.

GET ROSS FOR YOUR EVENT

Contact: CR47-433-3E4

THE BEST PRESENTATION

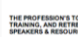

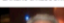

≟

# **GOOGLE+ PROFILE**

### Google

### One account. All of Google.

Sign in to continue to Google+

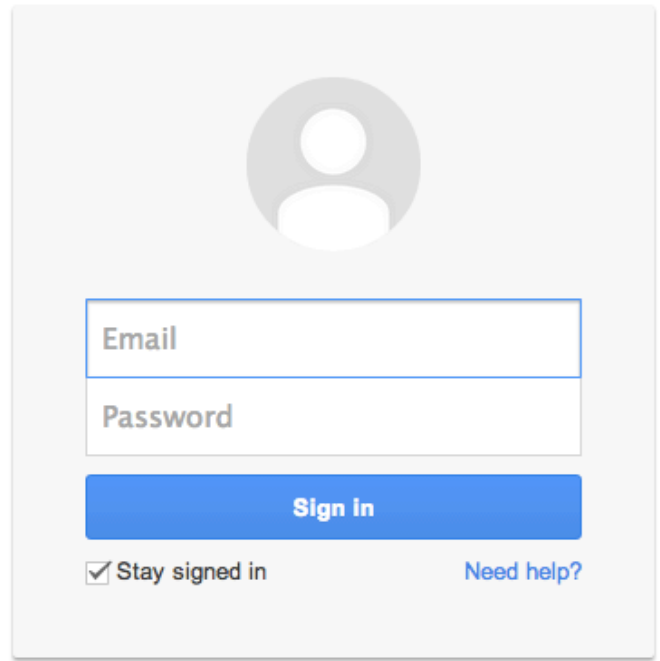

## Google+ Profile

Create a Gmail (Google email) address

– Need Gmail for Google+

– Easy, free

Create an account

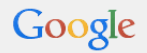

### Create your Google Account

One account is all you need A single username and password gets you into everything Google.

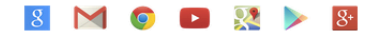

Make Google yours Set up your profile and preferences just the way you like.

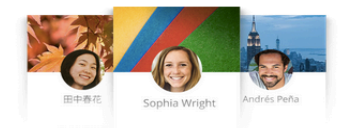

Take it all with you Switch between devices, and pick up wherever you left off.

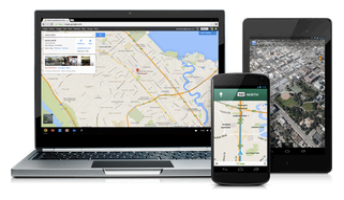

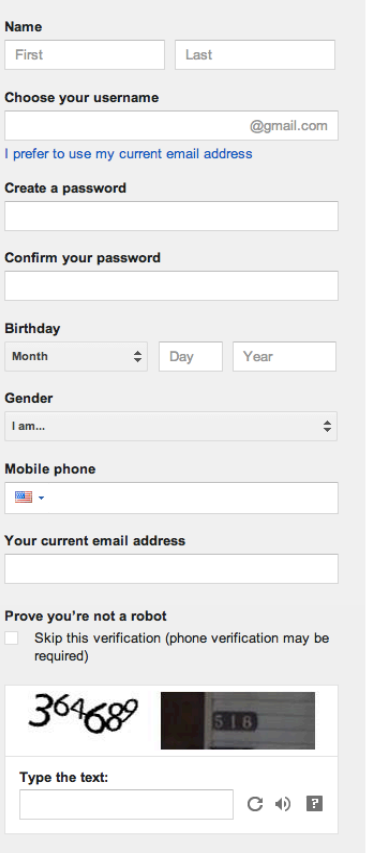

Sign in

Location

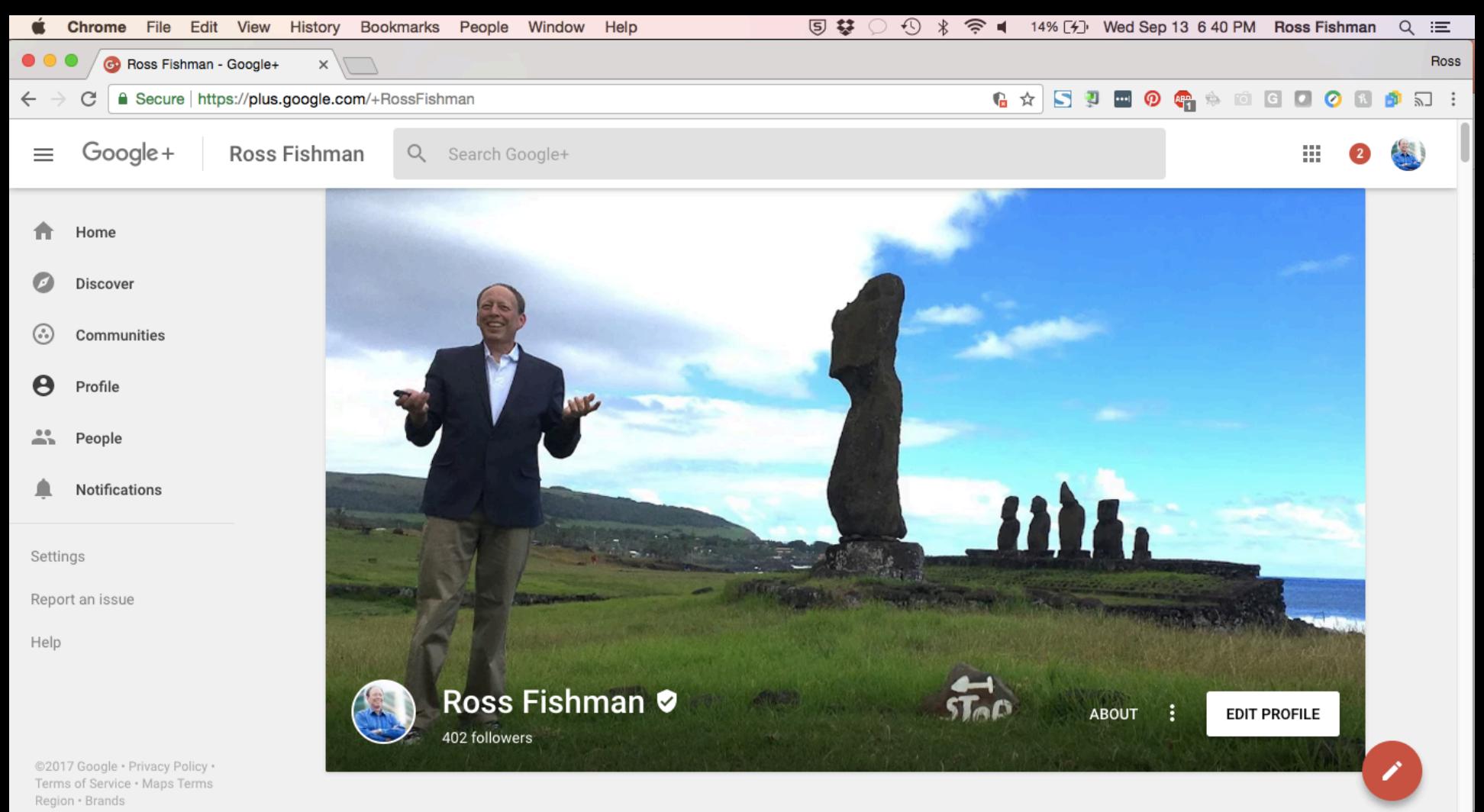

**Communities and Collections** 

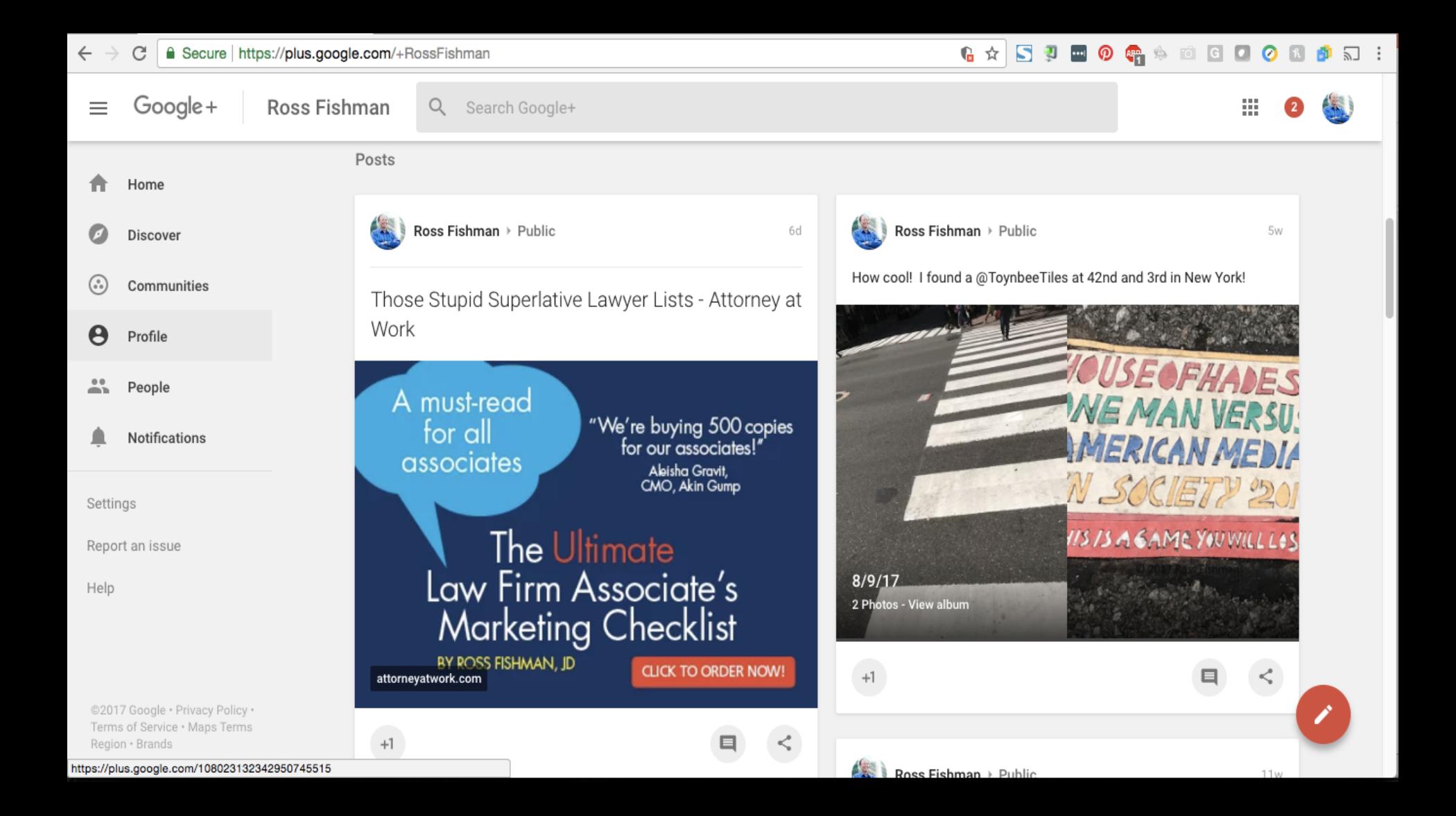

Home

**Discover** 

Communities 6.)

ϴ Profile

People ÷

Notifications

- Home Discover Communities Θ Profile
- $00$ People ÷
- Notifications

Settings

Report an issue

Help

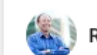

 $+1$ 

Ross Fishman > Public

Conducting law marketing training in Tel Aviv, Israel.

Last week, I had the honor and privilege to speak in Tel Aviv on marketing and networking to the partners at Israel's largest firm, Herzog, Fox & Ne'eman. HFN is a great firm and they have a beautiful conference space.

Thank you very much to the terrific Shiri Elgavish!

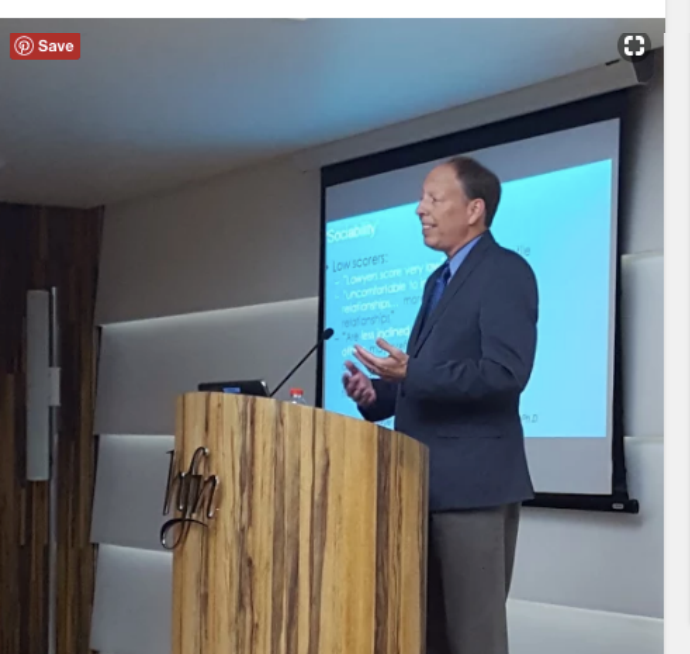

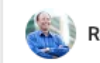

⊟

 $\lt$ 

☑ :

### Ross Fishman > Public

Offering Joint Networking Training to Your Firm AND Clients

A friend asked how she could encourage her firm to market more closely and effectively with their financial-institution clients.

My favorite way is offering joint marketing training. Banks like giving their young professionals professional-development training, and many banks, particularly the smaller ones, don't have the budget, opportunity, or critical mass of participants to offer this themselves.  $\bullet$ 

### Offering Joint Networking Training to Your Firm AND Clients | Fishman Marketing.

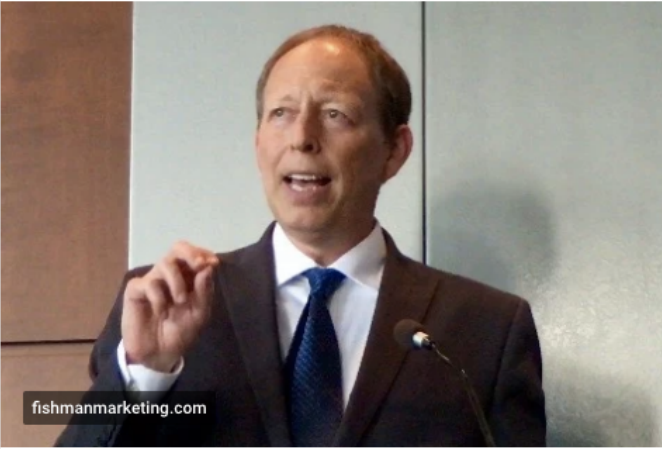

 $11w$ 

#### Google About me  $\equiv$

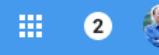

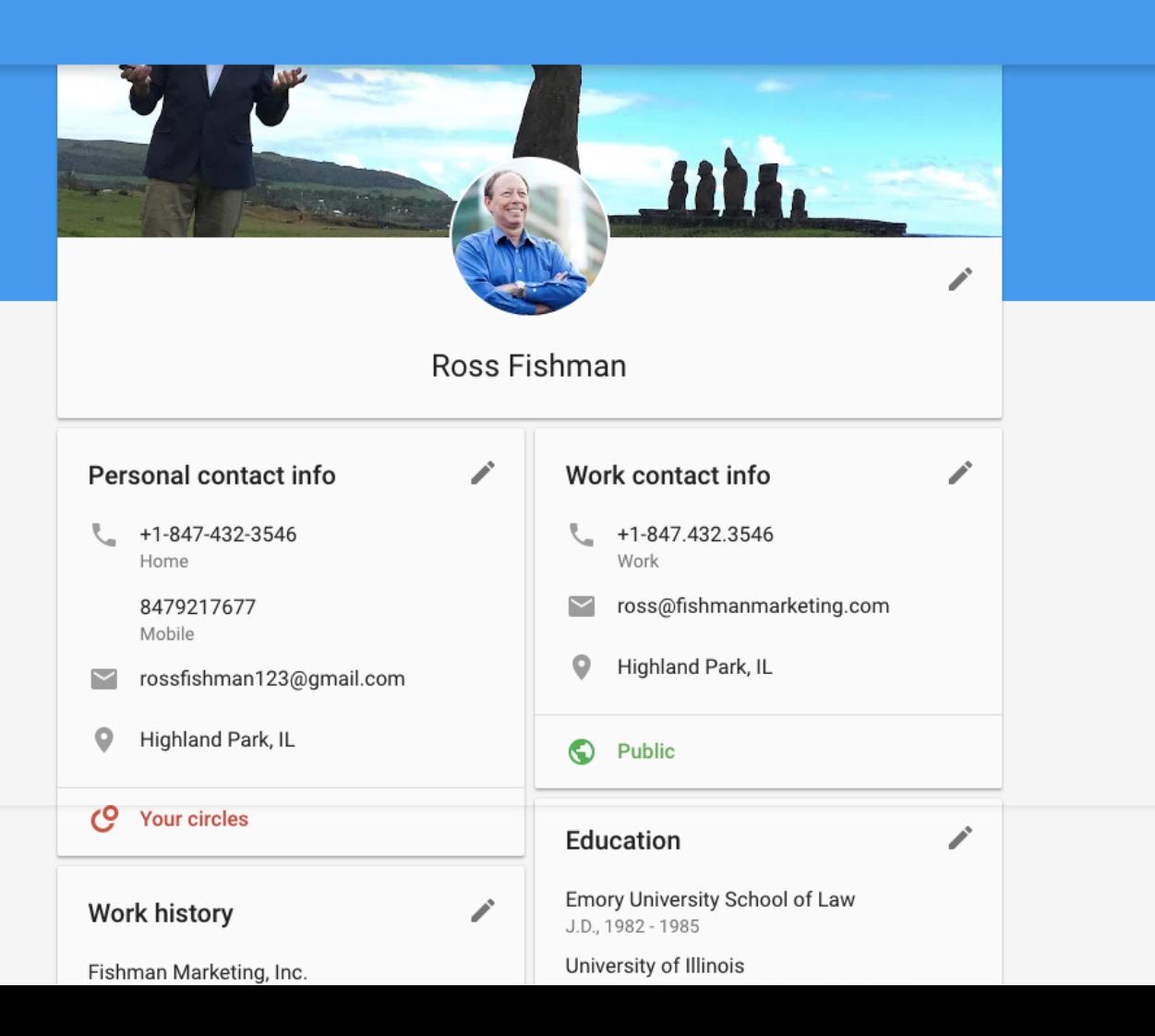

### Work history

Fishman Marketing, Inc. Professional Services Marketing Consultant, 199...

 $\mathcal{L}^{\prime}$ 

 $\mathcal{L}$ 

 $\label{eq:3} \begin{array}{c} \mathcal{L}^{\mathcal{N}} \end{array}$ 

 $\hat{\mathbf{a}}$ 

 $\hat{\mathbf{a}}$ 

Coffield Ungaretti & Harris Marketing Partner, 1994 - 1997

Winston & Strawn Marketing Director, 1990 - 1994

Pedersen & Houpt Litigation Associate, 1985 - 1988

Schwartz & Freeman Litigation Associate, 1988 - 1990

#### $\odot$ Public

Places

### Previously

Highland Park, IL

#### $\odot$ Public

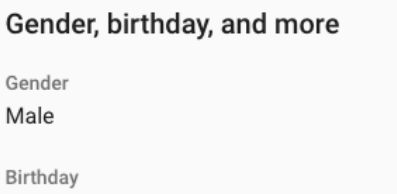

Sep 30

Emory University School of Law J.D., 1982 - 1985

University of Illinois B.A., Speech Communications, 1978 - 1982

University Of Colorado At Boulder Semester at Sea, 1980

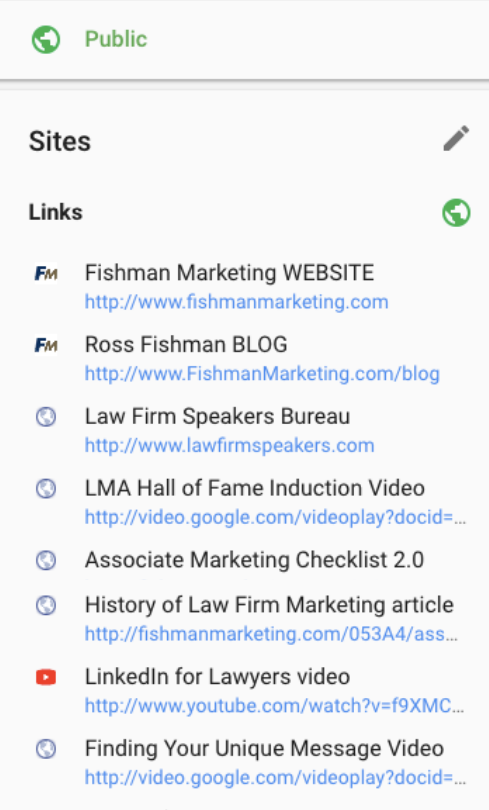

Twitter for Lawyers video  $\blacksquare$ http://www.voutube.com/watch?v=gbxGiT

#### . . . . . . . . . . . . . .

 $\odot$ Called "one of the country's leading expe Known for his "educational and entertail Ross was a commercial litigator from 1' Called "the creative mind behind a host FM campaigns have received the 3,500-Recipient of a peer-selected LMA 1998 | A Fellow of the College of Law Practice A 1986 member of the federal Trial Bar Your album archive

G See all

#### **Custom URLs**

#### Google+  $\odot$ google.com/+RossFishman

YouTube O youtube.com/c/RossFishman

### Other profiles

- $\odot$
- Ross Fishman's LinkedIn profile n http://www.linkedin.com/in/rossfishman
- 100 marketing campaign examples  $\bullet\bullet$ http://www.flickr.com/photos/rossfishman
- 50 Marketing Campaign Samples **lin** http://www.slideshare.net/rossfishman
- Additional Fishman Marketing videos  $\mathbf{r}$ http://www.youtube.com/results?search\_...
- Twitter: @rossfishman m. http://www.twitter.com/rossfishman
- $\overline{\mathbb{R}^n}$ Picasa Web Albums http://picasaweb.google.com/rossfishma...
- Keynoting Lex Mundi's annual confer... ø https://www.youtube.com/watch?v=P7hl...

### **Contributor to**

### ⊙

- Law Firm Speakers and Firm Retreats  $\odot$ http://www.lawfirmspeakers.com/
- Ross Fishman Photography  $\odot$ http://fishmanphotos.com

### Google+ Assignment

- Create a Google+ profile
- Tell your story
- Fill it out *thoroughly*, creatively, persuasively
	- Use strategic SEO keywords
	- Get a "Custom URL" (i.e. your name)
	- Include photo
- Link to resources, articles, etc. sitting all over the Internet
- Upload posts, articles, memos

# **USE HIGH-QUALITY PHOTOGRAPHY**

### Photography

# *Think* about your photos.

– What does this photo *really* say?

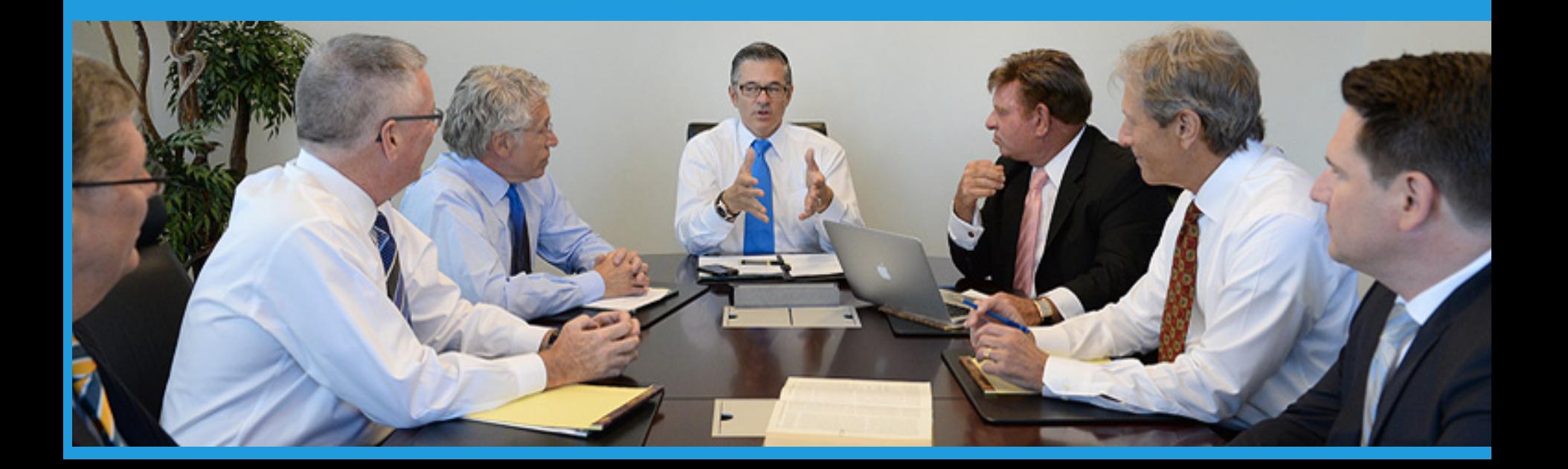

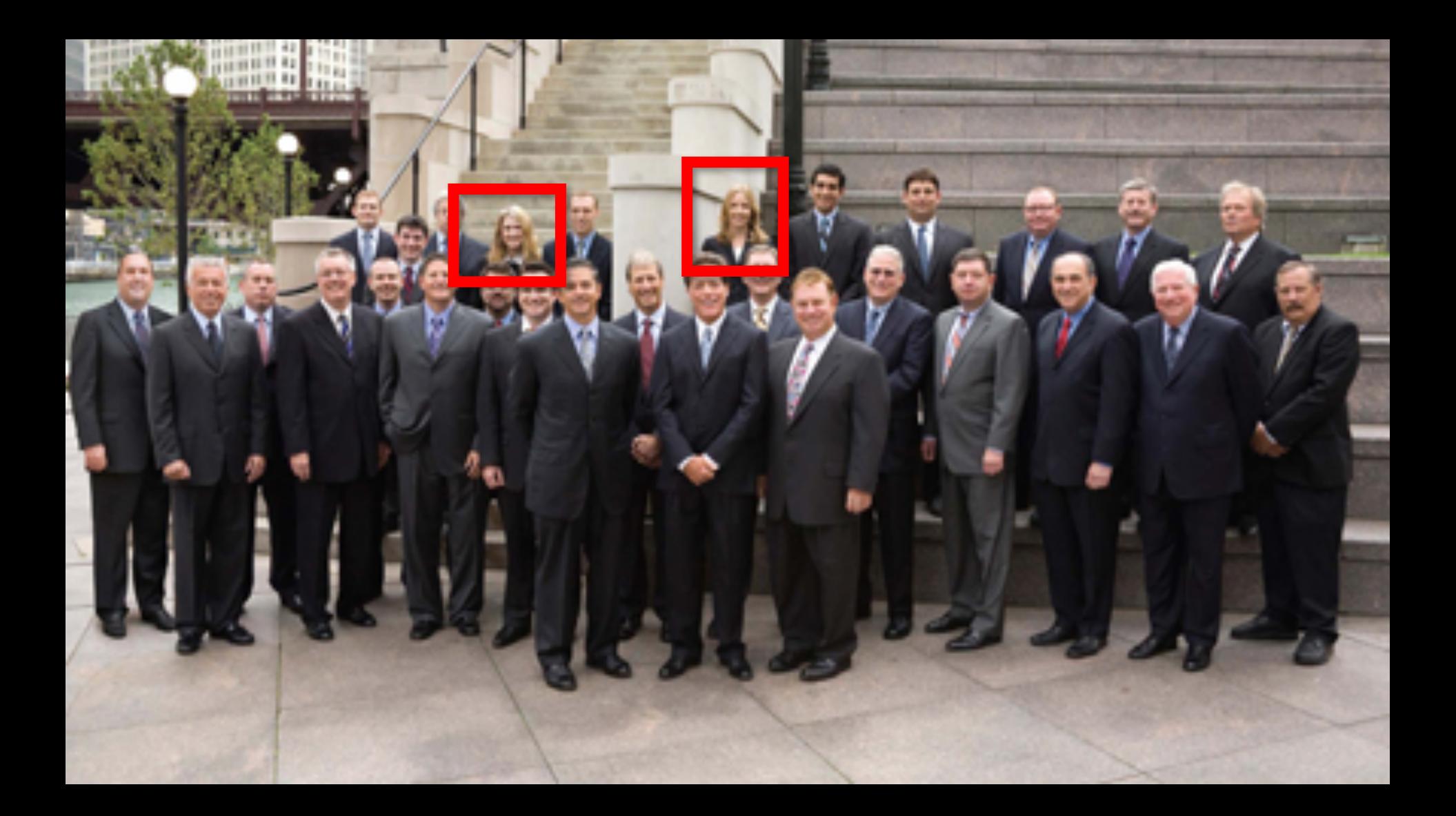

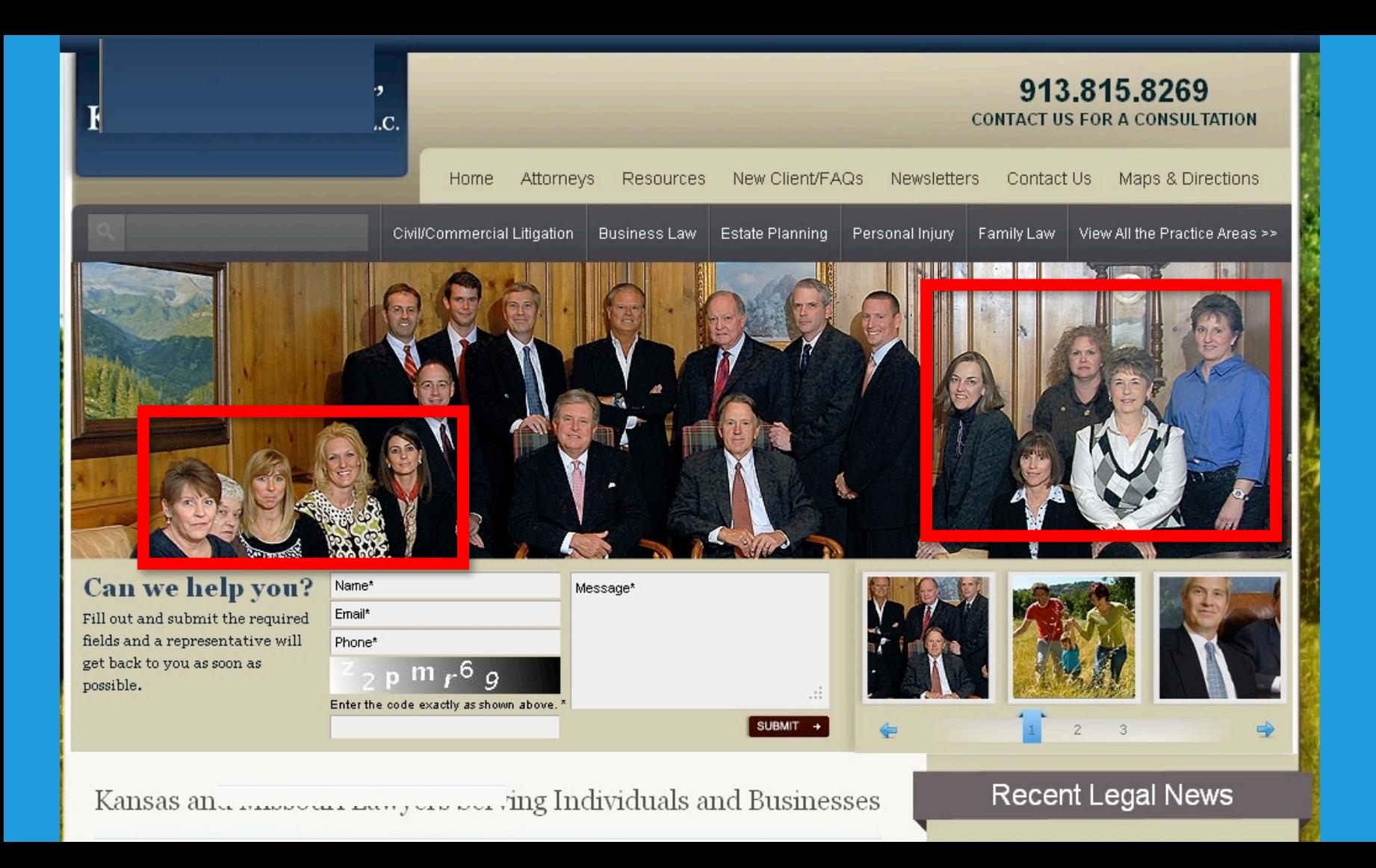

## Photography

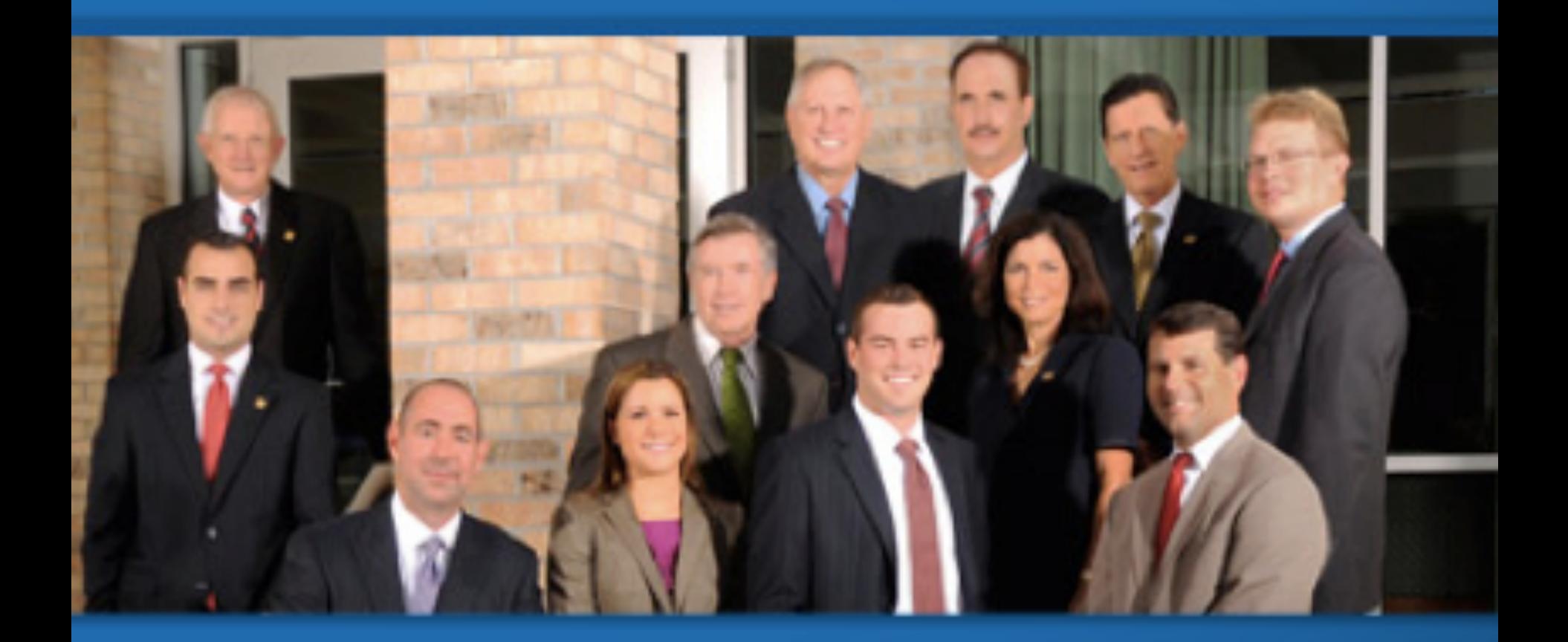
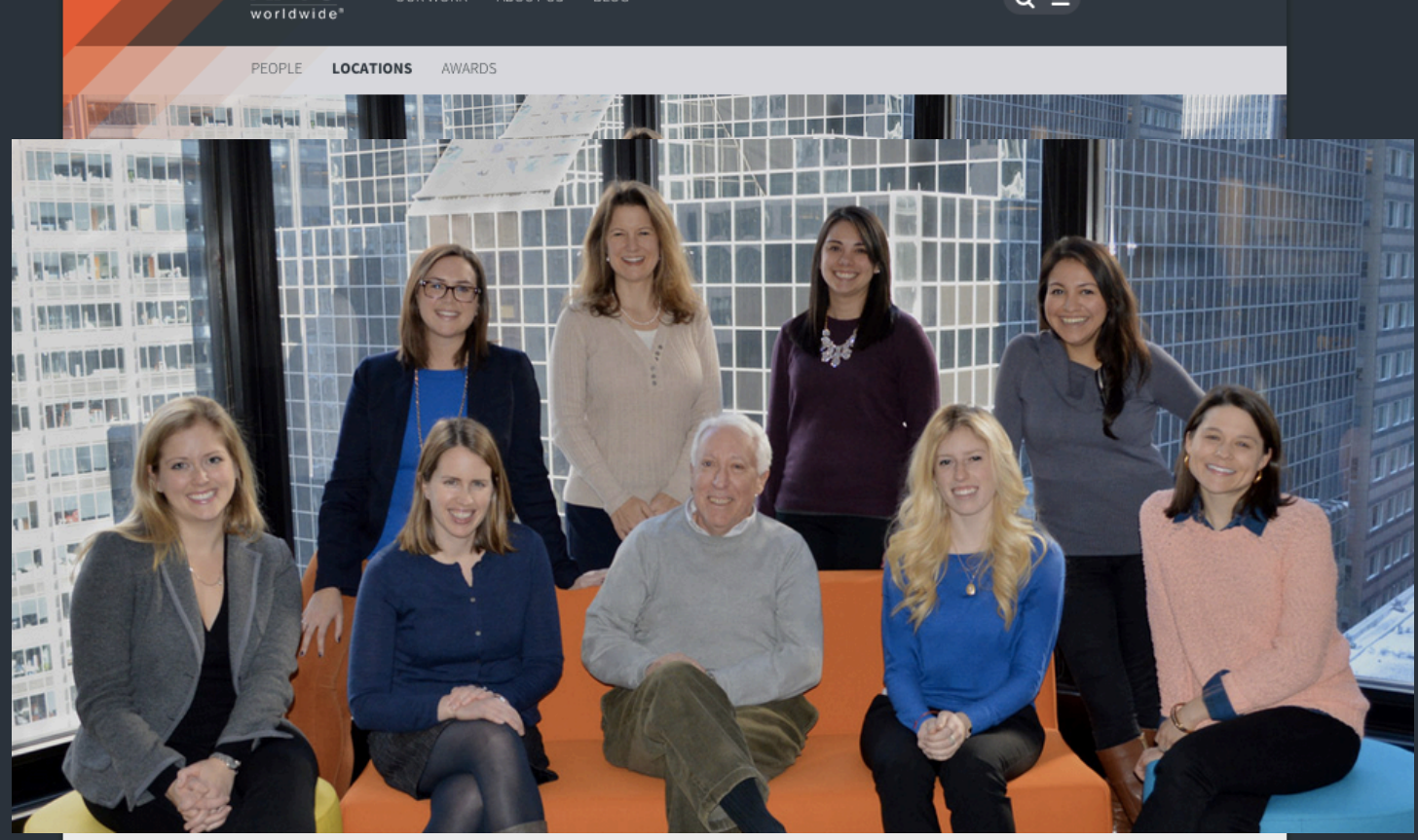

APCO Chicago's reach extends throughout the Midwest with a proven<br>track record of creating and implementing communication and business<br>strategies that help our clients protect their reputation, win and grow. In<br>short, Chic

**Featured Services** 

30 South Wacker Drive, Suite 1270,<br>Chicago, Illinois 60606, United States<br>+1.312.440.8686

### Leadership

GENERAL INQUIRIES | PROPOSAL INQUIRIES

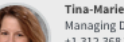

**Tina-Marie Adams** Managing Director  $13.213.258.2538$ 

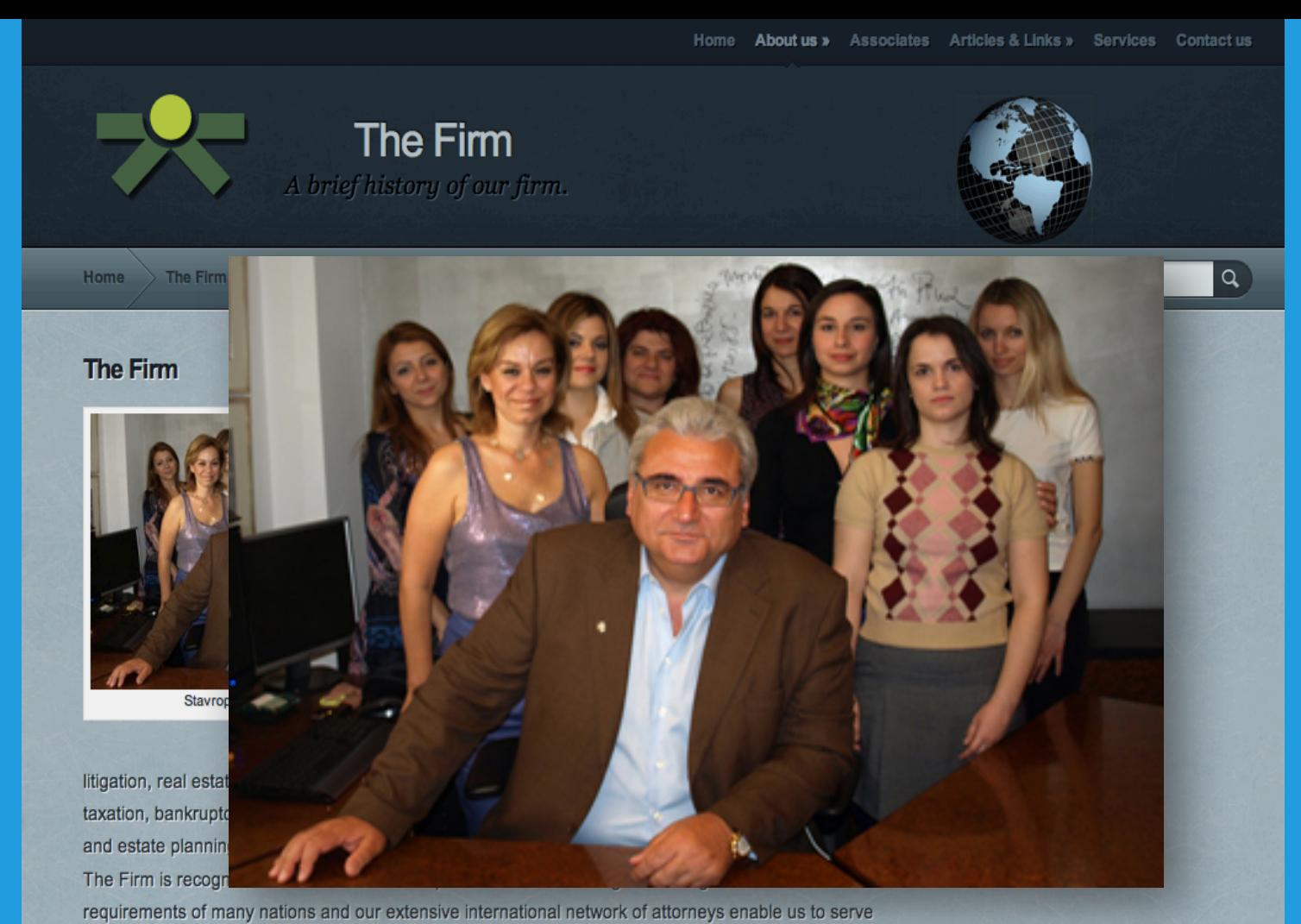

Greek clients with international operations and non-Greek clients conducting business in Greece. Our legal

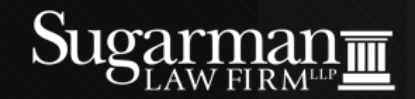

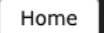

Practice Areas

Login

Your are here: Home

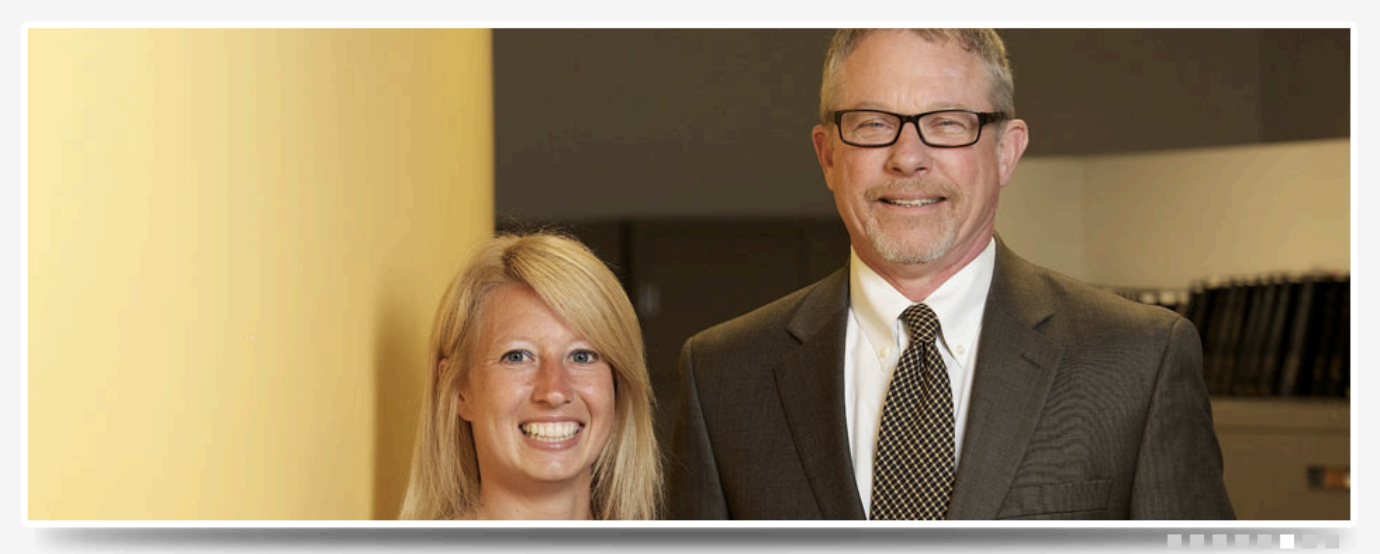

### Sugarman Law Firm | Lawyers in Syracuse, Buffalo, and Auburn New York

The Sugarman Law Firm was founded in 1909 with a focus on litigation, zealously representing clients in courtrooms across the State of New York. Today, from our offices in Syracuse, Buffalo and Auburn we represent insurers, individuals, families, business owners, architects, physicians, municipalities, engineers, owners and developers of real estate in a wide variety of matters. We counsel clients and seek creative solutions to their legal issues while maintaining our tradition as litigators ready to assert our client's position in court

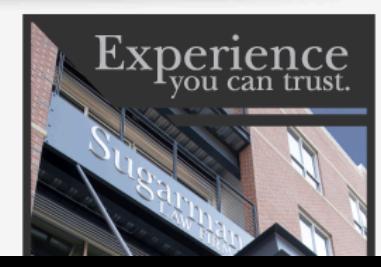

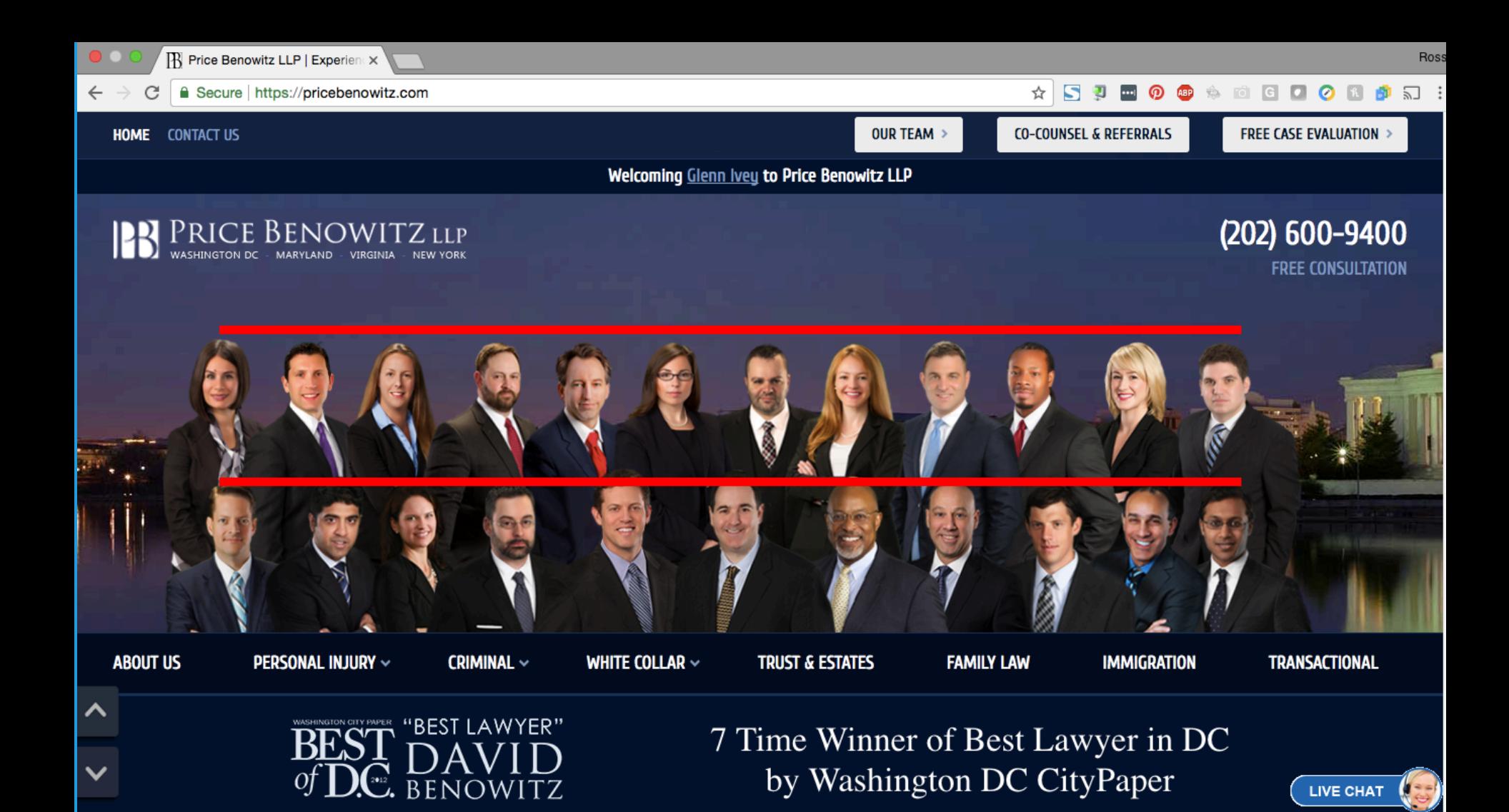

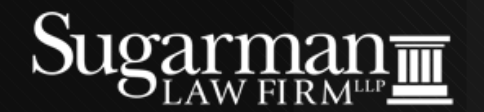

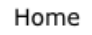

Our Team

Practice Areas

News & Articles

Contact

Login

Your are here: Home

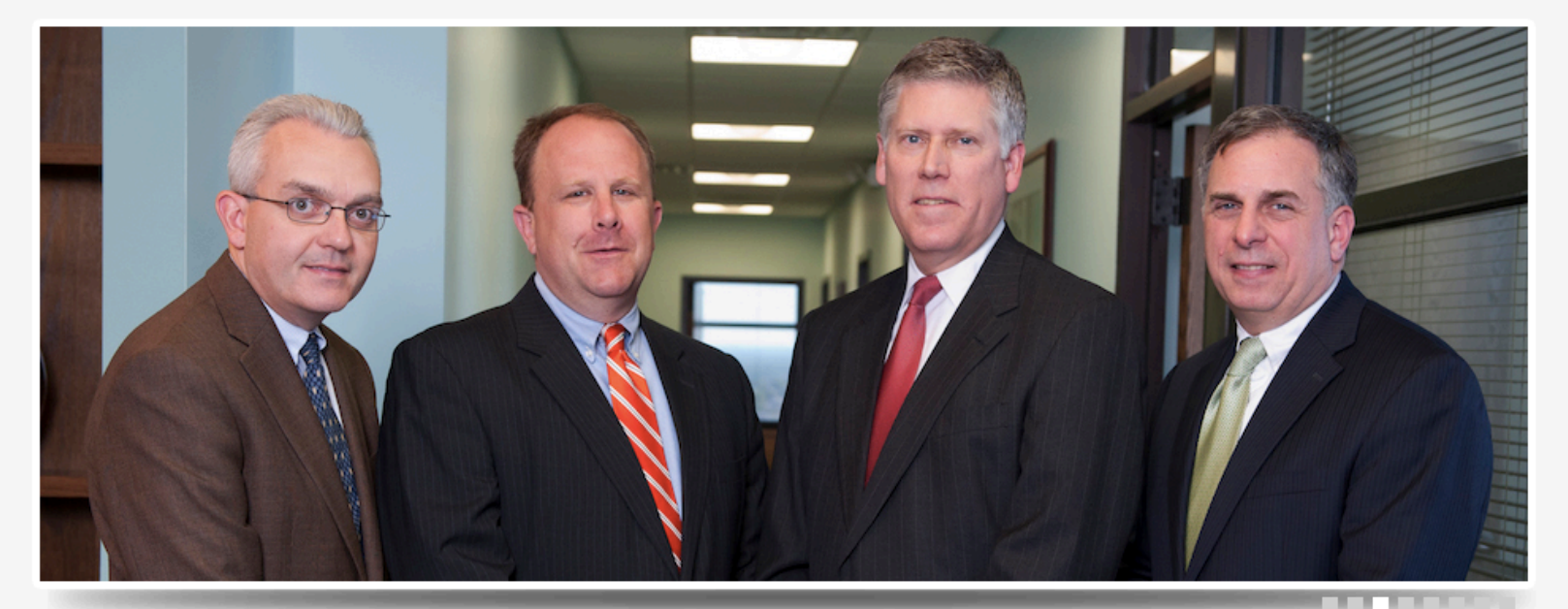

### Sugarman Law Firm | Lawyers in Syracuse, Buffalo, and Auburn New York

The Sugarman Law Firm was founded in 1909 with a focus on litigation zealously

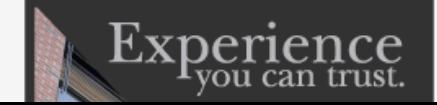

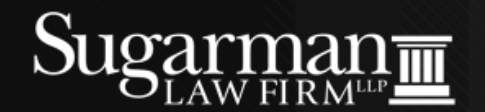

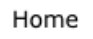

Practice Areas

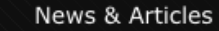

Contact

Login

Your are here: Home

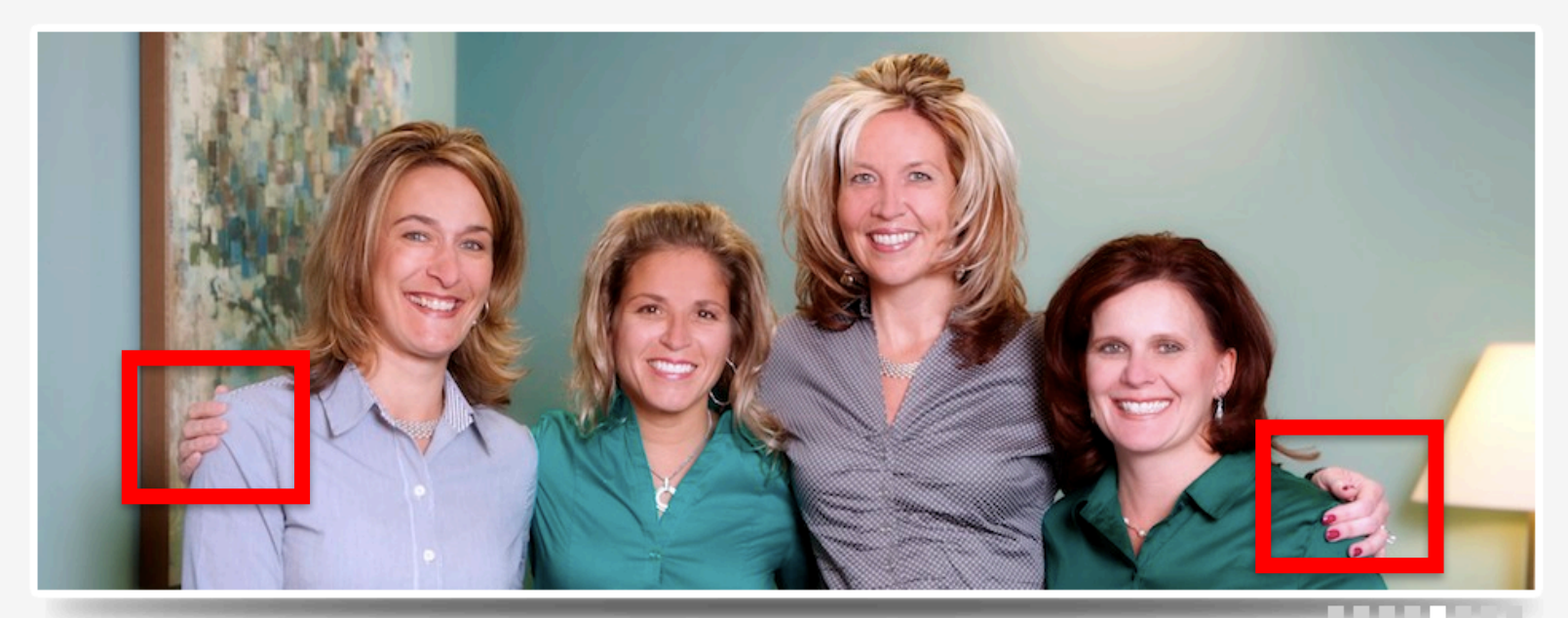

### Sugarman Law Firm | Lawyers in Syracuse, Buffalo, and Auburn New York

The Sugarman Law Firm was founded in 1909 with a focus on litigation zealously

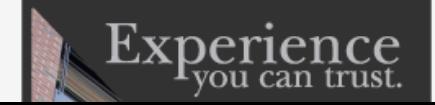

# **LINKEDIN PROFILES**

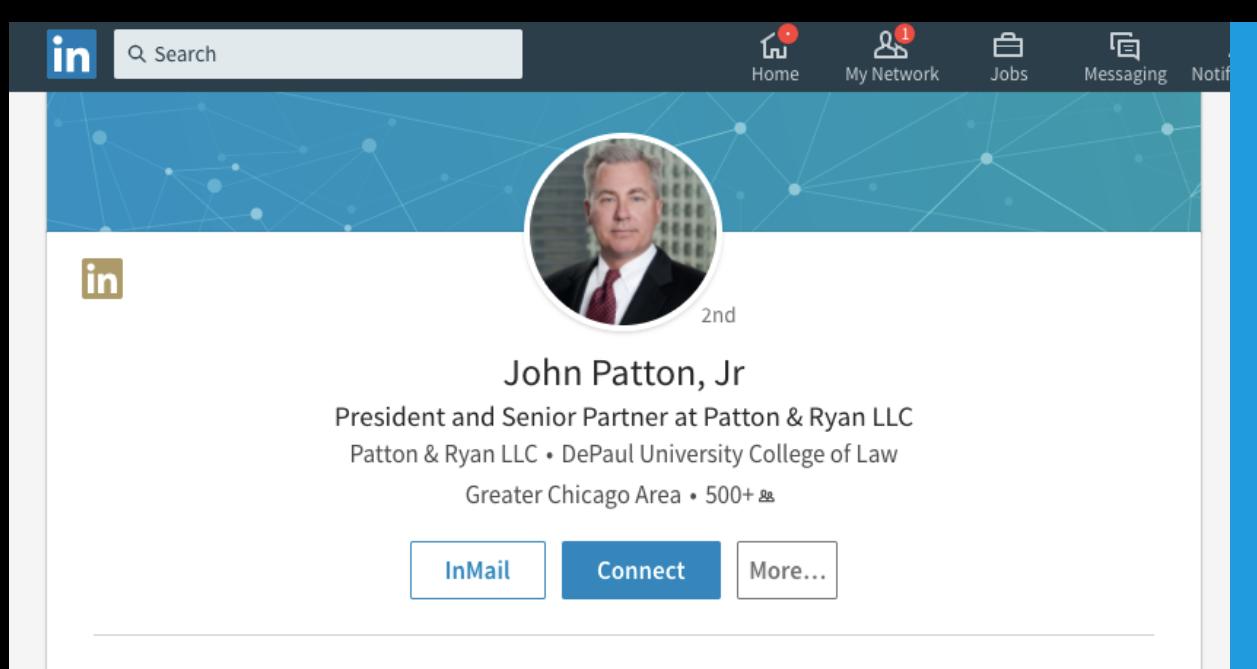

Litigators talk about being accomplished trial lawyers, although fewer and fewer big-dollar cases actually go to trial. When they do, I defend a lot of them -- I start a 7 to 9-figure trial nearly every single month. Year round. Nationwide. And I win more than my share of them.

I've had a lot of epithets and invectives aimed my way, both by the media and opposing counsel, like "Fearless," or "The On-Call Trial Lawyer Who Saves Millions." Some aren't printable.

Basically, I defend multi-million dollar catastrophic-loss, personal-injury, and property-damage cases, non-stop, year round. I've tried major cases to juries in over 25 states, including some of the toughest, most plaintiff-friendly jurisdictions.

I prefer to handle a case from the beginning, where I can help plan a winning strategy. But just as often, an insurance company or international corporation will ask me to parachute in to try an eight- or nine-figure case just days or weeks before trial. Sometimes settlement negotiations have failed or a plaintiff's demand is simply unreasonable, and I can nudge them into a more-realistic position. But if not, my team and I get up to speed quickly and try the

Litigators talk about being accomplished trial lawyers, although fewer and fewer big-dollar cases actually go to trial. When they do, I defend a lot of them -- I start a 7 to 9-figure trial nearly every single month. Year round. Nationwide. And I win more than my share of them.

I've had a lot of epithets and invectives aimed my way, both by the media and opposing counsel, like "Fearless," or "The On-Call Trial Lawyer Who Saves Millions." Some aren't printable.

Basically, I defend multi-million dollar catastrophic-loss, personal-injury, and property-damage cases, non-stop, year round. I've tried major cases to juries in over 25 states, including some of the toughest, most plaintiff-friendly jurisdictions.

I prefer to handle a case from the beginning, where I can help plan a winning strategy. But just as often, an insurance company or international corporation will ask me to parachute in to try an eight- or nine-figure case just days or weeks before trial. Sometimes settlement negotiations have failed or a plaintiff's demand is simply unreasonable, and I can nudge them into a more-realistic position. But if not, my team and I get up to speed quickly and try the heck out of the case against some of the nation's top trial lawyers.

For example, we recently obtained a \$180 million reversal on appeal in a case where the plaintiffs might have been able to walk away with a seven- or eight-figure settlement. Instead some of Chicago's top PI lawyers gambled against us and lost it all. We want to be fair, but at Patton & Ryan we play to win.

able to walk away with a seven- or eight-figur instead some of Unicago's top PT tawyers gambled against us and lost it all. We want to be fair, but at Patton & Ryan we play to win.

### Experience

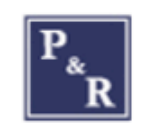

**President and Senior Managing Partner** Patton & Ryan LLC Jan 2004 - Present • 13 yrs 8 mos Chicago, IL

John W. Patton, Jr. is President and Senior Managing Partner of Patton & Ryan, LLC, a law firm that specializes in jury trial practice.

experience makes him both feared and fearless. Sophisticated insurance companies and global corporations have found that simply bringing John into a case can bring an unreasonable plaintiff's lawyer back to the negotiation table, and with a lower, more-realistic demand. They know that John will give them the fight of their lives, and the better part of valor might be seeking less money.

> John handles general tort, professional malpractice, construction defect, insurance coverage and bad faith matters, transportation, and products liability cases for insurance companies and major corporations nationwide.

For more information, read the Leading Lawyer cover story profiling John.

## Stand out

## • Profile

- Strong SEO headline, use narrow keywords
- List your current and last two jobs
- Make / seek Recommendations
- Interests and Associations
- Personal LinkedIn URL
- **Connections – 10x your age**

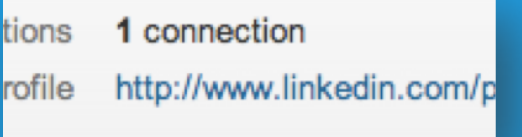

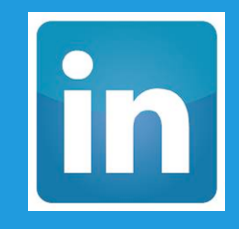

# **"BRIAN SHAW CHICAGO BANKRUPTCY LAWYER"**

## LinkedIn

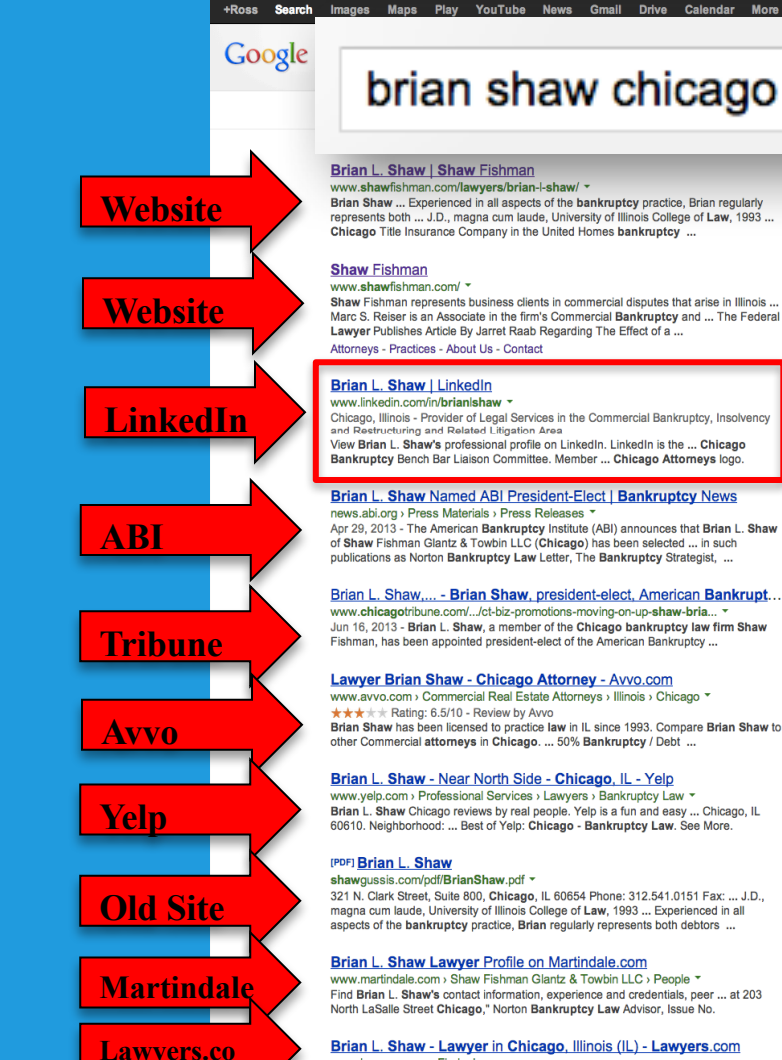

### brian shaw chicago bankruptcy lawyer

#### Brian L. Shaw | Shaw Fishman

www.shawfishman.com/lawyers/brian-l-shaw/ -

Brian Shaw ... Experienced in all aspects of the bankruptcy practice. Brian regularly represents both ... J.D., magna cum laude, University of Illinois College of Law, 1993 ... Chicago Title Insurance Company in the United Homes bankruptcy ...

Shaw Fishman represents business clients in commercial disputes that arise in Illinois ... Marc S. Reiser is an Associate in the firm's Commercial Bankruptcy and ... The Federal Lawyer Publishes Article By Jarret Raab Regarding The Effect of a ...

Chicago, Illinois - Provider of Legal Services in the Commercial Bankruptcy, Insolvency and Restructuring and Related Litigation Area View Brian L. Shaw's professional profile on LinkedIn. LinkedIn is the ... Chicago

Bankruptcy Bench Bar Liaison Committee. Member ... Chicago Attorneys logo.

#### Brian L. Shaw Named ABI President-Elect | Bankruptcy News news.abi.org > Press Materials > Press Releases ▼

Apr 29, 2013 - The American Bankruptcy Institute (ABI) announces that Brian L. Shaw of Shaw Fishman Glantz & Towbin LLC (Chicago) has been selected ... in such publications as Norton Bankruptcy Law Letter. The Bankruptcy Strategist. ...

### Brian L. Shaw.... - Brian Shaw, president-elect. American Bankrupt...

www.chicagotribune.com/.../ct-biz-promotions-moving-on-up-shaw-bria... \* Jun 16, 2013 - Brian L. Shaw, a member of the Chicago bankruptcy law firm Shaw Fishman, has been appointed president-elect of the American Bankruptcy ...

### Lawyer Brian Shaw - Chicago Attorney - Avvo.com

www.avvo.com > Commercial Real Estate Attorneys > Illinois > Chicago \*  $\star \star \star + \star$  Rating: 6.5/10 - Review by Ayyo Brian Shaw has been licensed to practice law in IL since 1993. Compare Brian Shaw to other Commercial attorneys in Chicago. ... 50% Bankruptcy / Debt ...

#### Brian L. Shaw - Near North Side - Chicago, IL - Yelp

www.velp.com > Professional Services > Lawvers > Bankruptcy Law  $\star$ Brian L. Shaw Chicago reviews by real people. Yelp is a fun and easy ... Chicago, IL 60610. Neighborhood: ... Best of Yelp: Chicago - Bankruptcy Law. See More.

321 N. Clark Street, Suite 800, Chicago, IL 60654 Phone: 312.541.0151 Fax: ... J.D., magna cum laude. University of Illinois College of Law, 1993 ... Experienced in all aspects of the bankruptcy practice, Brian regularly represents both debtors ...

### Brian L. Shaw Lawyer Profile on Martindale.com

www.martindale.com > Shaw Fishman Glantz & Towbin LLC > People  $\tau$ Find Brian L. Shaw's contact information, experience and credentials, peer ... at 203 North LaSalle Street Chicago," Norton Bankruptcy Law Advisor, Issue No.

#### Brian L. Shaw - Lawyer in Chicago, Illinois (IL) - Lawyers.com www.lawyers.com > Find a Lawyer \*

#### **Bankruptcy Lawyer - IL**

www.palatinebankruptcvlawver.com/ ▼ 1 (847) 447 0624 Flat Rate Competitive Fees, No Hidden Costs In Palatine, IL.

 $|S|$ 

### **Chicago Bankruptcy Lawyer**

www.wfactorlaw.com/BankruptcyLawyers 1 (312) 878 6976 File for Chapter 7 or Chapter 13. Free Consultation. Call us today! 9 1363 Shermer Road, Northbrook, IL

#### **Chicago Bankruptcy Lawyer**

www.edwinlfeldandassociates2100.com/ 1 (877) 935 8835 **Experienced Bankruptcy Lawyer.** Call For Your Consultation Today.

#### **Bankruptcy Lawver**

www.horcia.com/ $\star$ File For Ch 7 & 13 today, no money down for qualified wage earners.

### **Chicago Bankruptcy Lawyer**

www.gregorykstern.com/ 1 (312) 957 8389 **Experienced Bankruptcy Lawyer** Call Local Bankruptcy Lawyer Today

See your ad here »

## LinkedIn Revisions

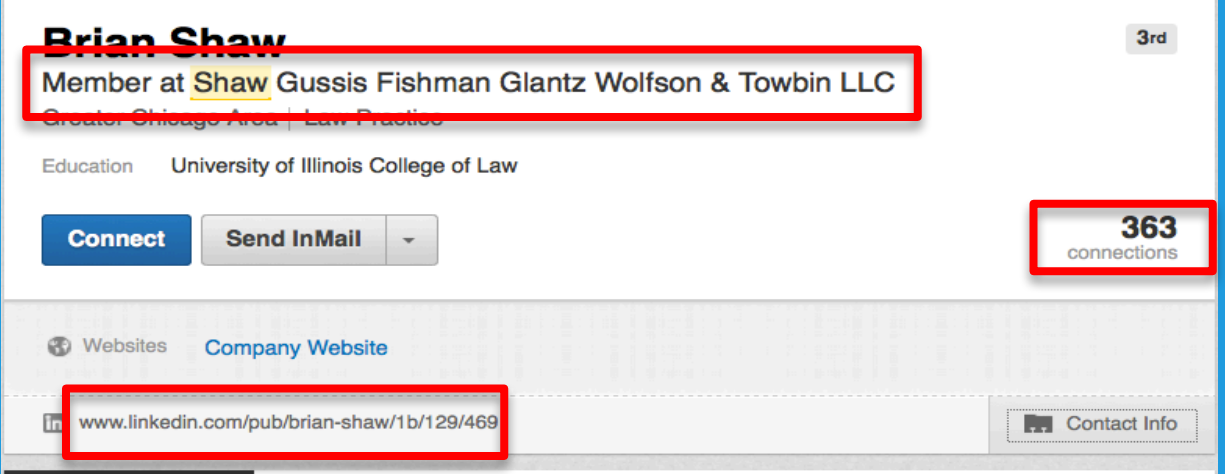

## Revisions

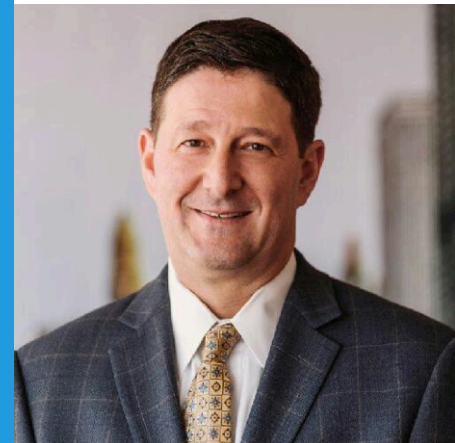

同

### **Brian L. Shaw**  $1<sub>st</sub>$ Provider of Legal Services in the Commerical Bankruptcy, Insolvency and Restructuring and Related **Litigation Area** Chicago, Illinois | Legal Services Shaw Fishman Glantz & Towbin LLC Current Ross & Hardies Previous University of Illinois College of Law Education  $500+$ Send a message connections www.linkedin.com/in/brianlshaw **Contact Info** m.

## **Current Update**

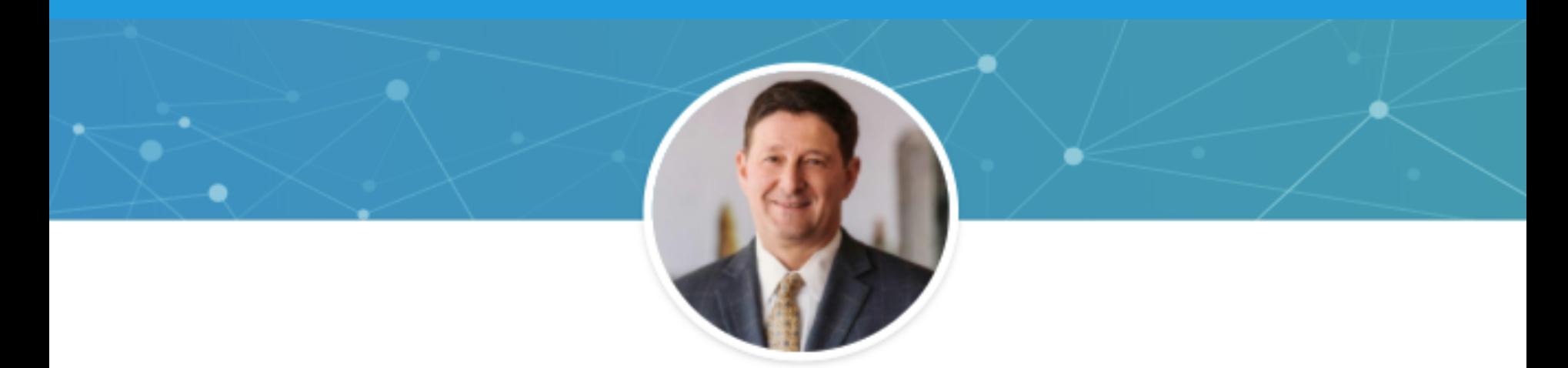

## Brian L. Shaw . 1st

Provider of Legal Services in the Commercial Bankruptcy, Insolvency and Restructuring and Related Litigation Area

Shaw Fishman Glantz & Towbin LLC • University of Illinois College of Law

Chicago, Illinois • 500+ &

# **LINKEDIN PHOTOS**

## No cropped group photos

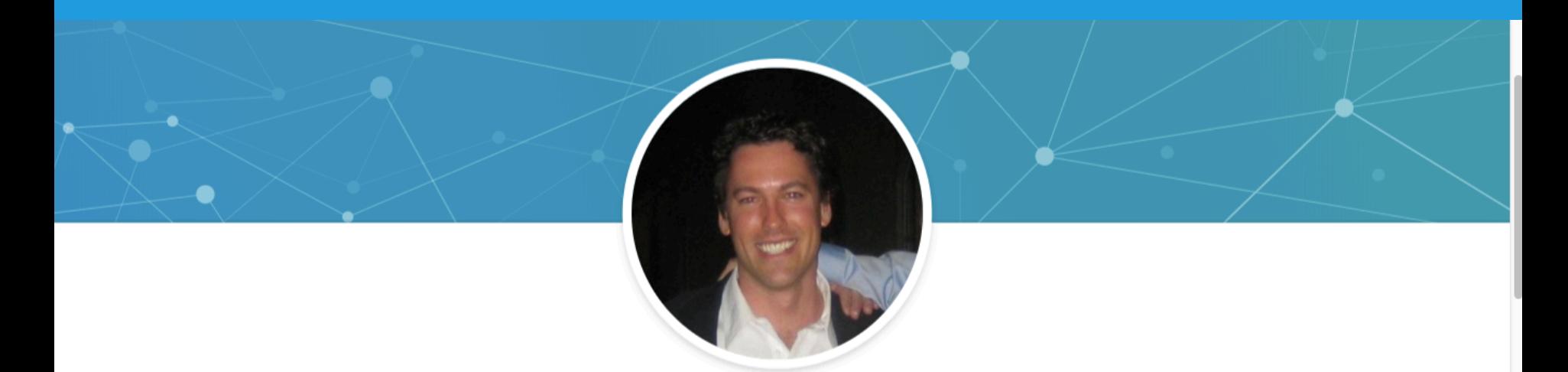

## Jeff Roberts • 2nd

Executive Vice President/General Counsel at Crawford Hoying Crawford Hoying • University of Virginia School of Law

Columbus, Ohio Area • 500+ 88

## No vacation photos

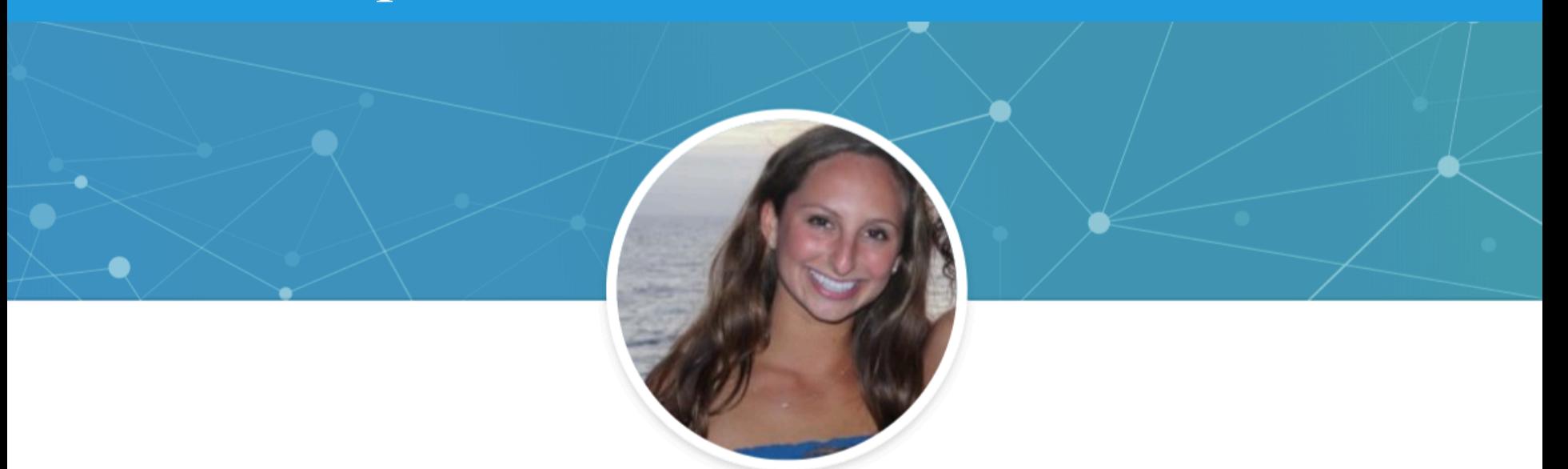

## Ellie Goone · 2nd

Marketing and PR Associate at MealPal MealPal • The University of Texas at Austin

Now York Now York, 500+ 00

## No Silhouettes

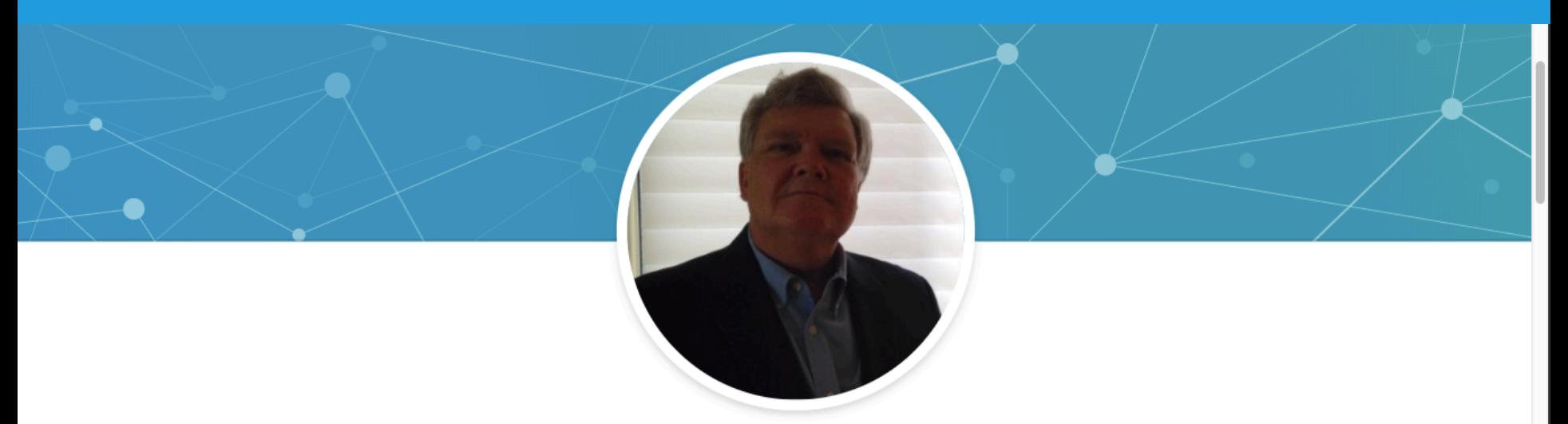

## Ken O'Brien · 2nd

KeyTalent Recruiter / Innovative Management Advisor

Orion Management Group, LLC . City University of New York - Baruch College

New York, New York . 500+ &

## What's wrong with his hands?

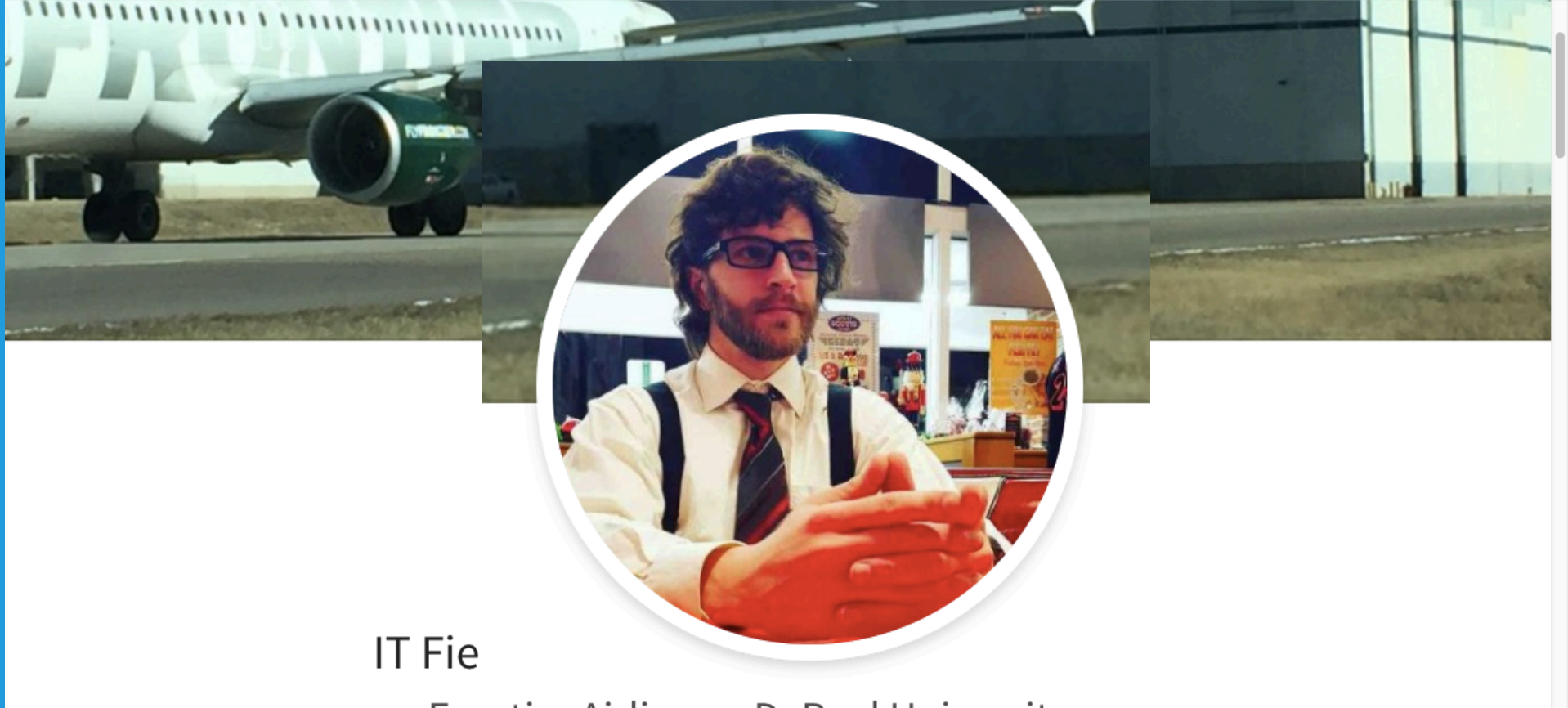

Frontier Airlines . DePaul University

## No Pets

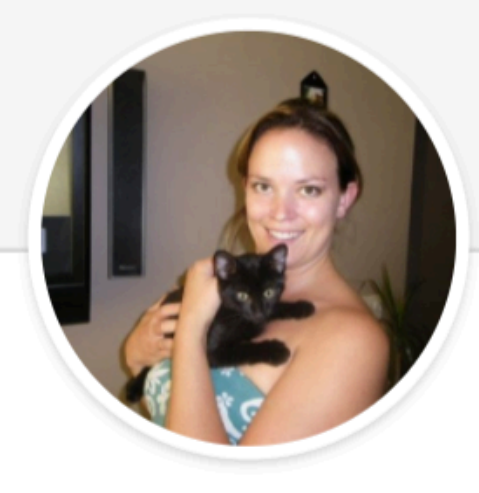

## Shawna McLiesh • 3rd Sales Coordinator at Fedmet Tubulars Fedmet Tubulars • SAIT Calgary, Canada Area • 303 &

## No People as Props

## Le **CEO IMP** IMPORTADORES-EXPOI

### S.A. a Maria la Antigua

## Is She Lying Down?

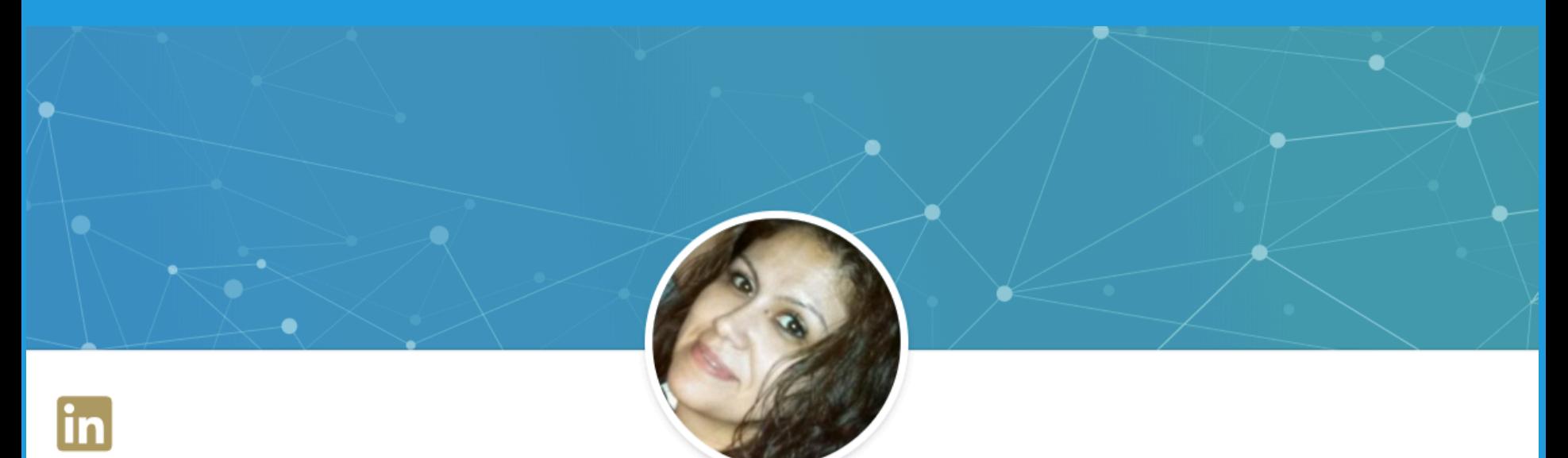

### Raquel Bahena · 3rd

Manager Customer Order Management for International and Supply Chain at

CareFusion

CareFusion • University of Pheonix

Greater Chicago Area • 86 &

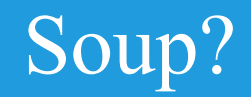

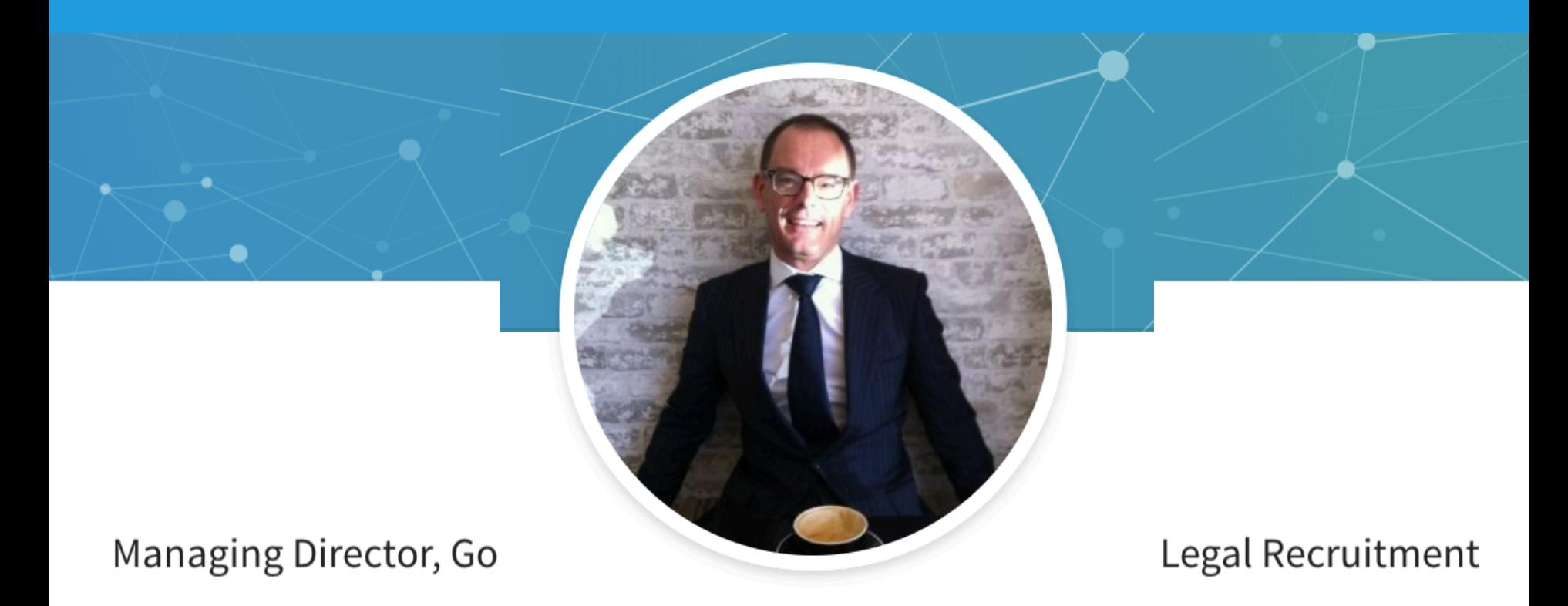

Sydney, Australia · 500+ &

## Look at the darn camera.

### Lawyerl

e.com

LawyerFindOnline.com - University Universitionual-Condge of Business

Greater Atlanta Area • 500+ &

## No Horror Movies

### **Business Developm**

**Gotshal & Manges LLP** 

New York, New York . 184 &

## Good. Context.

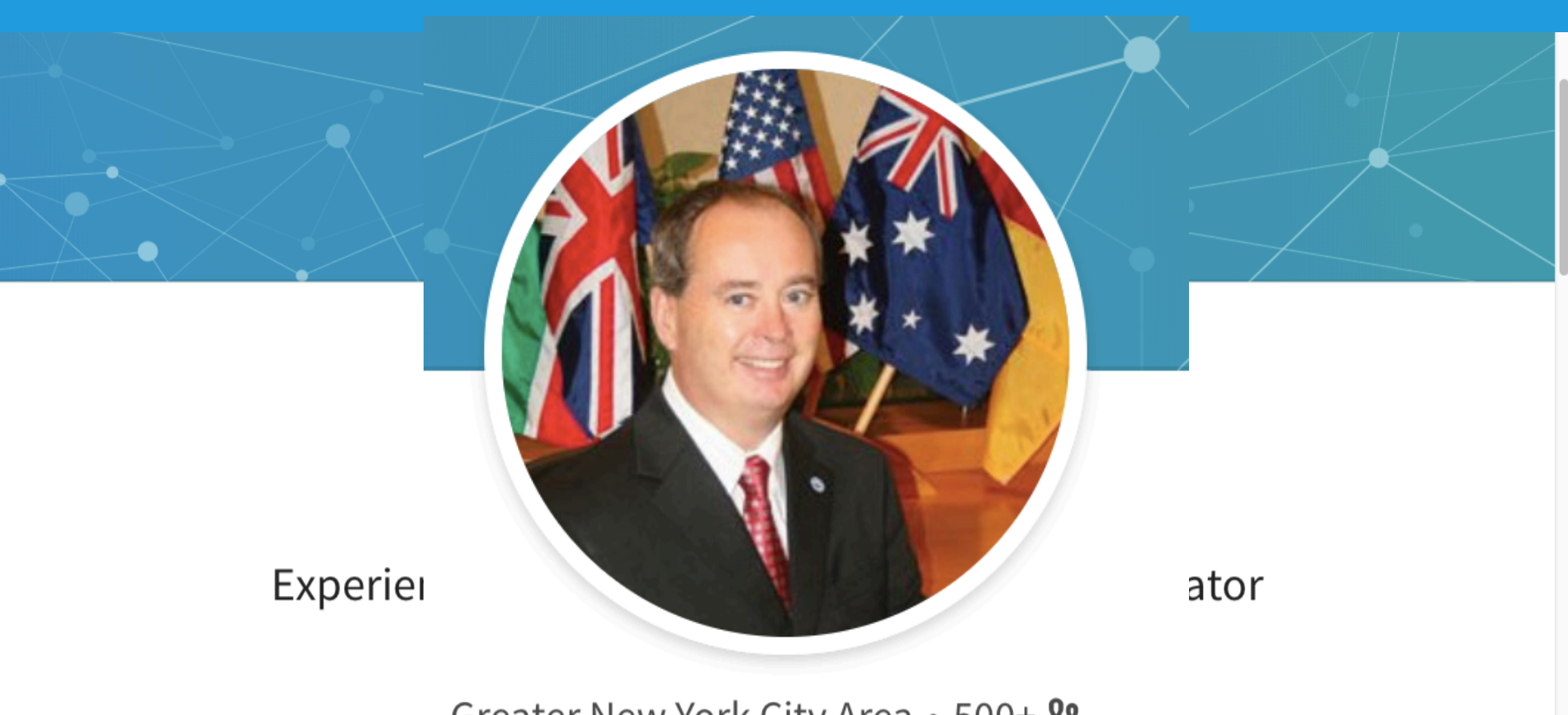

Greater New York City Area • 500+ &

## Too small.

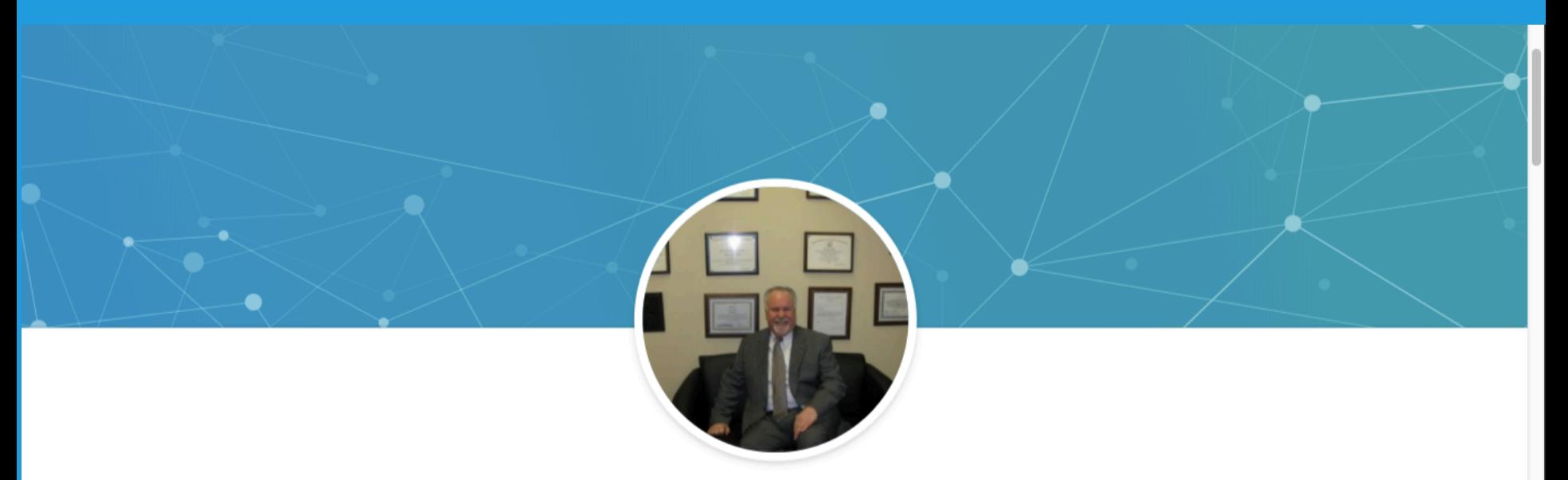

### Tom Oakes · 2nd

Court Reporter - Certified TrialDirector Trainer - Web Repository Developer at Thomas G. Oakes Associates

Temple University LLM in Trial Advocacy • inData Corporation

Greater Philadelphia Area • 500+ 88

## **TOO BIG**

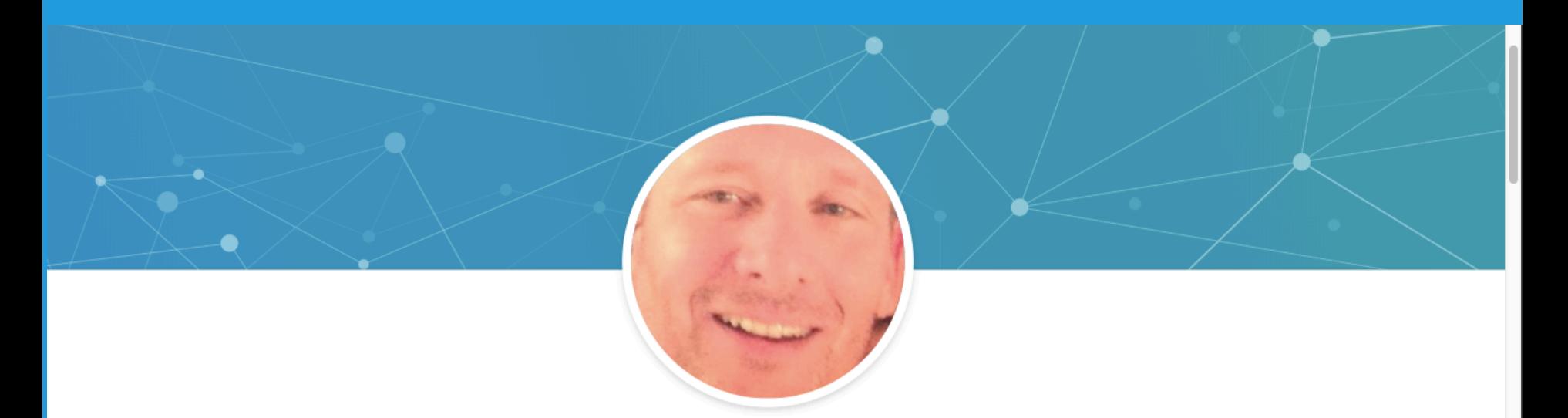

## Andrew Slobodien • 2nd

Litigator / Labor Negotiator

Chicago Public Schools • Chicago-Kent College of Law, Illinois Institute of Technology

Chicago, Illinois · 500+ &

## Why stuck in the corner?

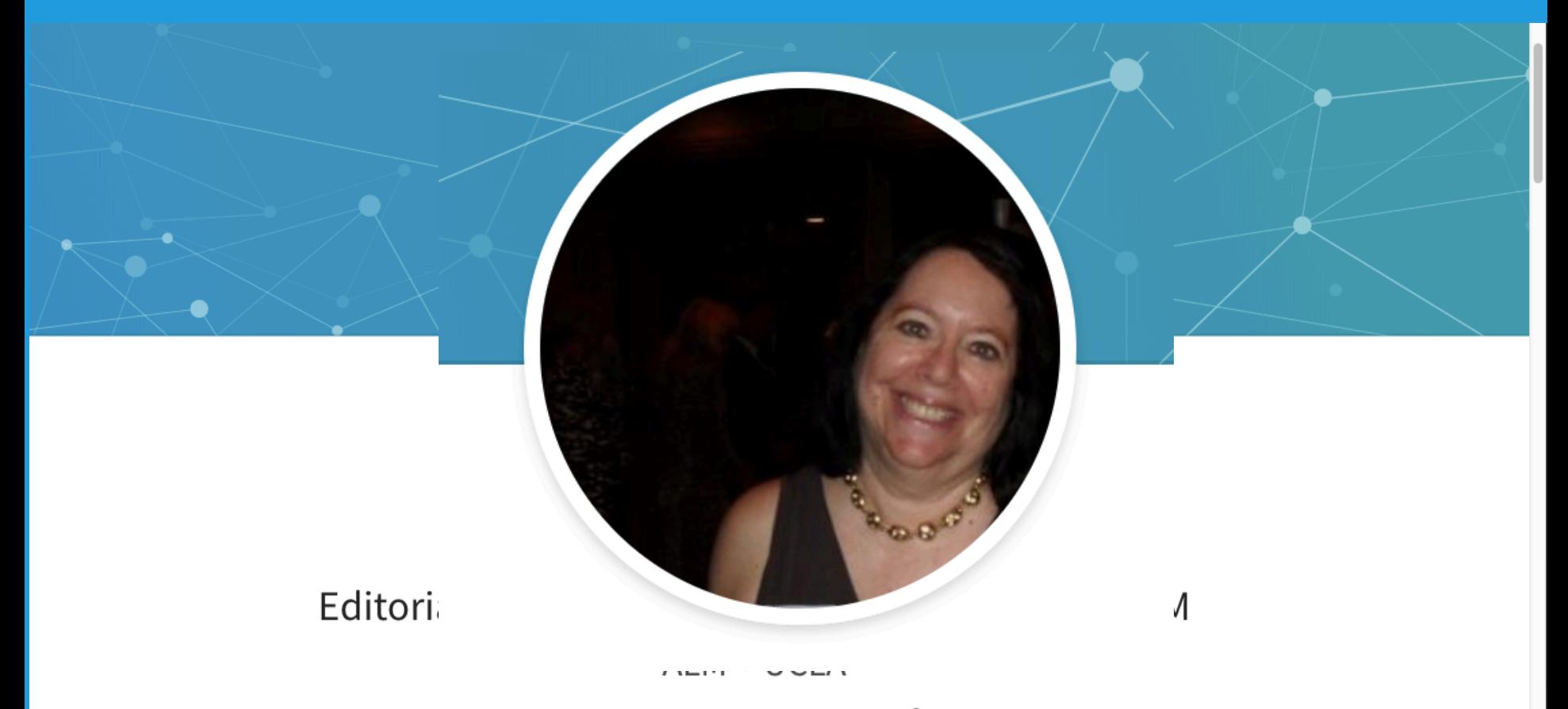

Houston, Texas . 442 28

???

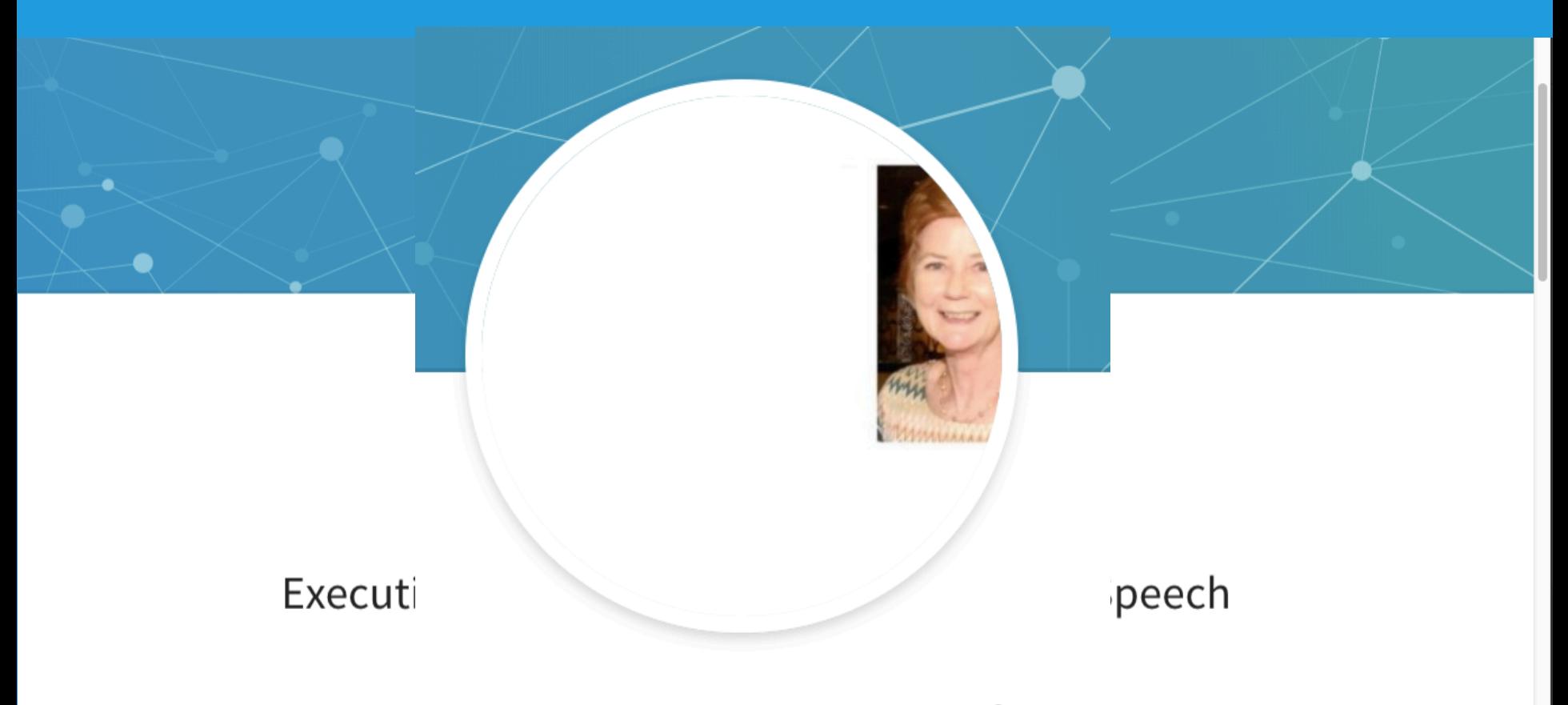

Greater St. Louis Area • 500+ &

## Nothing cute or artsy

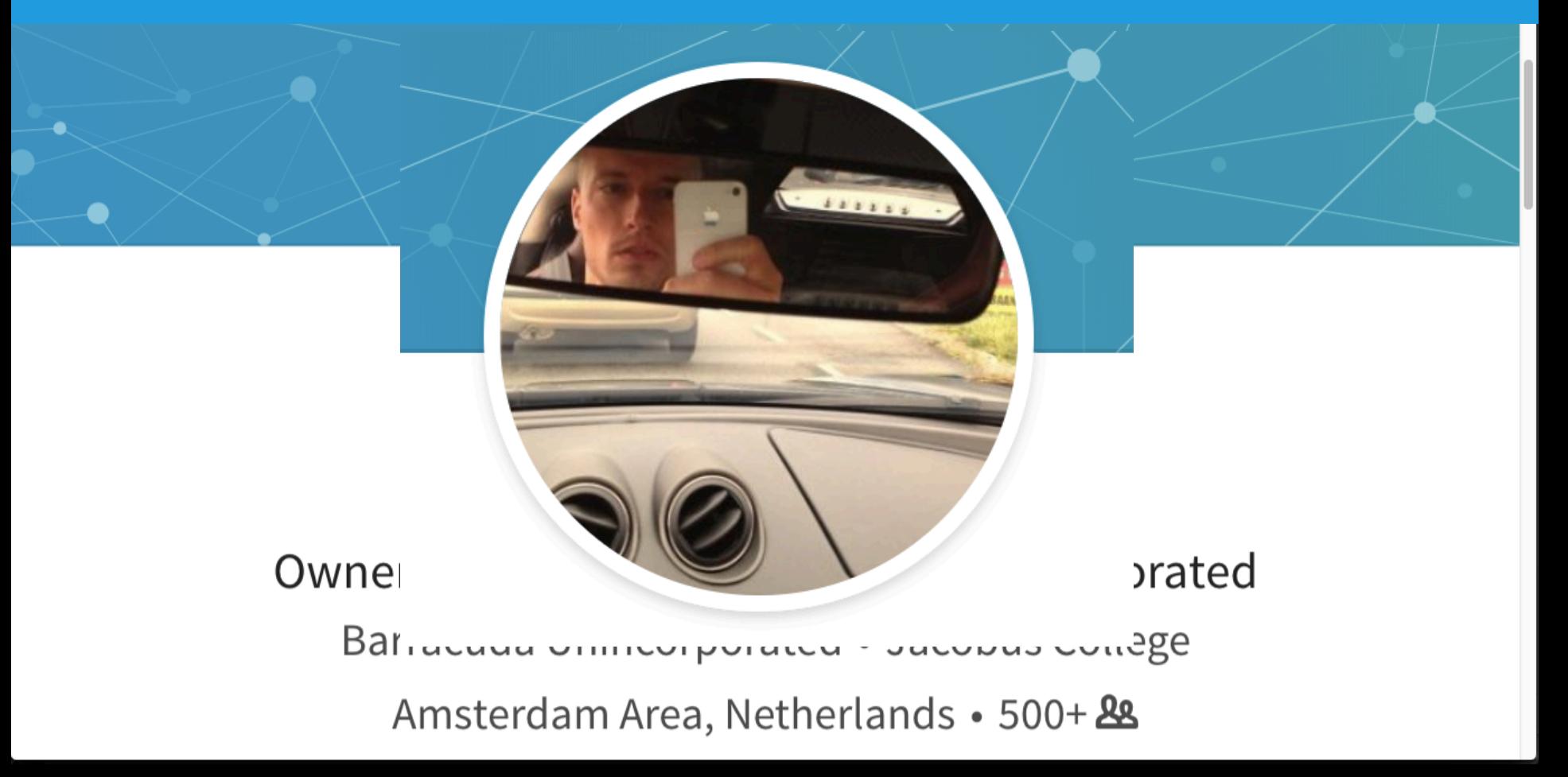

# LinkedIn – *Assignment*

- Draft a complete profile – **Use narrow SEO words**
- Use Status updates
- Applications
	- E.g. Slideshare
- Upload your contacts
- Seek Recommendations
- Join / Create Groups

# **OTHER ONLINE TOOLS**

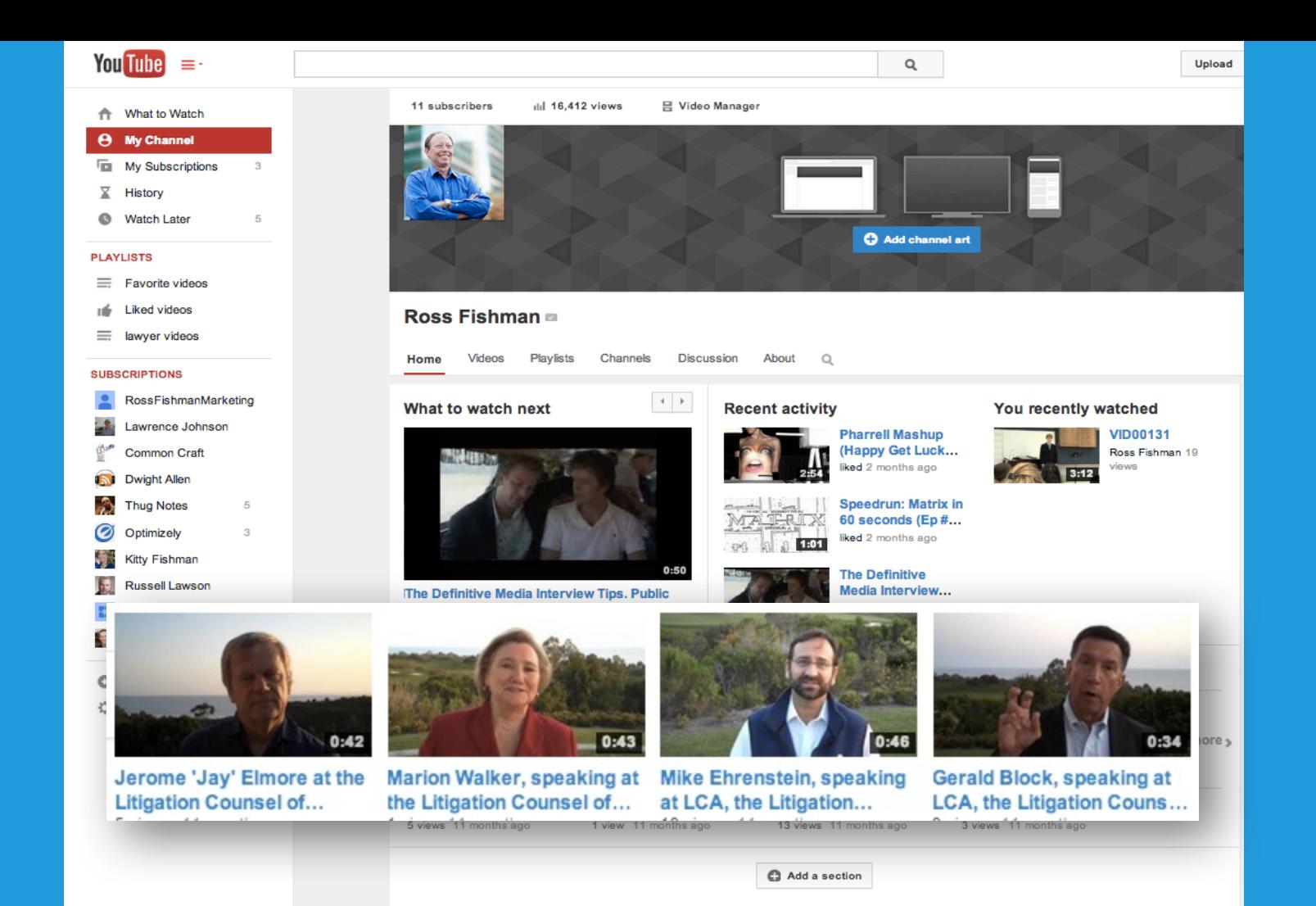
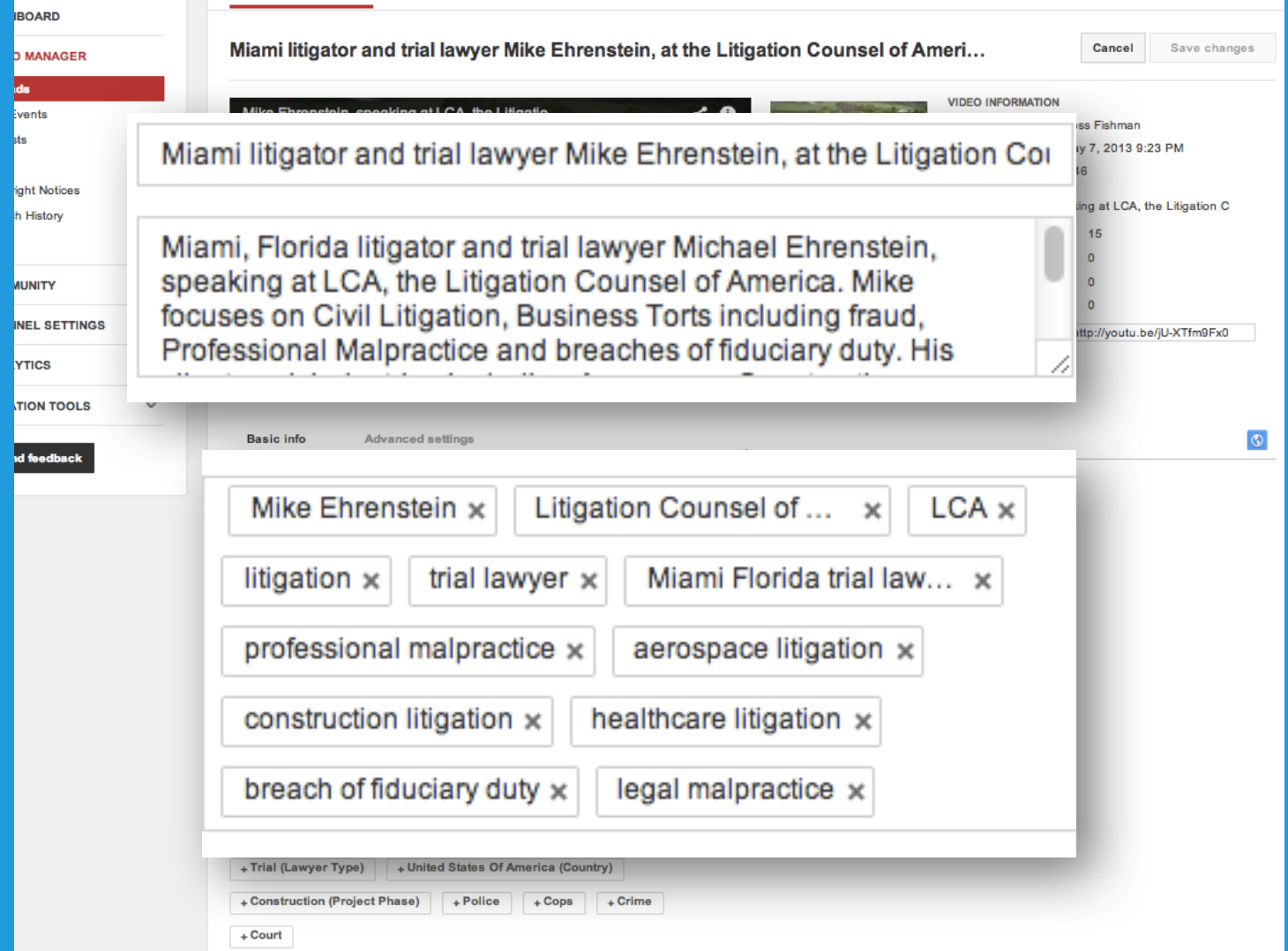

# SEO (Search Engine Optimization) Use Narrow Keywords

- AFCP
- Allowance
- Amendment
- Anticipation
- CAFC
- Cease and desist letter
- Certification mark
- Clearance search
- Collective mark
- Common law trademark
- Continuation advantage
- Continuation in part
- Copyright deposit
- Deceptive trademarks
- Declaratory judgment suit
- Deferred prosecution
- Design patent
- Divisional application
- Double patenting
- Enablement

## YouTube - *Assignment*

- Upload a video to YouTube
- One short video, on topical legal issue
- Can also turn a PPT into a movie
	- Title, descriptions, tags
	- Name, firm, practice
	- Narrow SEO keywords

People also ask

How do you turn a PowerPoint into a video for YouTube?

Can a PowerPoint presentation be converted to video?

Can you export a PowerPoint as a video?

How do you convert a PowerPoint to a video?

# **SLIDESHARE**

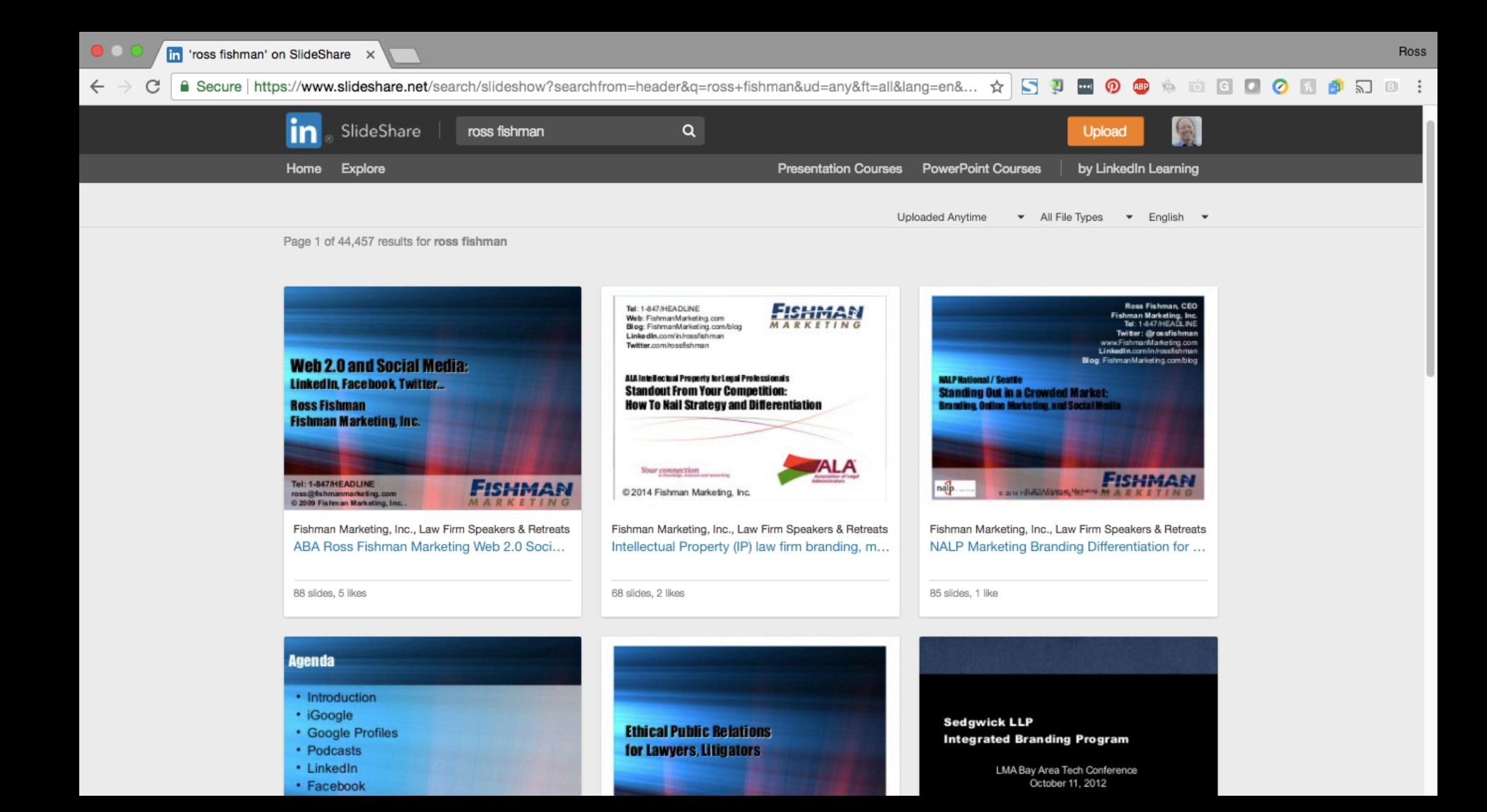

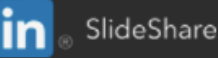

Search

Q

#### Explore Home

8

O

**Presentations** 

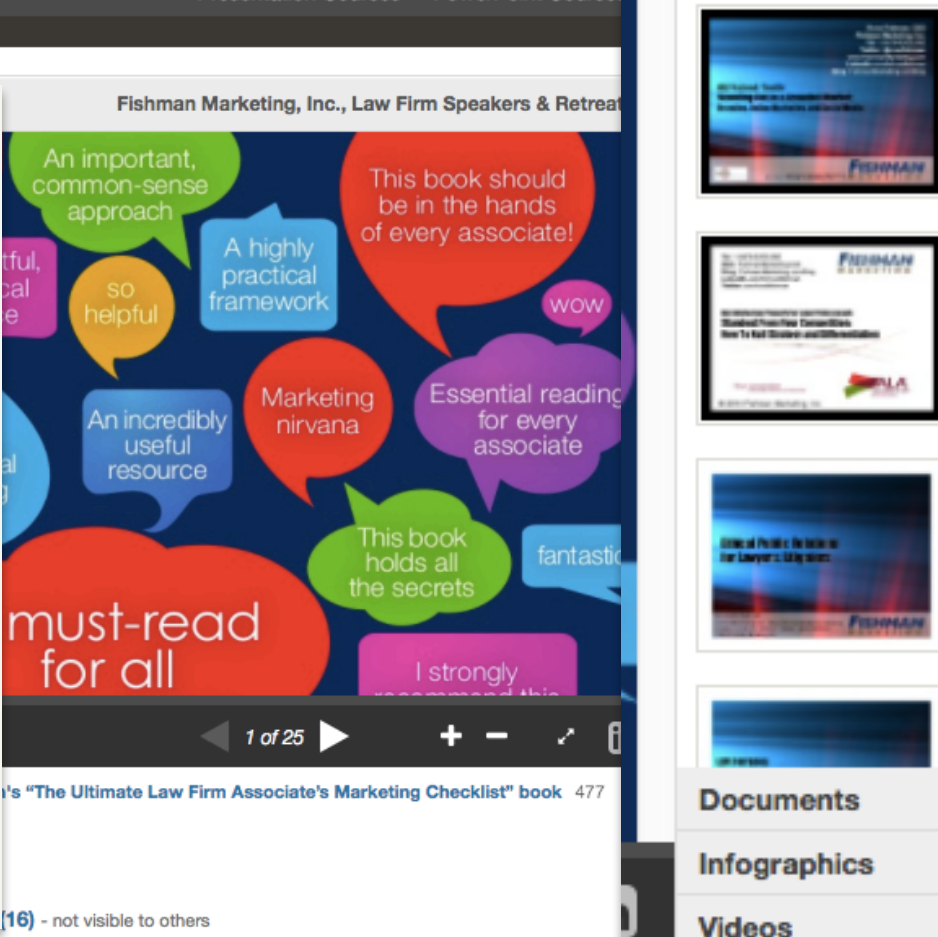

Ross Fishman, JD, is CEO of Fishman Marketing, specializing in strategy, branding and websites for law and accounting firms. A former litigator, marketing director and marketing partner, he helps law firms dominate the competition. He's a popular keynote speaker, marketing trainer, and Ethics/CLE presenter (demo video at https://goo.gl/A146Pr) at firm retreats and conferences worldwide. A Fellow of the College of Law Practice Management, he was the first inductee into the LMA's Hall of Fame. Contact him at ross@fishmanmarketing.com or 1.847.432.3546. Follow him on LinkedIn (www.linkedin.com/in/rossfishman) and Twitter: @rossfishman. Subscribe to fishmanmarketing.com/BLO Twitter: @rossfishman. Subscribe to

## Slideshare - *Assignment*

- Create a Slideshare.net account
- Create a detailed biography
- Upload an article and PPT presentation
	- Fill out the Title, Description, and Tags carefully
	- Use SEO keywords

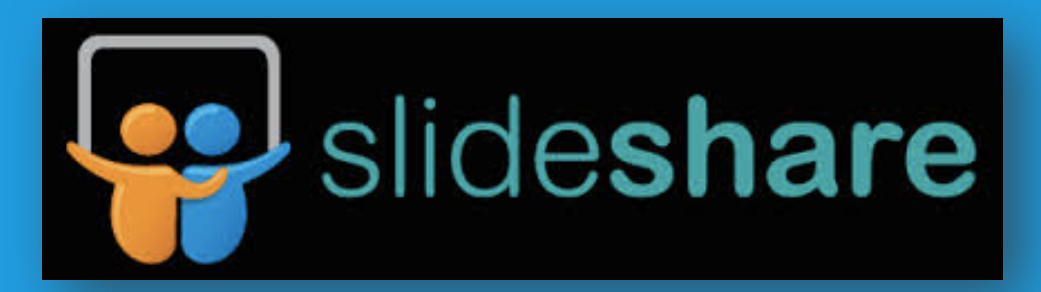

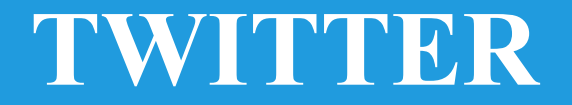

■ Twitter, Inc. [US] | https://twitter.com/PittalugaMartin

### 

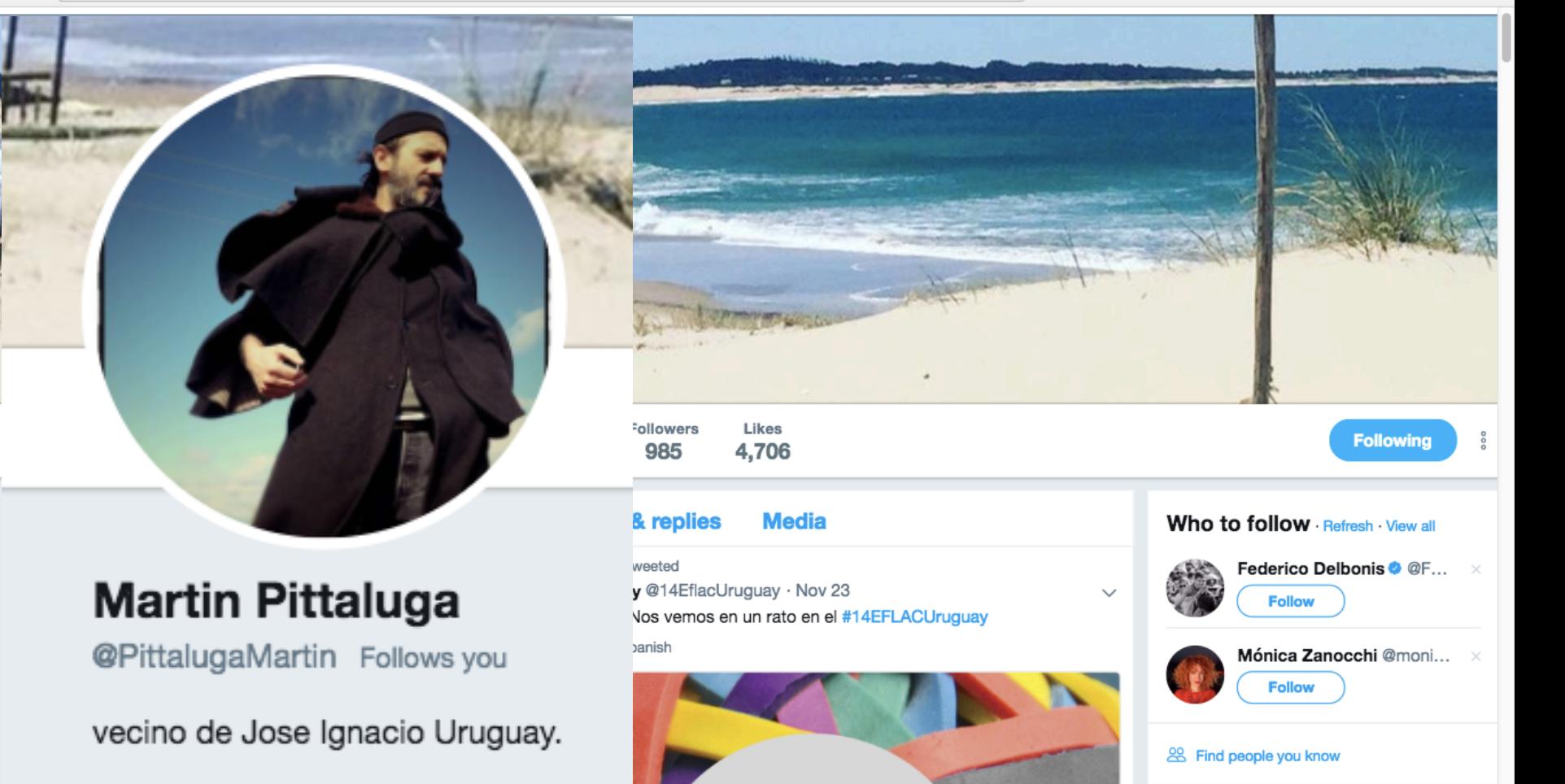

# **GOOGLE LOVES WIKIPEDIA**

### **WIKIPEDIA**

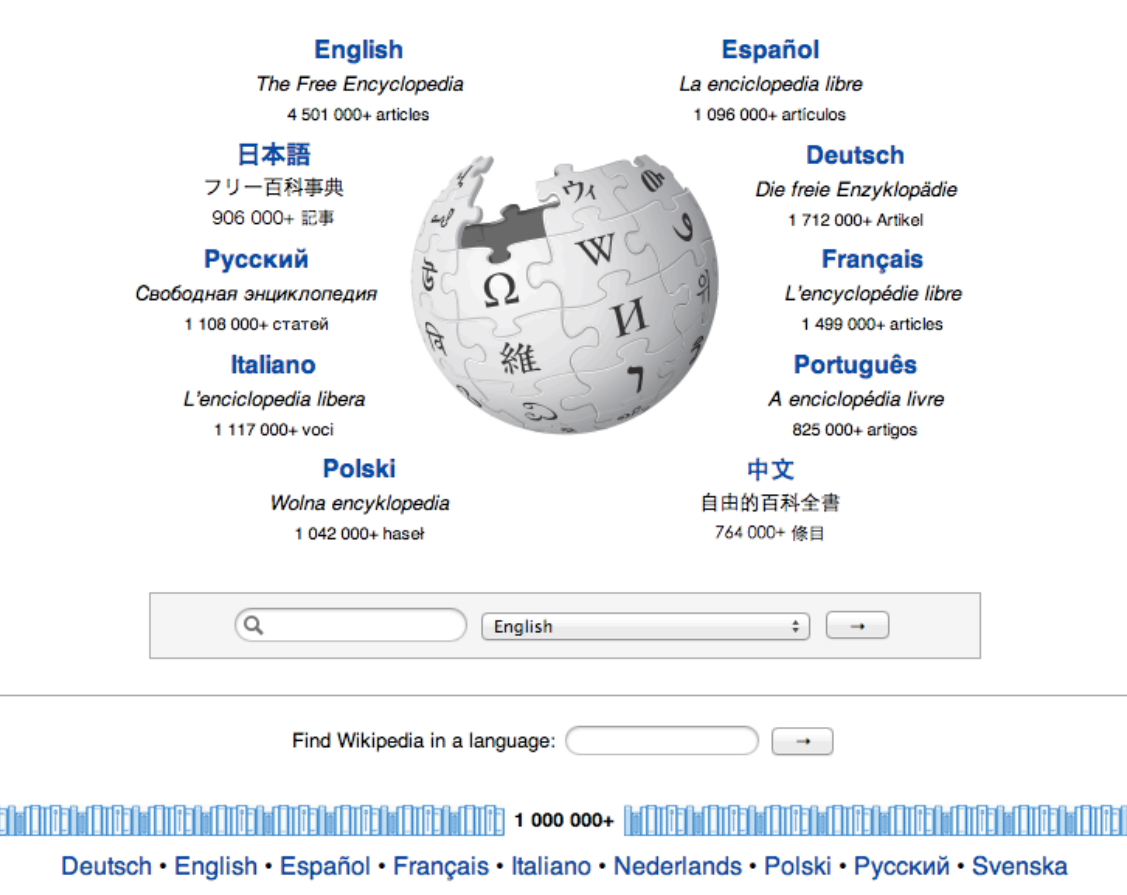

100 000+

 $\mathsf Q$ 

Search

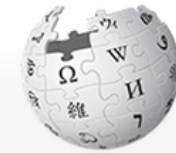

WIKIPEDIA The Free Encyclopedia

Main page **Contents Featured content Current events Random article** Donate to Wikipedia Wikipedia store

Interaction

Help About Wikipedia Community portal **Recent changes** Contact page

**Tools** 

What links here **Related changes Upload file** Special pages **Permanent link** Page information Wikidata item Cite this page Print/export

Create a book **Download as PDF** Printable version

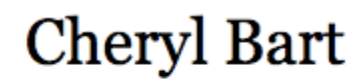

From Wikipedia, the free encyclopedia

From Wikipedia,

Cheryl

Article Talk

### **Cheryl Sarah Bart AO** is an Australian lawyer and company director.

Cheryl Sarah Bart AO is an Australian lawyer and company director.

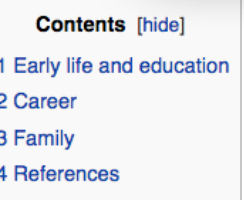

### Early life and education [edit]

Bart was educated at Moriah College in Sydney<sup>[1]</sup> and graduated from the University of New South Wales with degrees in commerce (1984) and law (1986).

### Career <sub>Ieditl</sub>

She began her career as a banking and finance lawyer at Mallesons Stephen Jagues, and from 1990 to 1995, was national business development director of the  $firm.$ <sup>[2]</sup>

Bart has been the chairperson of the Foundation for Alcohol Research and Education (FARE), ANZ Trustees Limited, the South Australian Film Corporation, the Adelaide Film Festival, and the South Australian Environmental Protection Authority. She is also serves as a non-executive director on numerous company boards including: Spark Infrastructure Limited, ETSA Utitilies. Shaw of Australia, Audio pixels Limited, and the Buckland Foundation.<sup>[3]</sup>

On 3 June 2010, she commenced a five-year term on the Board of the Australian Broadcasting Corporation.<sup>[4]</sup>

### **Family [edit]**

Chamil Davis monical to Fued Davis also a company director and booking abildren [5] On 00 May 0000. Davis and box 00 years old developed billy because the first

## Wikipedia - *Assignment*

- Draft a Wikipedia entry
	- Firm and/or individual
	- Be brief, credible, factual
		- Start short, get online, add over time
	- Neutral point of view (POV)
	- "Verifiable and reliable sources"
	- Strict rules, complicated process
	- Good *and* bad info printed
- *Hire* someone for this

# **JD SUPRA**

Q

### **JDSUPRA® BUSINESS ADVISOR**

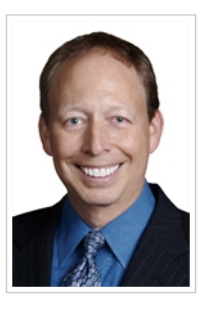

### **Ross Fishman** – Fishman Marketing, Inc.

### Contact in V a

1356 St Johns Ave Highland Park, IL 60035, United States

88 1-847 432 3546

### **<sup>●</sup>** View Website ● Other Site ● View Blog

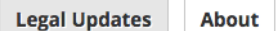

collateral materials.

PRACTICE/ORGANIZATION DESCRIPTION

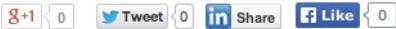

### **AREAS OF PRACTICE**

- **Business Development**
- Continuing Legal Education
- Expert Witness Services
- Firm/Practice Management
- ▶ Legal Marketing
- Recruiting/Staffing
- Training & Education

Known for his "educational and entertaining" presentation style, he has trained tens of thousands of lawyers, conducting 250+ firm retreats and training programs on five continents, from Tobago to Thailand - including once presenting on three continents within 24 hours.

Called "one of the country's leading experts on law firm marketing" by Lawyers Weekly USA, Ross is known as one of the legal profession's most innovative marketers and strategists. As CEO of Fishman

markets, whether geographic, or by practice or industry. Fishman Marketing clients have developed tens

of millions of dollars in new revenue through strategic marketing planning; branding and differentiation;

Marketing, he helps professional-services firms generate significant revenue by dominating their

practice-group and focused marketing; and the development of cutting-edge websites and other

Ross was a litigator before moving to 700-attorney Winston & Strawn to practice marketing full-time. He later became Marketing Partner of Ungaretti & Harris where they launched the profession's first Service .google.com/stream

#### Report Profile »

## JD Supra - *Assignment*

- Create a JD Supra profile
- Upload an article on your most-important practice or industry topic
	- Include lots of narrow SEO keywords
- Fill out the Title, Description, and Tags carefully

# **FACEBOOK**

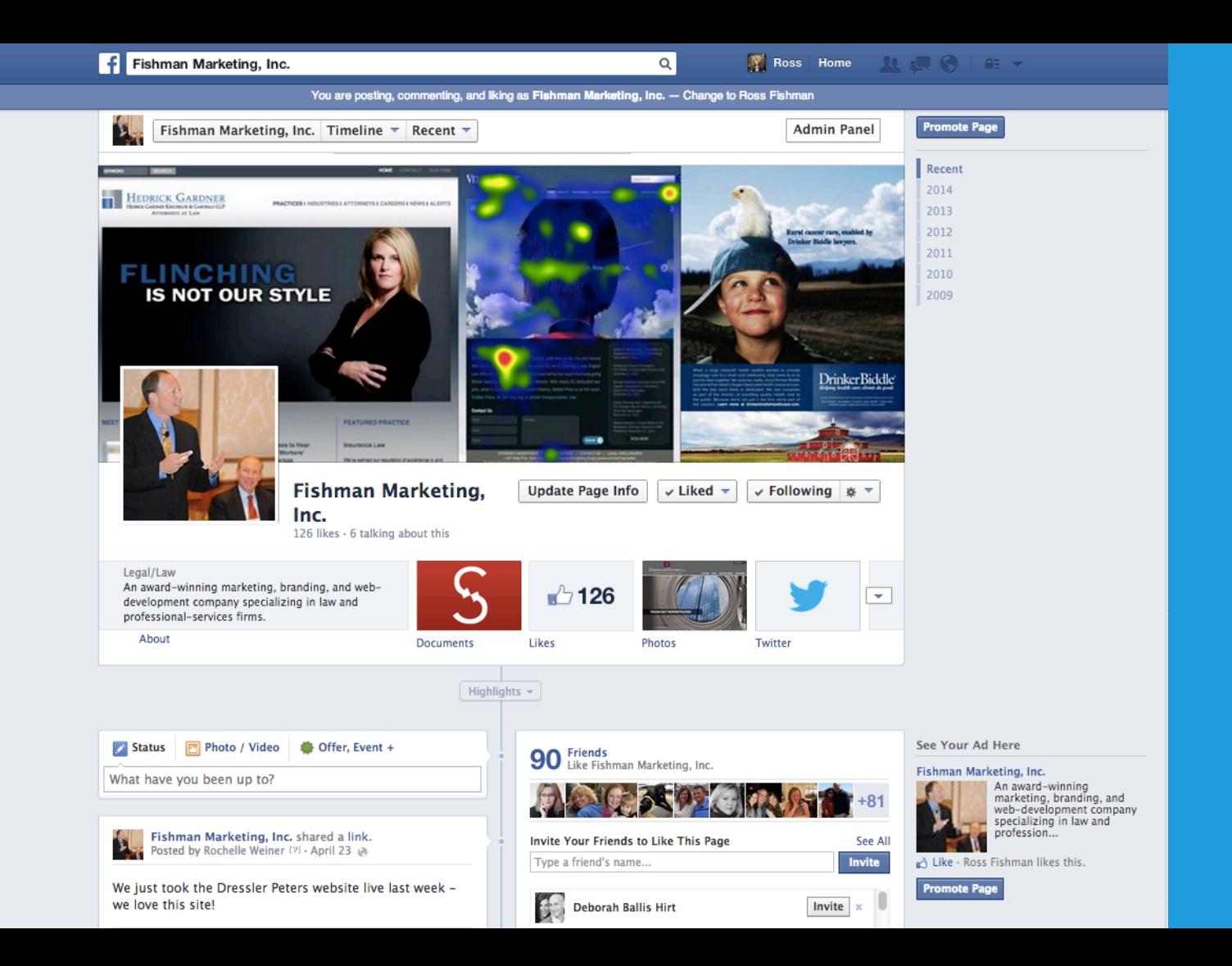

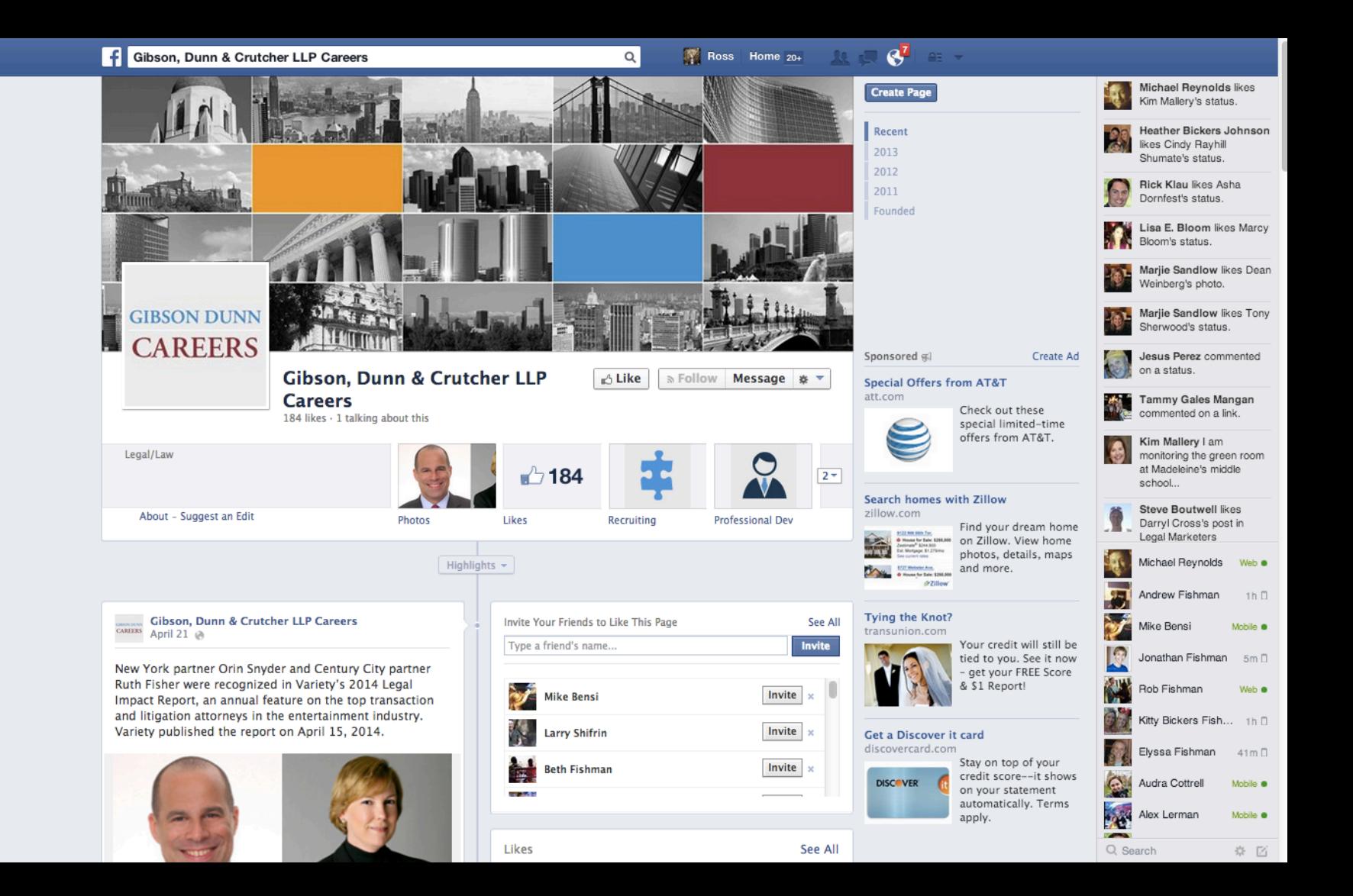

## What to put on your Facebook company page

- Post photos of products, services, employees, clients, parties, conferences, holidays
- Video of firm events
- List seminars and conferences
- Alumni

## Facebook – *Assignment*

- Do you need a Facebook page?
- If you *don't* have one, fill it out thoroughly, creatively, persuasively, professionally
	- Include headshot, occasional photos
	- Post professionally
	- Every month or two
- If you do have one, keep it professional

## Facebook – *Assignment*

- Draft a complete profile
	- Personal
	- Firm
	- Use searchable words re: your practice
- Upload photos
- Join / Create Groups
- Check *weekly*
	- Send status updates

# **GOOD LUCK!**